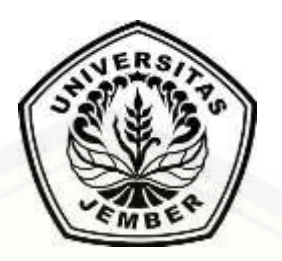

## **PENERAPAN METODE** *PREFERENCE RANKING ORGANIZATION METHOD FOR ENRICHMENT EVALUATION* **(PROMETHEE) PADA [SISTEM INFORMASI PENUNJANG KEPUTUSAN PENENTUAN LAHAN](http://repository.unej.ac.id/)**

**TANAM** 

**SKRIPSI**

Oleh

**Gusti Dwi Santoso NIM 112410101080**

### **PROGRAM STUDI SISTEM INFORMASI UNIVERSITAS JEMBER**

**2015**

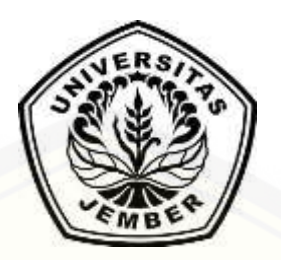

## **PENERAPAN METODE** *PREFERENCE RANKING ORGANIZATION METHOD FOR ENRICHMENT EVALUATION* **(PROMETHEE) PADA [SISTEM INFORMASI PENUNJANG KEPUTUSAN PENENTUAN LAHAN](http://repository.unej.ac.id/)**

**TANAM** 

#### **SKRIPSI**

diajukan guna melengkapi tugas akhir dan memenuhi salah satu syarat untuk menyelesaikan Program Studi Sistem Informasi (S1) dan mencapai gelar Sarjana Komputer

Oleh

**Gusti Dwi Santoso NIM 112410101080**

### **PROGRAM STUDI SISTEM INFORMASI UNIVERSITAS JEMBER**

#### **2015**

#### **PERSEMBAHAN**

<span id="page-2-0"></span>Skripsi ini saya persembahkan untuk :

- 1. Kedua Orangtua saya, Ibunda Sumarni dan Ayahanda Sukri;
- 2. Kakakku tercinta Chairul Sholeh;
- 3. Guru-guruku sejak sekolah dasar hingga perguruan tinggi;
- 4. Saudara Kodak dan teman-teman Nefotion Seperjuangan;
- 5. [Almamater Program Studi Sistem Informasi Universitas Jember.](http://repository.unej.ac.id/)

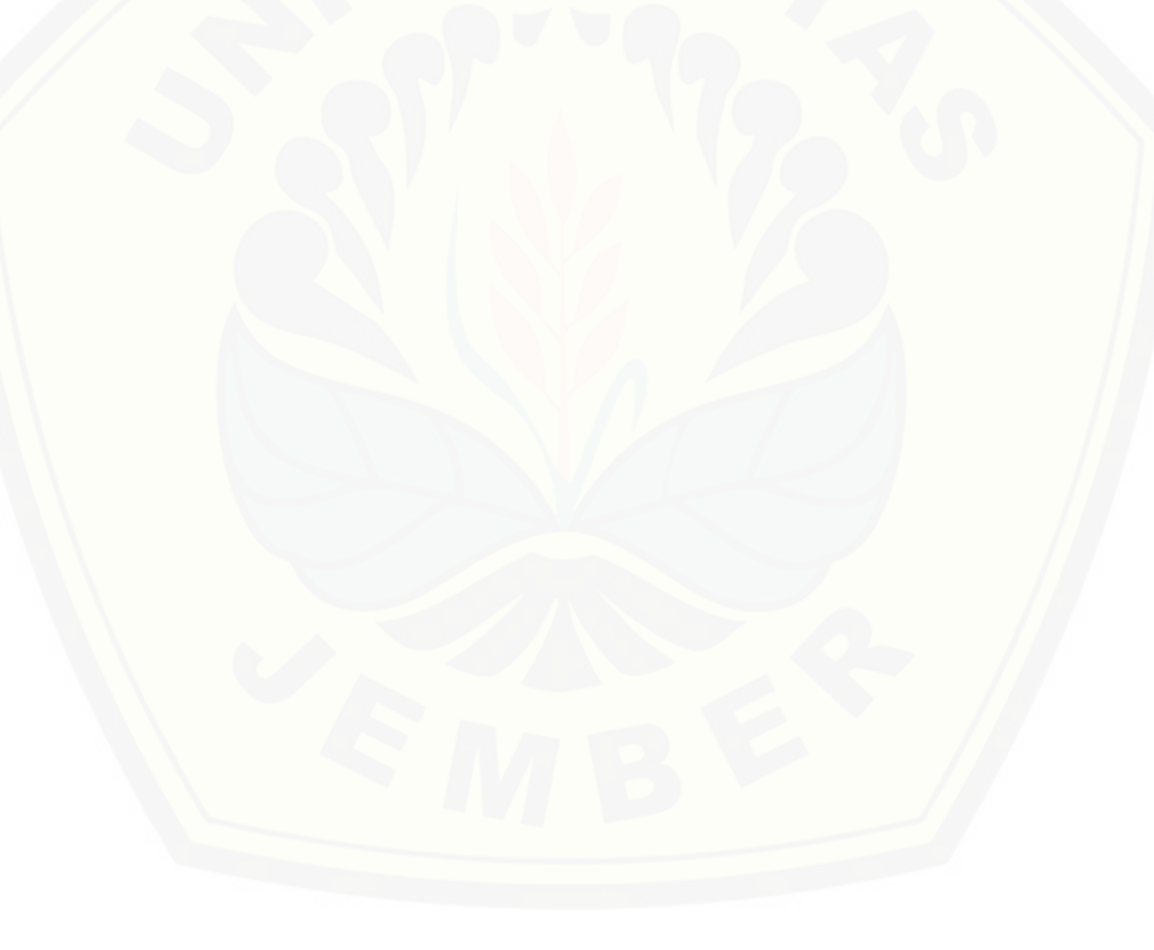

### **MOTO**

<span id="page-3-0"></span>*"jika kamu menolong (agama) Allah, niscaya Dia akan menolongmu dan [meneguhkan kedudukanmu](http://repository.unej.ac.id/)*" **( QS. Muhammad;7 )**

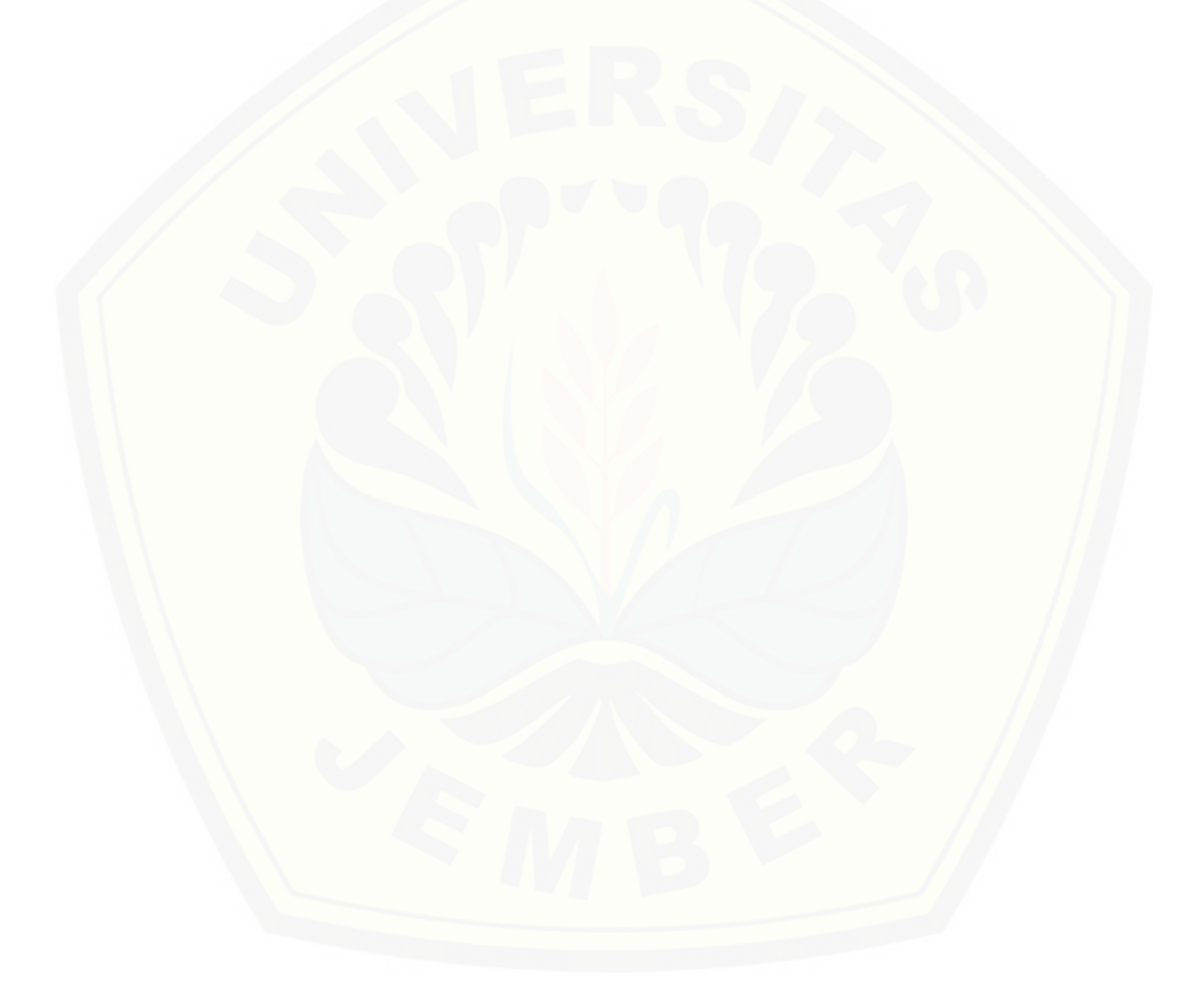

#### **PERNYATAAN**

<span id="page-4-0"></span>Saya yang bertanda tangan di bawah ini:

Nama : Gusti Dwi Santoso

NIM : 112410101080

menyatakan dengan sesungguhnya bahwa karya ilmiah yang berjudul "Penerapan Metode *Preference Ranking Organization Method For Enrichment Evaluation* (PROMETHEE) Pada Sistem Informasi Penunjang Keputusan Penentuan [Lahan Tanam", adalah benar-benar hasil karya sendiri, kecuali jika dalam](http://repository.unej.ac.id/)  pengutipan substansi disebutkan sumbernya, belum pernah diajukan pada institusi mana pun, dan bukan karya jiplakan. Saya bertanggung jawab atas keabsahan dan kebenaran isinya sesuai dengan sikap ilmiah yang harus dijunjung tinggi.

Demikian pernyataan ini saya buat dengan sebenarnya, tanpa adanya tekanan dan paksaan dari pihak manapun serta bersedia mendapat sanksi akademik jika di kemudian hari pernyataan ini tidak benar.

> Jember, 15 Desember 2015 Yang menyatakan,

> > Gusti Dwi Santoso NIM. 112410101080

#### **SKRIPSI**

### <span id="page-5-0"></span>**PENERAPAN METODE** *PREFERENCE RANKING ORGANIZATION METHOD FOR ENRICMENT EVALUATION* **(PROMETHEE) PADA SISTEM [INFORMASI PENUNJANG KEPUTUSAN PENENTUAN LAHAN TANAM](http://repository.unej.ac.id/)**

oleh : Gusti Dwi Santoso 112410101080

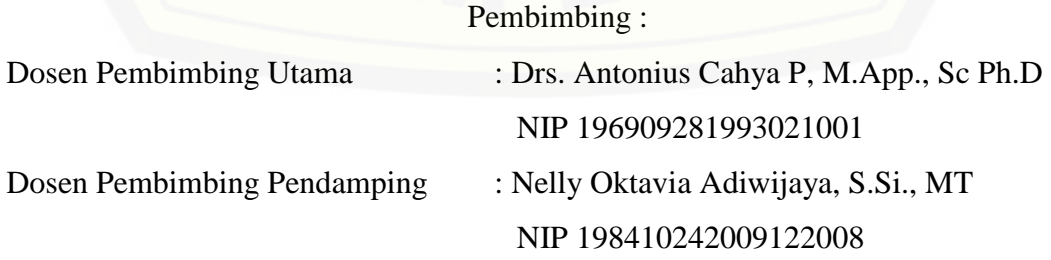

#### **PENGESAHAN PEMBIMBING**

<span id="page-6-0"></span>Skripsi berjudul "Penerapan Metode *Preference Ranking Organization Method For Enrichment Evaluation* (PROMETHEE) Pada Sistem Informasi Penunjang [Keputusan Penentuan Lahan Tanam", telah diuji dan disahkan pada :](http://repository.unej.ac.id/)  hari, tanggal : 07 Desember 2015

tempat : Program Studi Sistem Informasi Universitas Jember.

Disetujui oleh :

Pembimbing I Pembimbing II

Drs. Antonius Cahya P, M.App., Sc Ph.D NIP 196909281993021001

Nelly Oktavia Adiwijaya, S.Si., MT NIP 198410242009122008

#### **PENGESAHAN**

<span id="page-7-0"></span>Skripsi berjudul "Penerapan Metode *Preference Ranking Organization Method For Enrichment Evaluation* (PROMETHEE) Pada Sistem Informasi Penunjang Keputusan Penentuan Lahan Tanam ", telah diuji dan disahkan pada : hari, tanggal : 07 Desember 2015

[tempat : Program Studi Sistem Informasi Universitas](http://repository.unej.ac.id/) Jember.

Tim Penguji :

Penguji I Penguji II

Dr. Saiful Bukhori, ST., M.Kom NIP 196811131994121001

Windi Eka Yulia R, S.Kom., MT. NIP 198403052010122002

Mengesahkan Ketua Program Studi,

Prof. Drs. Slamin, M.Comp.Sc.,Ph.D NIP 196704201992011001

#### **RINGKASAN**

<span id="page-8-0"></span>**Penerapan** *Preference Ranking Organization Method For Enrichment Evaluation* **(PROMETHEE) Pada Sistem Informasi Penunjang Keputusan Penentuan Lahan Tanam**; Gusti Dwi Santoso, 112410101080; 2015; 120 halaman; Program Studi Sistem Informasi Universitas Jember.

Kabupaten Jember merupakan salah satu Kabupaten yang memiliki lahan tanam yang berpotensi. Letak geografis jember yang teletak di bagian selatan, menjadi salah satu alasan Kabupaten Jember merupakan salah satu alasan penghasil komoditas kopi(robusta), karet dan kakao. Yang menjadi peran penting adalah lahan yang mendukung kebutuhan nutrisi komoditas. Pemilihan lahan saat ini yang manual, menjadikan komoditas yang dihasilkan kurang maksimal. Beberapa pola penanaman [yang dilakukan petani adalah dengan mengira-ngira, melihat riwayat penanaman](http://repository.unej.ac.id/)  sebelumnya dan membaca musim dan atau cuaca. Hal tersebut yang membuat komoditas yang dihasilkan kurang maksimal, karena tanpa didasari perhitungan yang matematis.

Alternatif yang dapat digunakan untuk membantu mengatasi masalah ini adalah dengan memanfaatkan perhitungan yang matematis dalam menunjang keputusan pemilihan lahan tanam untuk meminimalisir tingkat kesalahan yang dilakukan petani dan pakar pertanian khususnya petani kopi(robusta), karet dan kakao. Salah satu metode yang dapat mengatasi masalah penentuan lahan tanam adalah metode perhitungan *Preference Ranking Organization Method For Enrichment Evaluation* (PROMETHEE) yang dapat menggabungkan tipe data kualitatif dan kuantitatif. Halhal yang memengaruhi penanaman menjadi kriteria dan subkriteria perhitungan dengan bobot masing-masing yang diberikan oleh pakar. Metode perhitungan PROMETHEE telah diimplementasikan berbasis web dengan hasil perbandingan perhitungan PROMETHEE dan *blueprint* adalah sebanding.

#### **PRAKATA**

<span id="page-9-0"></span>Puji syukur kehadirat Allah SWT atas segala rahmat dan karunia-Nya, sehingga penulis dapat menyelesaikan skripsi dengan judul "Penerapan Metode *Preference Ranking Organization Method For Enrichment Evaluation* (PROMETHEE) Pada Sistem Informasi Penunjang Keputusan Penentuan Lahan Tanam". Skripsi ini disusun untuk memenuhi salah satu syarat menyelesaikan pendidikan Strata Satu (S1) pada Program Studi Sistem Informasi Universitas Jember.

Penyusunan skripsi ini tidak lepas dari bantuan berbagai pihak. Oleh karena itu, penulis menyampaikan terima kasih kepada:

- 1. Prof. Drs. Slamin, M.Comp.Sc., Ph.D., selaku Ketua Program Studi Sistem Informasi Universitas Jember ;
- 2. Drs. Antonius Cahya P, M.App., Sc Ph.D selaku Dosen Pembimbing Utama dan Nelly Oktavia Adiwijaya, S.Si., MT selaku Dosen Pembimbing Pendamping yang telah meluangkan waktu, pikiran dan perhatian dalam penulisan skripsi;
- 3. Yanuar Nurdiansyah ST,.M.Cs. selaku Dosen Pembimbing Akademik yang telah membimbing selama penulis menjadi mahasiswa;
- 4. Seluruh Bapak dan Ibu dosen beserta staf karyawan di Program Studi Sistem Informasi Universitas Jember;
- 5. Teman-teman seperjuangan dan seangkatan.

Penulis menyadari bahwa laporan ini masih jauh dari sempurna, oleh sebab itu [penulis mengharapkan adanya masukan yang bersifat membangun dari semua pihak.](http://repository.unej.ac.id/)  Penulis berharap skripsi ini dapat bermanfaat bagi semua pihak.

Jember, 15 Desember 2015

Penulis

### **DAFTAR ISI**

<span id="page-10-0"></span>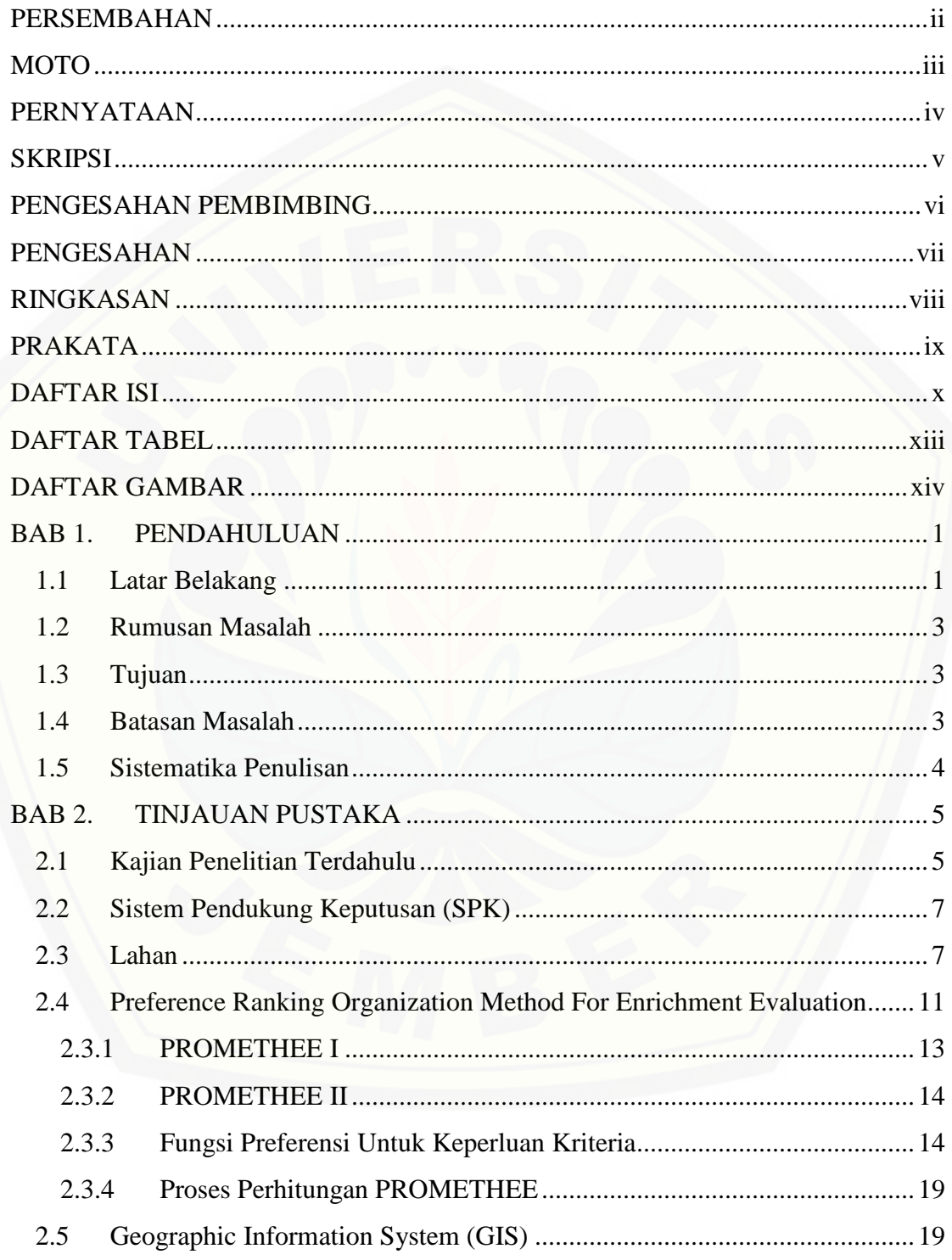

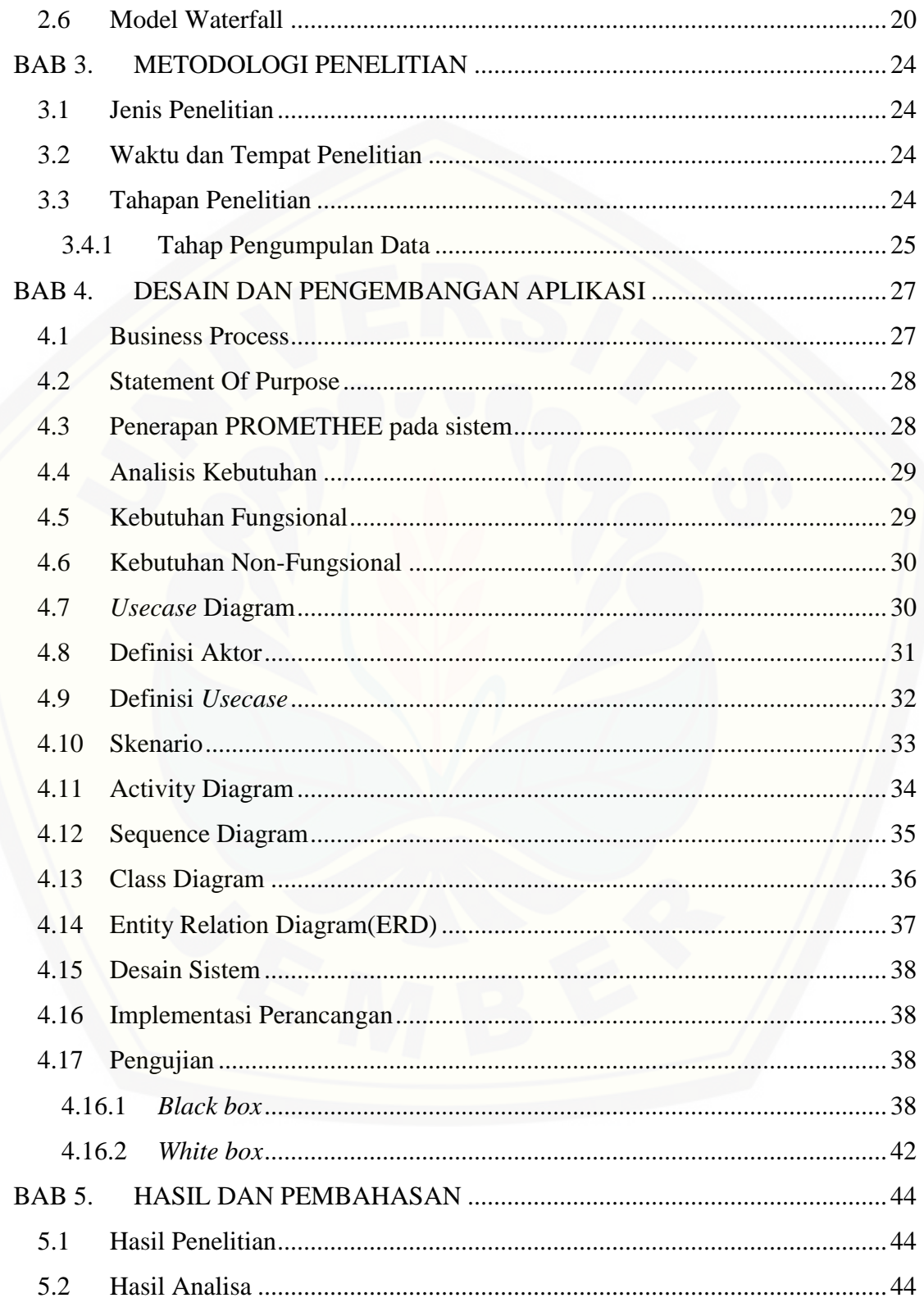

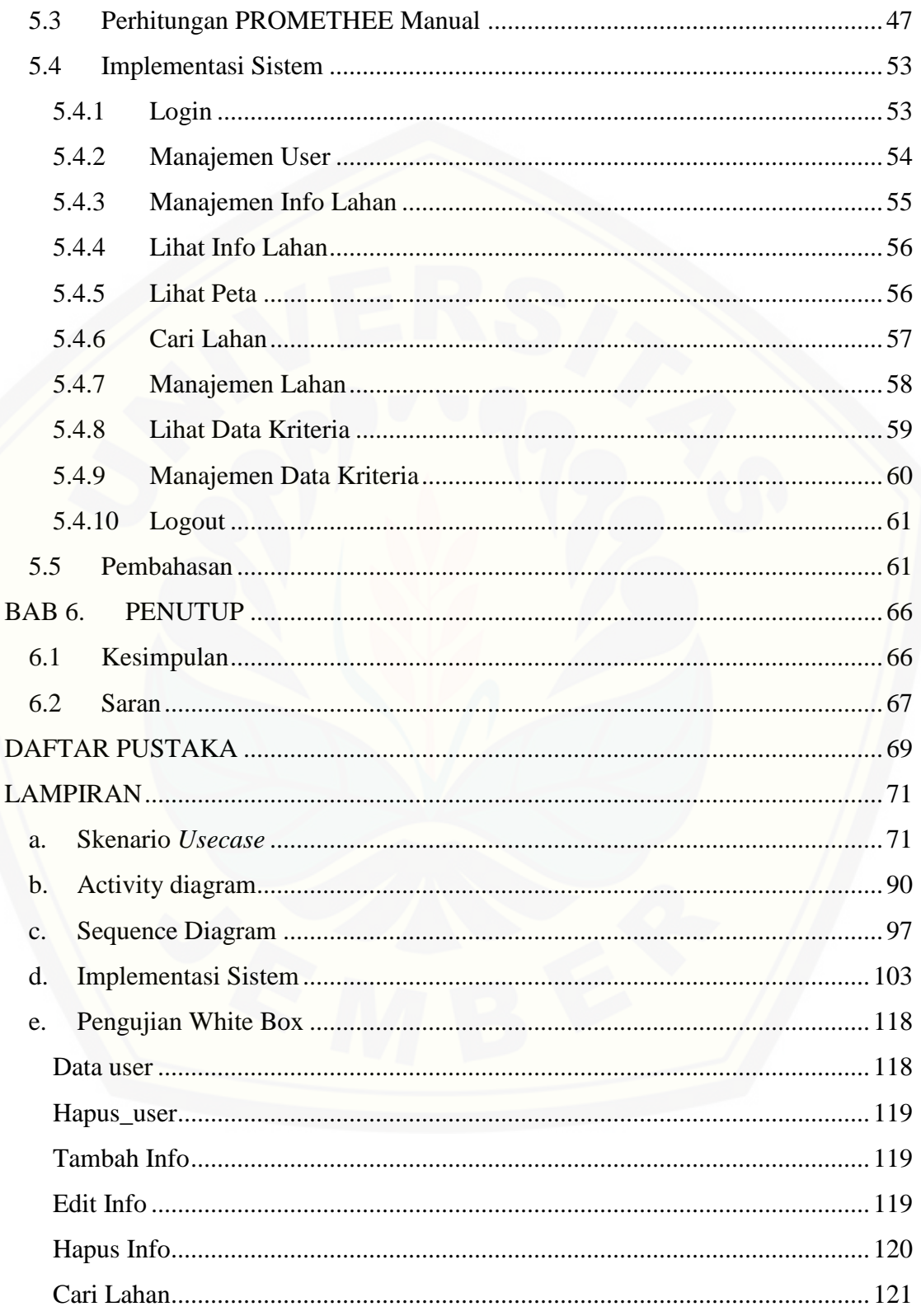

### **DAFTAR TABEL**

<span id="page-13-0"></span>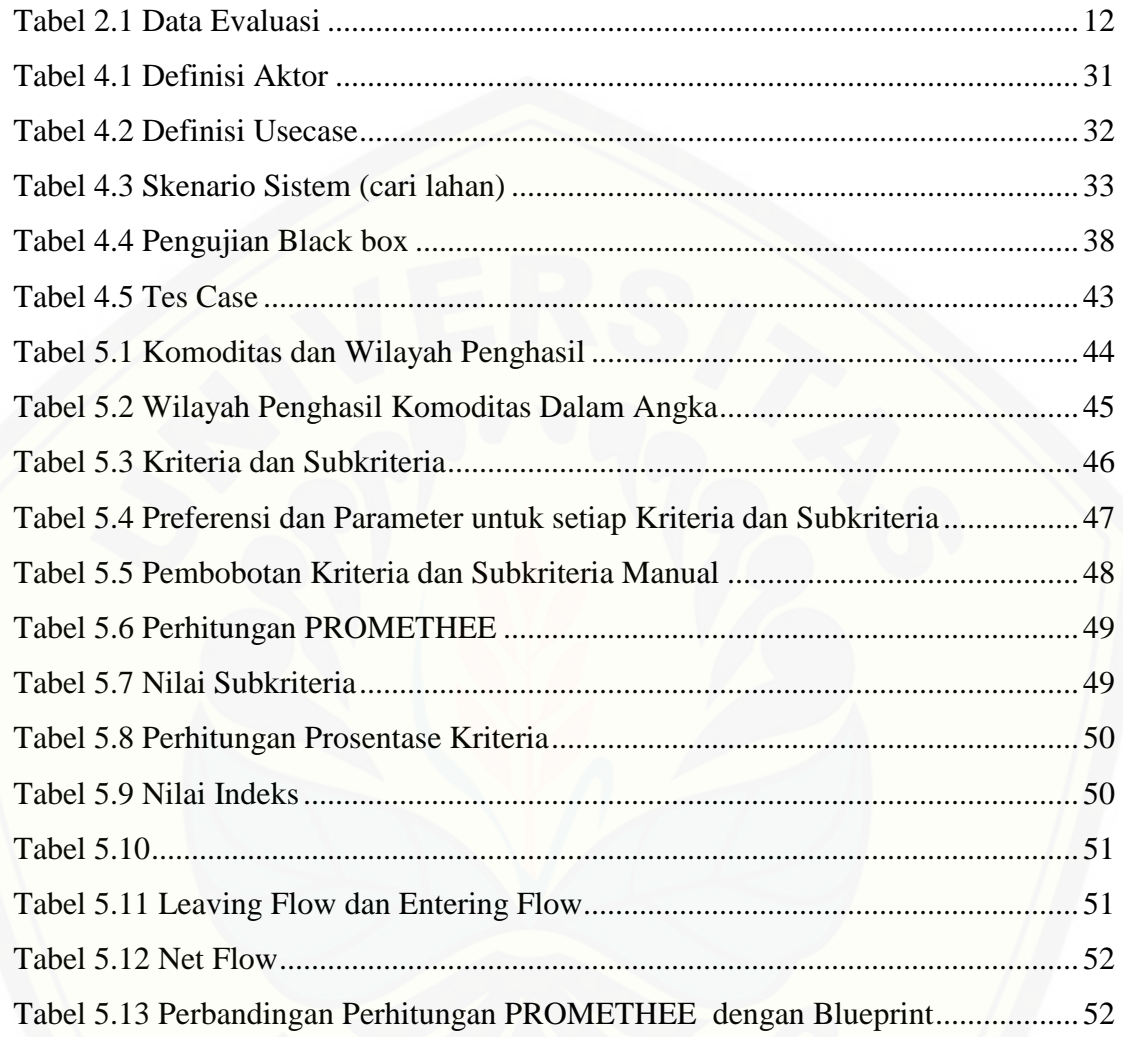

#### **DAFTAR GAMBAR**

<span id="page-14-0"></span>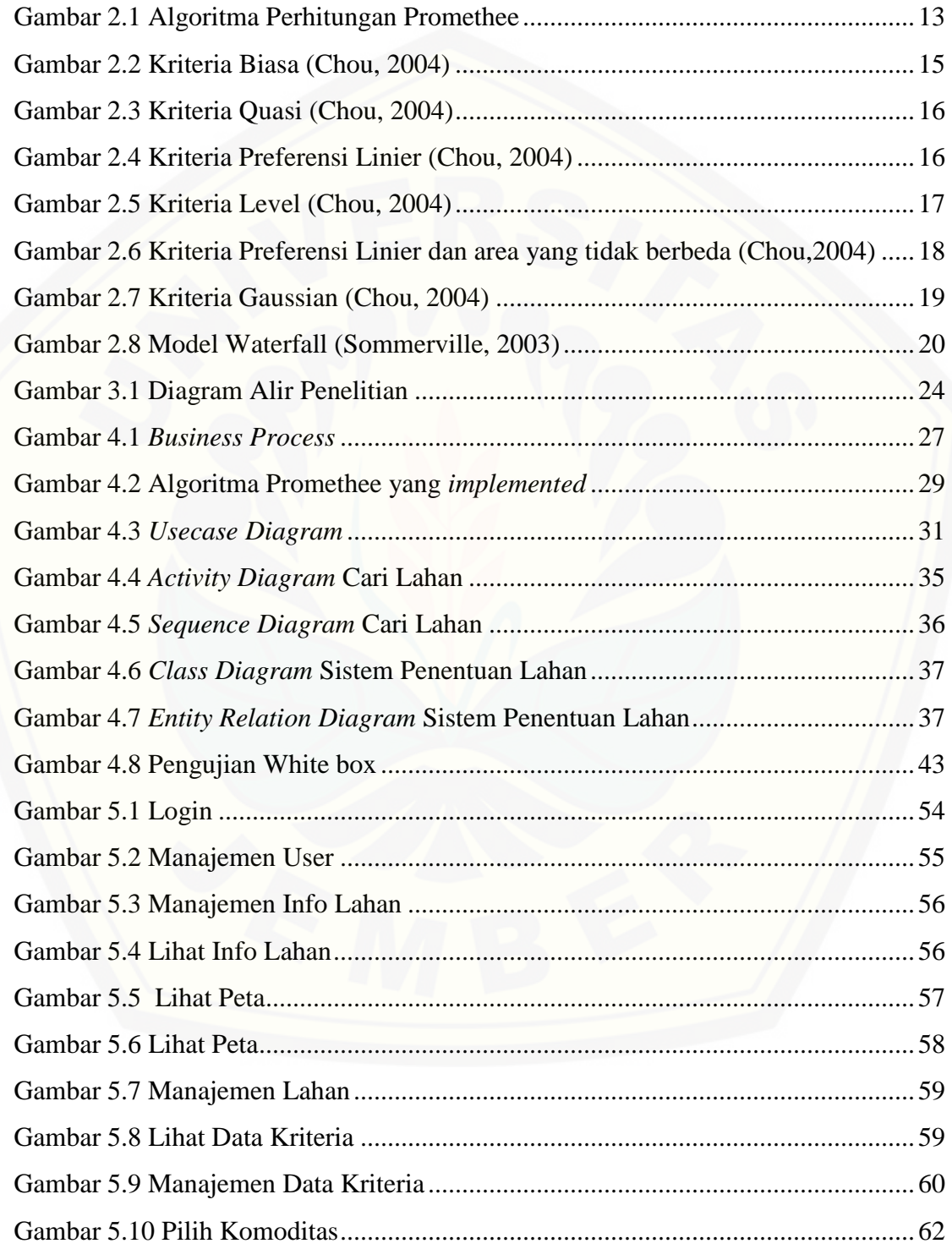

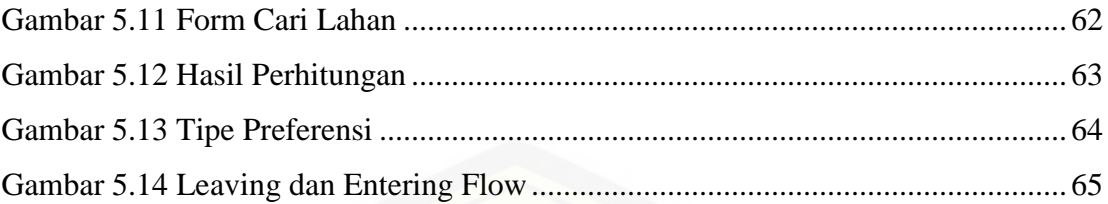

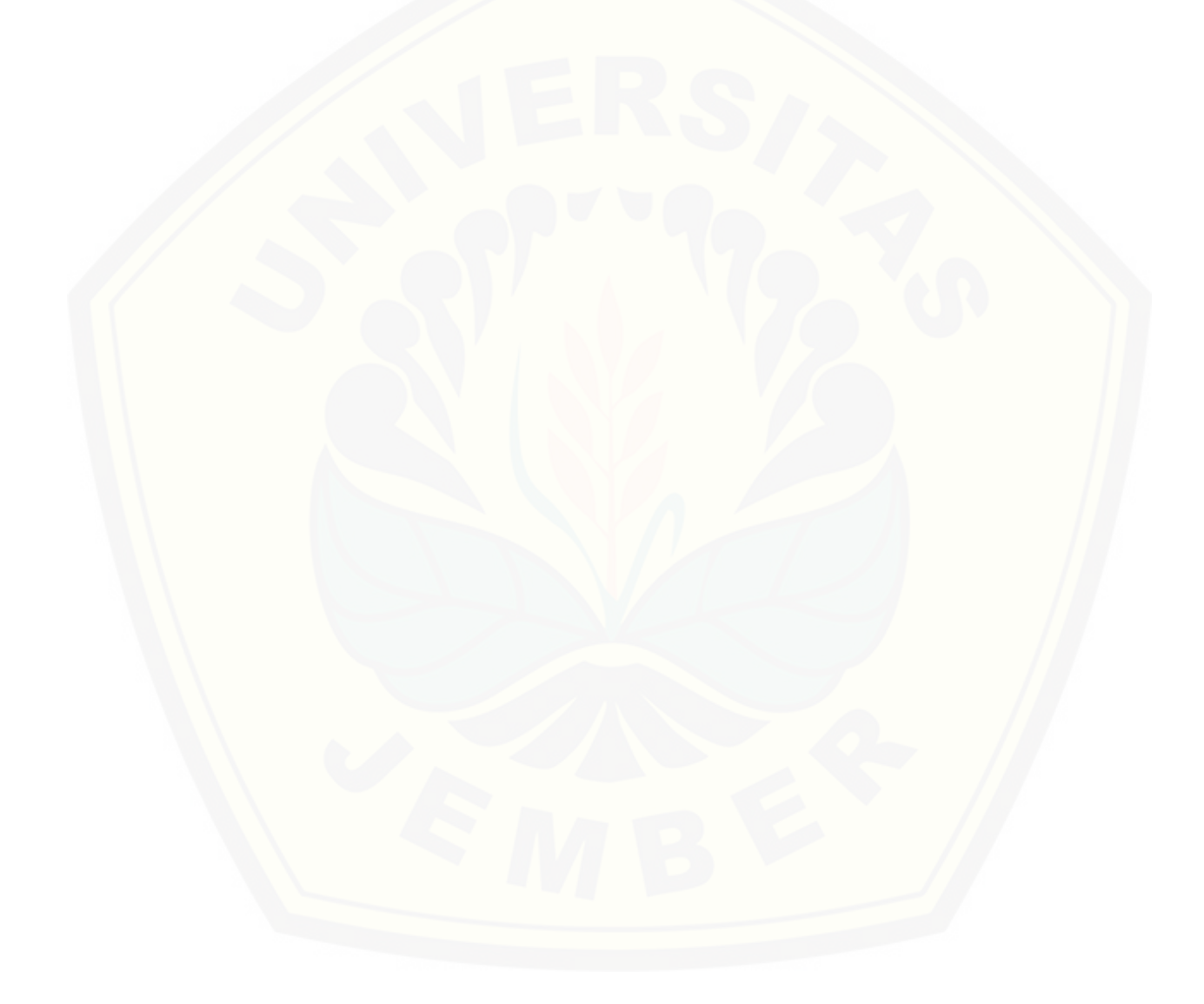

#### **BAB 1. PENDAHULUAN**

<span id="page-16-0"></span>Bab ini merupakan langkah awal dari penulisan tugas akhir ini. Bab ini berisi latar belakang, rumusan masalah, tujuan, batasan masalah, dan sistematika penulisan.

#### <span id="page-16-1"></span>**1.1 Latar Belakang**

Kabupaten Jember terletak dibagian timur wilayah propinsi jawa timur tepatnya berada pada posisi 7°59'6" sampai 8°33'56" lintang selatan dan 113°16'28" sampai 114°03'42" bujur timur. Kabupaten Jember merupakan kabupaten yang memiliki luas lahan pertanian dan perkebunan yang cukup luas di propinsi Jawa Timur. Dengan karakter luas lahan 9.907,755 hektar dan suhu rata-rata harian 21°31° C (BMKG, 2012), kabupaten jember memiliki keaneka ragaman tanam sebanyak lebih dari lima puluh jenis ditiga puluh satu kecamatannya. Berdasarkan data dari Badan Pusat Statistik (BPS, 2011), prosentase kontribusi Jember dalam sektor tanaman pangan dan holtikultura adalah sebesar 8% terhadap jawa timur.

Berdasarkan data Pemkab Jember, penggunaan lahan dalam sektor pertanian sebesar 86,76 % yang terbagi dalam penggunaan lahan sebagai hutan, sawah, tegal dan perkebunan. Kondisi diatas menjadikan Jember memiliki potensi yang besar dalam bidang pertanian. Potensi tersebut dapat membantu dinas setempat dalam turut menyukseskan program nasional One Village One Product, yang artinya akan mendorong tiap kabupaten untuk memunculkan komoditas yang diunggulkan dari [sektor pertanian dan perkebunan \(Fadhila dkk, 2011\). Besarnya potensi dibidang](http://repository.unej.ac.id/)  pertanian tersebut tentu akan kurang dapat dimaksimalkan ketika pemanfaatan lahan tidak dilakukan dengan maksimal. Kebanyakan dari petani atau praktisi pertanian menentukan lahan tanam dengan cara subjektif, yaitu menggunakan kira-kira atau menggunakan *history* (Hasil Wawancara dengan Leo, manager bagian tanaman dan lahan PTPN X Ajung Jember). Kekurangan *history* tersebut adalah tidak semua lahan dan jenis tanaman yang dipatenkan, melainkan hanya sebagian tanaman saja seperti

tembakau jenis Na Oogst, karet, kopi dan tebu. Kegagalan petani dalam menentukan lahan juga disebabkan karena perhitungan mereka masih subjektif, belum menggunakan perhitungan secara pasti dalam menentukan lahan tanam diluar *history* penanaman yang sudah pernah dibuat oleh belanda, misalnya padi, jagung, dan kedelai dan tanaman sejenis yang semusim lainnya. Kendala yang pernah atau bahkan hampir sering dialami para petani adalah penentuan lahan, selain pola tanam yang tidak cocok dengan faktor cuaca dan lingkungan. Ada sebagian petani yang masih menggunakan sistem *trial and error* atau coba-coba baik dalam menentukan lahan, pola tanam, pemilihan tanaman maupun pemilihan jenis pupuk (Hasil wawancara dengan Suprapto, Ketua kelompok tani Desa Sukoreno Umbulsari Jember ).

Berdasarkan permasalahan yang telah dijelaskan, diperlukan penyelesaian [menggunakan sistem pendukung keputusan \(SPK\) menggunakan metode yang](http://repository.unej.ac.id/)  mampu menyajikan keputusan yang didasari perhitungan dengan sebuah metode. Sistem penunjang keputusan adalah sistem informasi interaktif yang mampu menyediakan informasi, pemodelan, dan pemanipulasian data yang digunakan untuk membantu pengambil keputusan pada situasi yang semiterstruktur dan situasi yang tidak terstruktur dimana tak seorang pun mengetahui secara pasti bagaimana keputusan harusnya dibuat (Alter, 2002).

Dalam penelitian ini akan membangun sistem yang pendukung keputusan penentuan lahan tanam pada tanaman padi, jagung, dan kedelai khususnya di Kabupaten Jember dengan menggunakan metode *Preference Ranking Organization Method For Enrichment Evaluation* (PROMETHEE). PROMETHEE adalah sebuah metode untuk menyelesaikan masalah pengambil keputusan yang termasuk kategori MADM (*Multiple Attribute Decision Making*). Tujuan utama dari pendekatan PROMETHEE ini adalah untuk mempermudah proses pengambilan keputusan dengan mengelompompokkan tipe keputusan menjadi 6 fungsi kriteria yang cukup dapat mewakili semua jenis keputusan (Harsono dkk, 2009).

#### <span id="page-18-0"></span>**1.2 Rumusan Masalah**

Berdasarkan permasalahan yang telah diuraikan diatas, maka rumusan masalah dalam penelitian ini adalah sebagai berikut:

- 1 [Bagaimana mengimplementasikan metode PROMETHEE untuk](http://repository.unej.ac.id/)  membangun sistem penunjang keputusan penentuan lahan tanam?
- 2. Bagaimana keakurasian sistem informasi yang akan dibangun?

#### <span id="page-18-1"></span>**1.3 Tujuan**

Tujuan dari penelitian ini adalah :

- 1. Menerapkan *Preference Organization Method For Evaluation* (PROMETHEE) yang menunjang dalam pengambilan keputusan penentuan lahan tanam
- 2. Merancang dan membangun sebuah Sistem Penunjang Keputusan Pemetaan Penentuan Lahan Tanam
- 3. Untuk mengetahui seberapa besar keakurasian metode PROMETHEE dalam memutuskan sebuah masalah khususnya penentuan lahan tanam

#### <span id="page-18-2"></span>**1.4 Batasan Masalah**

Beberapa hal yang membatasi penelitian ini adalah :

- 1. Pemilihan komoditas yang akan menjadi alternatif adalah komoditas kopi(robusta), karet dan kakao.
- 2. Penentuan lahan yang akan ditanami dilakukan seorang ahli(pakar), sistem hanya memberikan rekomendasi lahan berdasarkan hasil olah data dan perhitungan matematis.
- 3. Pengolahan data menggunakan metode (PROMETHEE).

#### <span id="page-19-0"></span>**1.5 Sistematika Penulisan**

Sistematika penulisan dalam penyusunan tugas akhir ini adalah sebagai berikut:

1. Pendahuluan

Bab ini terdiri atas latar belakang, rumusan masalah, tujuan, batasan masalah dan sistematika penulisan.

2. Tinjauan Pustaka

[Bab ini berisi tentang kajian materi dan informasi apa saja yang](http://repository.unej.ac.id/)  digunakan dalam penelitian ini. Dimulai dari kajian pustaka mengenai penjelasan dari aplikasi sistem penunjang keputusan.

3. Metodologi Penelitian

Bab ini menguraikan tentang metodologi penelitian apa yang dilakukan selama penelitian. Dimulai dari tahap pencarian permasalahan hingga pengujian aplikasi sistem penunjang keputusan pencarian lahan mangrove yang akan dibuat.

4. Desain dan Pengembangan Aplikasi

Bab ini akan menguraikan tentang desain dan pengembangan aplikasi pembuatan aplikasi secara keseluruhan. Proses perancangan aplikasi dimulai dari analisis kebutuhan fungsional dan non-fungsional aplikasi, dilanjutkan dengan pembuatan *usecase diagram*, skenario *usecase, sequence diagram, activity diagram, class diagram* dan *entity relationship diagram* (ERD).

5. Hasil dan Pembahasan

Bab ini menjelaskan hasil dan pembahasan dari penelitian yang telah dilakukan. Dengan menampilkan hasil penelitian dan hasil percobaan pengimplementasian aplikasi.

6. Penutup

Bab ini berisi kesimpulan dari penelitian yang telah dilakukan dan saran untuk penelitian selanjutnya.

#### <span id="page-20-0"></span>**BAB 2. TINJAUAN PUSTAKA**

Tinjauan pustaka akan menjelaskan teori-teori serta pustaka yang dipakai pada saat penelitian, dan akan dijelaskan mengenai metode yang digunakan untuk penelitian. Berikut ini merupakan teori-teori yang akan digunakan dan dibahas dalam penelitian.

#### <span id="page-20-1"></span>**2.1 Kajian Penelitian Terdahulu**

Bagian ini menjelaskan penelitian-penelitian sebelumnya yang memiliki relevansi dengan sistem informasi penunjang pengambilan keputusan pemilihan lahan. Pada penelitian yang berjudul "Sistem Pendukung Keputusan Berbasis AHP (*Analytical Hierarchy Process*) Untuk Penentuan Kesesuaian Penggunaan Lahan (Studi Kasus : Kabupaten Semarang)" membahas bagaimana menerapkan metode *Analytical Hierarchy Process* kedalam sebuah studi kasus dengan objek penentuan kesesuaian lahan (Hartatik S dan Nugroho A, 2011). Metode AHP dapat menampilkan perbandingan masing-masing kriteria. Teknik pengambilan keputusan dengan metode ini memerlukan pemecahan masalah kriteria majemuk yang akan [diambil keputusannya menjadi bagian-bagiannya, dimana masing-masing atribut](http://repository.unej.ac.id/)  dapat dirancang dalam bentuk peringkat-peringkat hirarki majemuk.

Masing-masing kriteria dan sub-subkriteria dibawahnya sering kali tidak memiliki tingkat kepentingan yang sama dan masing-masing kriteria dan subsubkriteria itu seringkali juga memiliki bobot yang berbeda. Dalam masalah ini hirarki yang dibawah seringkali memiliki nilai atau bobot yang berbeda dengan hirarki yang diatas, hal ini dimungkinkan karena memiliki tingkat kepentingan yang berbeda. Metode AHP pada dasarnya mampu menyediakan proses analitis secara semi terstruktur yang pada gilirannya mampu digunakan untuk mengombinasikan penilaian-penilaian dari berbagai alternatif dan kriteria yang ada.

Metode AHP ini sering digunakan dalam menunjang pengambilan keputusan, karena perhitungannya yang tergolong mudah. Namun ketika metode AHP diterapkan pada sistem penunjang keputusan penentuan lahan tanam akan kurang maksimal karena semua kriteria objek dalam pe*Net*uan lahan dianggap penting. Sehingga dalam [pembobotan, semua kriteria akan dibandingkan dengan alternatif-alternatif yang akan](http://repository.unej.ac.id/)  disesuaikan.

Kemudian penelitian berikutnya adalah penelitian yang ditulis oleh Bambang Yuwono dkk yaitu dengan judul "Sistem Pendukung Keputusan Menggunakan Metode PROMETHEE (Studi Kasus : Stasiun Pengisian Bahan Bakar Umum)". Pada penelitian ini dibahas mengenai perancangan dan pembangunan sistem informasi pendukung keputusan pemilihan lahan SPBU menggunakan metode PROMETHEE (Yuwono dkk, 2011). Metode ini menggunakan urutan dalam menganalisis multikriteria dimana masalah pokoknya adalah kesederhanaan, kejelasan, dan kestabilan. Dalam metode ini, semua parameter yang dinyatakan mempunyai nilai penting berpengaruh nyata menurut pandangan ekonomi. Pada jurnal tersebut dihasilkan bahwa metode PROMETHEE dapat digunakan dalam menentukan masalah penunjang keputusan dengan objek penelitian Stasiun Pengisian Bahan Bakar Umum. Metode PROMETHEE menggunakan kriteria bobot dari masingmasing kriteria yang kemudian diolah untuk menentukan pemilihan alternatif lapangan, yang hasilnya berurutan berdasarkan prioritasnya..

Metode ini memperhitungan semua kriteria dan subkriteria dengan masingmasing alternatifnya. Dari hasil perhitungannya itu akan dihasilkan nilai *Leaving Flow*, *Entering Flow* dan *Net Flow* yang akan dirangking berdsarkan nilai tertinggi. Dari hasil perhitungan akhir yaitu membandingkan nilai *Leaving Flow*, *Entering Flow* dan *Net Flow* akan didapat perhitungan dari metode PROMETHEE.

Metode PROMETHEE ini dapat diterapkan dalam pembangunan sistem informasi penunjang pemilihan lahan tanam karena proses pengambilan keputusan pemilihan lahan tanam hampir sama dengan proses penunjang pemilihan lahan pada penelitian sebelumnya. Metode ini juga dapat melengkapi kekurangan pada metode

AHP dengan menganggap semua nilai dari masing-masing kriteria adalah penting dan memiliki pengaruh yang nyata dalam pandangan ekonomi. Dengan menggunakan metode *Preference Ranking Organizational Method for Enrichment Evaluation* atau lebih dikenal denga sebutan PROMETHEE akan lebih menghasilkan nilai yang lebih efektif dan optimal.

#### <span id="page-22-0"></span>**2.2 Sistem Pendukung Keputusan (SPK)**

Konsep sistem pendukung keputusan diperkenalkan pertama kali oleh Michael S. Scoott Morton pada tahun 1970-an dengan istilah *Management Decision Systems* (Daihani, 2001). SPK dirancang untuk mendukung seluruh tahap pengambilan keputusan mulai dari mengidentifikasi masalah, memilih data yang relevan dan menentukan pendekatan yang digunakan dalam proses pengambilan keputusan, sampai mengevaluasi pemilihan alternatif.

Proses pendukung keputusan dimulai dengan fase *intelligence*, dimana kenyataan diuji dan masalahnya diidentifikasi, kemudian fase desain, yaitu suatu model yang menggambarkan bagaimana sistem dibangun. Fase ini membuat asumsi sederhana dengan mengacu pada peraturan-peraturan dan kriteria-kriteria yang sifatnya sudah baku dan menggabungkan antara semua variabel. Selanjutnya model [divalidasi dan kriteria-kriteria dikumpulkan untuk suatu evaluasi dari pilihan-pilihan](http://repository.unej.ac.id/)  aksi yang diidentifikasi. Selanjutnya fase pemilihan yang mengandung suatu tujuan penyelesaian untuk model dan fase yang terakhir adalah implementasi, dimana akan dilihat tingkat kesuksesan sistem dalam menyelesaikan masalah yang ada (Turban, 2003).

#### <span id="page-22-1"></span>**2.3 Lahan**

Lahan memiliki beberapa pengertian yang diberikan baik itu oleh FAO maupun pendapat para ahli. Menurut Aisyah (2005) lahan mempunyai pengertian suatu lingkungan fisik yang mencakup iklim, relief tanah, hidrologi dan tumbuhan yang

sampai pada batas tertentu akan memengaruhi kemampuan penggunaan lahan. Lahan memiliki banyak fungsi yaitu :

a. Fungsi produksi

Sebagai basis bagi berbagai sistem penunjang kehidupan, melalui produksi biomassa yang menyediakan makanan, pakan ternak, serat, bahan bakar kayu dan bahan-bahan biotik lainnya.

b. Fungsi lingkungan biotik

Lahan merupakan basis bagi keragaman daratan yang menyediakan habitat biologi dan plasma nutfah bagi tumbuhan, hewan dan jasad mukro diatas dan dibawah tanah.

c. Fungsi pengatur iklim

Lahan dan penggunaannya merupakan sumber dan rosot bagi gas rumah kacadan menentukan neraca energi golbal maupun pantulan dan tranformasi dari energi radiasi matahari dan daur hidrologi.

d. Fungsi hidrologi

Lahan mengatur simpanan dan aliran sumberdaya air tanah dan air permukaan serta memengaruhi kualitasnya.

e. Fungsi penyimpanan

Lahan merupakan gudang (sumber) berbagai lahan mentah dan mineral untuk dimanfaatkan oleh manusia.

Lahan pertanian ditinjau dari ekosistemnya dapat dibedakan menjadi dua kelompok besar yaitu;(1) lahan pertanian basah dan (2) lahan pertanian kering. Antara kedua kelompok lahan pertanian tersebut mempunyai karakteristik yang [berbeda sehingga pengelolaannya harus berbeda pula agar memberikan hasil yang](http://repository.unej.ac.id/)  maksimal ( Nurmala, 2010). Mayoritas lahan di Kabupaten Jember memiliki kriteria yang sesuai dengan kebutuhan komoditas kopi(robusta), karet dan kakao. Dilihat dari subkriteria penanaman, kabupaten jember memiliki data lahan yang sesuai dengan kebutuhan komoditas yang diteliti, yaitu kopi(robusta), karet dan kakao.

Kebutuhan tanaman harus dapat dipenuhi oleh lahan, agar komoditas yang dihasilkan maksimal. Hal-hal yang perlu diperhatikan dalam penanaman adalah sebagai berikut :

1. Suhu Rata-rata Tahunan (*Annual Average Temprature*)

[Suhu dipengaruhi oleh letak geografis suatu wilayah, letak wilayah](http://repository.unej.ac.id/)  terhadap garis khatulistiwa. Masing-masing tanaman atau komoditas memiliki batas atas dan batas bawah suhu masing-masing. Banyak satuan untuk menyatakan suhu, namun yang umum digunakan adalah celcius<sup>(°C</sup>).

2. Bulan Kering (*Dry Month*)

Di Indonesia terbagi menjadi 2 perubahan bulan, yaitu bulan kering dan bulan basah dalam satuan (mm). Kategori bulan kering ketika kurang dari 75 mm dan kategori bulan basah jika lebih dari 75 mm.

3. Curah Rata-rata Tahunan (*Average annual rainfall*)

Curah rata-rata merupakan pembagian iklim dalam satuan (mm). perbedaan curah rata-rata antar wilayah disebabkan oleh perbedaan latitudo (posisi relatif terhadap khatulistiwa, garis lintang), letak geografi dan kondisi topografi.

#### 4. Drainase (*Soil Drainage Class*)

Drainase tanah adalah kemampuana tanah mengalirkan dan mengatuskan kelebihan air yang berada dalam tanah maupun permukaan tanah. Air yagn berlebihan yang menggenangi tanah disebabkan oleh pengaruh topografi, air tanah yang dangkal dan curah hujan.

#### 5. Tekstur Tanah (*Soil Texture*)

Tekstur tanah adalah klasifikasi secara kualitatif mengenai kondisi suatu tanah berdasarkan tekstur fisiknya. Pengujian dan penerapan tekstur tanah

diterapkan di lapangan maupun di laboratorium. Kategori utama dari tekstur tanah yaitu tanah berpasir, liat atau lempung dan genuh atau lanau.

6. Kedalaman Akar (*Rooting Depth*)

Kedalaman akar memengaruhi kualitas komoditas yang dihasilkan. Ketersediaan air dalam tanah dan tekstur tanah menjadi faktor penting dalam menentukan kedalaman akar. Setiap komoditas memiliki kebutuhan kedalaman akar yang berbeda-beda. Kedalaman akar tersebut dinyatakan dalam satuan *centimeter*(cm).

7. pH

pH adalah derajat keasamanyang digunakan untuk menyatakan tingkat keasaman atau kebasaan yang dimiliki oleh suatu larutan. pH [didefinisikan sebagai kologaritma aktivitas ion hidrogen yang terlarut.](http://repository.unej.ac.id/)  Koefisien aktivitas ion hidronik tidak dapat diukur secara eksperimental, sehingga nilai nya dihasilkan pada perhitungan teoritis.

#### 8. Kemiringan Tanah (*Slope*)

Kemiringan tanah dalam pertanian dinyatakan dalam satuan persen(%). Untuk menjadi nilai derajat(°) maka harus di konversi kedalam satuan derajat(<sup>o</sup>). lahan yang miring dapat diatasi dengan pembuatan terasering, umumnya berada pada daerah pegunungan.

9. Racun (*Salintiy*)

Salinity adalah tingkat keasinan atau kadar garam terlarut dalam air. Salinitas juga dapat mengacu pada kandungan garam dalam tanah satuan salinitas adalah persen(%). Semakin tinggi kadar garam/salinitas dalam suatu tanah, kecil kemungkinan dapat ditumbuhi tanaman.

10. Bebatuan (*Surface Stoniness*)

Bebatuan dapat memengaruhi tekstur suatu lahan. Semakin banyak bebatuan pada tanah akan akan menyulitkan akar dalam mencari kebutuhan nutrisi dalam tanah.

11. Bebatuan besar (*Rock Outcrops*)

Bebatuan besar/*rocks* merupakan bebatuan yang memiliki ukuran raksasa. Akan memengaruhi luas area dan unsur hara sekitarnya. Umumnya, area bebatuan besar memiliki tingkat salintas yang tinggi.

Hal diatas tersebut merupakan hal penting yang perlu diperhatikan sebelum [menentukan komoditas apa yang akan ditanam. Setiap komoditas memiliki kebutuhan](http://repository.unej.ac.id/)  yang berbeda-beda.

#### <span id="page-26-0"></span>**2.4 Preference Ranking Organization Method For Enrichment Evaluation**

*Preference Ranking Organization Method for Enrichment Evaluation* adalah sebuah metode untuk menyelesaikan masalah pengambilan keputusan yang termasuk kategori MADM *(Multiple Attribute Decision Making*). PROMETHEE merupakan suatu metode baru yang menggunakan prinsip *outranking*. Metode ini dikenal sebagai metode yang efisien dan *simple*, tetapi juga yang mudah diterapkan dibanding dengan metode lain untuk menuntaskan masalah multikriteria. Metode ini mampu mengakomodir kriteria pemilihan yang bersifat kuantitatif dan kualitatif. Masalah utamanya adalah kesederhanaan, kejelasan dan kestabilan. Dugaan dari dominasi kriteria yang digunakan dalam PROMETHEE adalah penggunaan nilai dalam hubungan *outranking*. Menurut Hunjak (1997), masalah pembuatan keputusan dengan multikriteria dapat dituliskan pada persamaan 1 sebagai berikut :

 $Max{f1(a), f2(a),...,fk(a): a \in A$  .........(1)

Jika A adalah set dari alternatif pilihan yang mungkin terjadi, f1, f2, ..., fk adalah kriteria yang mana telah dievaluasi sebelumnya. Apabila semua kriteria memiliki tingkat kepentingan yang tidak sama, pembobotannya dapat ditandai dengan

<span id="page-27-0"></span>w1,w2, ..., wk. Data dasar untuk evaluasi dengan metode PROMETHEE disajikan pada Tabel 2.1 berikut.

|    | f1(.) | f2(.) |  | $f_{j}(.)$ |  | fk(.)              |
|----|-------|-------|--|------------|--|--------------------|
|    | w1    | w2    |  | wj         |  | wk                 |
| a1 | f1    | f2    |  | Fj         |  | Fk                 |
|    | (a1)  | (a1)  |  | (a1)       |  | $\left( a1\right)$ |
| a2 | f1    | f2    |  | Fi         |  | Fk                 |
|    | (a2)  | (a2)  |  | (a2)       |  | (a2)               |
|    |       |       |  |            |  |                    |
| ai | f1    | f2    |  | Fj         |  | Fk                 |
|    | (ai)  | (ai)  |  | (ai)       |  | (ai)               |
| an | f1    | f2    |  | Fi         |  | Fk                 |
|    | (an)  | (an)  |  | (an)       |  | (an)               |

Tabel 2.1 Data Evaluasi

(Sumber: Hunjak (1997))

Menurut Hunjak (1997), PROMETHEE dapat dijelaskan dalam tiga tahapan:

1. Mengumpulkan semua struktur preferensi

[Memaparkan kriteria yang dijadikan untuk mendapatkan pertimbangan dari](http://repository.unej.ac.id/)  rentang deviasi dalam penilaian sebuah altenatif dari tiap kriteria yang ada.

- 2. Mengumpulkan relasi yang dominan Relasi outrangking dibuat sesuai dengan estimasi dari alternatif dari semua kriteria. Total tingkatan dari preferensi adalah suatu alternatif yang mana mendominasi dari hitungan untuk masing-masing pasangan alternatif yang lain.
- 3. Analisis keputusan

Metode *PROMETHEE* I memberikan sebuah peringkat sebagian dari set A. Informasi akan alternatif yang tidak memiliki tandingan juga telah diberikan. Metode *PROMETHEE* II akan memberikan peringkat yang komplit dari set A.

[Diagram alir untuk proses perhitungan PROMETHEE dapat digambarkan](http://repository.unej.ac.id/)  pada gambar 2.1.

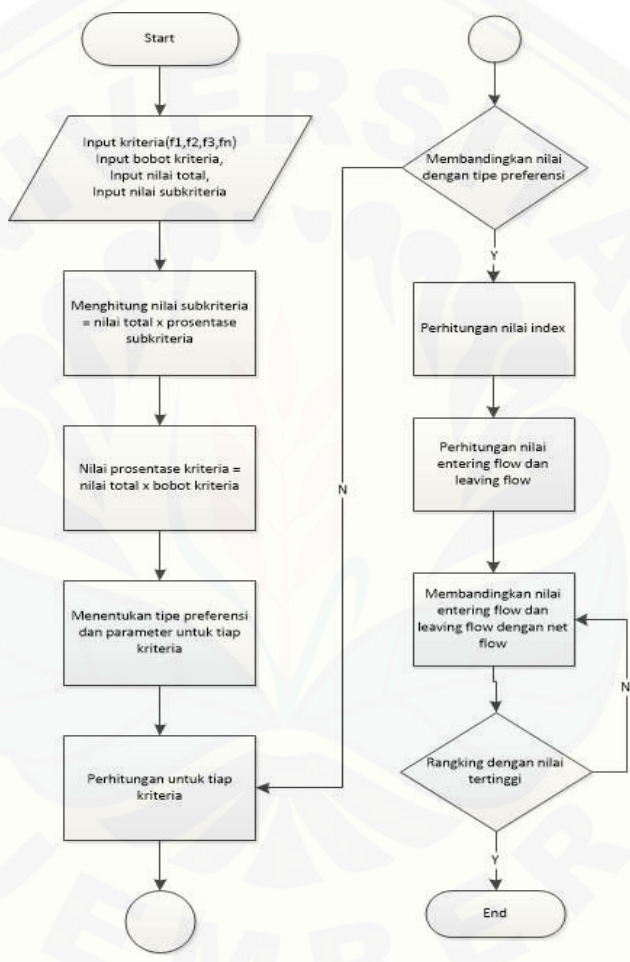

Gambar 2.1 Algoritma Perhitungan Promethee

#### <span id="page-28-1"></span><span id="page-28-0"></span>**2.3.1 PROMETHEE I**

*PROMETHEE* I adalah peringkat sebagian dimana nilai terbesar pada *Leaving Flow* dan nilai kecil dari *Entering Flow* merupakan alternatif yang terbaik.*PROMETHEE* I menampilkan *Partial Rangking* (PI, II, RI) dengan

mempertimbangkan interseksi dari dua preorder.*Partial Rangking* ditujukan kepada pembuat keputusan, untuk membantu pengambilan keputusan masalah yang dihadapinya. Dengan menggunakan metode *PROMETHEE* I masih menyisakan bentuk *Incomparible* atau dengan kata lain hanya menghasilkan solusi *Partial Rangking* (sebagian). Jika pembuat keputusan menginginkan solusi komplit maka hendaknya menggunakan *PROMETHEE* II (Hunjak, 1997).

#### <span id="page-29-0"></span>**2.3.2 PROMETHEE II**

Dalam kasus *Complete Rangking* dalam K adalah penghindaran dari bentuk *incomparible*, *PROMETHEE* II *Complete Preorder* (PII , III) disajikan dalam bentuk *Net Flow.* Melalui *Complete Rangking*, informasi bagi pembuat keputusan lebih realistik karena dapat membuat perbandingan terhadap semua alternatif yang muncul (Hunjak, 1997).

#### <span id="page-29-1"></span>**2.3.3 Fungsi Preferensi Untuk Keperluan Kriteria**

Guna memberikan gambaran yang lebih baik terhadap area yang tidak sama digunakan fungsi selisih nilai kriteria antar alternatif H(d) dimana hal ini mempunyai hubungan langsung dengan fungsi preferensi P. Dalam *PROMETHEE* disajikan 6 (enam) fungsi preferensi kriteria (Chou, 2004).

Tujuan utama dari pendekatan PROMETHEE ini adalah untuk mempermudah proses pengambilan keputusan dengan cara mengelompokkan tipe keputusan menjadi 6 fungsi kriteria yang cukup dapat mewakili semua jenis keputusan untuk [menyelesaikan kasus-kasus sehari-hari dan melakukan kuantifikasi derajat preferensi](http://repository.unej.ac.id/)  dengan menggunakan maksimum 2 parameter yang memiliki karakteristik ekonomi yang signifikan.

#### **2.3.3.1 Kriteria Biasa (***Usual Criterion***)**

Tipe Usual adalah tipe dasar yang tidak memiliki nilai treshhold atau kecendrungan. Pada tipe ini dianggap tidak ada beda antara alternatif a dan alternatif

b jika a = b atau f(a)=f(b), maka nilai preferensinya bernilai 0 (nol). Rumus preferensi seperti terlihat pada persamaan 2.

$$
H(d) = \begin{cases} 0 & d = 0 \\ 1 & |d| > 0 \end{cases}
$$
 (2)

Keterangan :

- 1. H (d) : Fungsi selisih kriteria antar alternatif
- 2. d : Selisih nilai kriteria  $\{d = f(a)-f(b)\}$

Fungsi H (d) untuk fungsi preferensi ini disajikan pada Gambar 2.2.

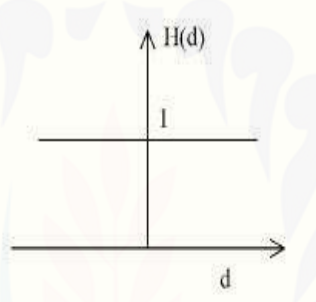

Gambar 2.2 Kriteria Biasa (Chou, 2004)

#### <span id="page-30-0"></span>**2.3.3.2 Kriteria** *Quasi* **(***Quasi Criterion***)**

[Tipe quasi sering digunakan dalam penilaian suatu data dari segi kualitas](http://repository.unej.ac.id/)  atau mutu yang mana tipe ini menggunakan satu nilai *treshold* yang sudah ditentukan, dalam kasus ini *treshold* itu adalah *indifference*. Persamaan untuk kriteria quasi ini disajikan pada persamaan 3.

$$
H(d) = \begin{cases} 0 & |d| \le q \\ 1 & |d| > q \end{cases}
$$
 (3)

Keterangan :

- 1. H (d) : Fungsi selisih kriteria antar alternatif
- 2. d : Selisih nilai kriteria  $\{d = f(a)-f(b)\}$
- 3. Parameter (q) : Harus merupakan nilai yang tetap

Fungsi H (d) untuk fungsi preferensi ini disajikan pada Gambar 2.3.

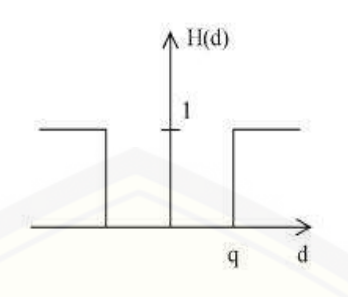

Gambar 2.3 Kriteria Quasi (Chou, 2004)

#### <span id="page-31-0"></span>**2.3.3.3 Kriteria Preferensi Linier**

Tipe linear sering digunakan dalam penilaian dari segi kuantitatif atau banyaknya jumlah yang mana tipe ini menggunakan satu nilai thershold yang sudah ditentukan, dalam kasus ini threshold adalah preference. Kriteria ini menjelaskan [bahwa selama nilai selisih memiliki nilai yang lebih rendah , maka nilai preferensip](http://repository.unej.ac.id/)  pembuat keputusan meningkat secara linear . Persamaan untuk kriteria preferensi linear ini disajikan pada persamaan 4.

$$
H(d) = \begin{cases} \frac{|d|}{p} & |d| = p \\ 1 & |d| > p \end{cases}
$$
 (4)

Keterangan :

- 1. H (d) : Fungsi selisih kriteria antar alternatif
- 2. d : Selisih nilai kriteria  $\{d = f(a)-f(b)\}\$
- 3. p: Nilai kecenderungan atas

Fungsi H (d) untuk fungsi preferensi ini disajikan pada Gambar 2.4.

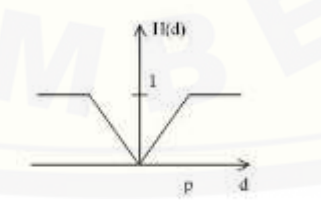

<span id="page-31-1"></span>Gambar 2.4 Kriteria Preferensi Linier (Chou, 2004)

#### **2.3.3.4 Kriteria Level**

Kriteria ini sama dengan kriteria quasi yang sering digunakan dalam penilaian suatu data dari segi kualitas atau mutu. Kriteria ini juga menggunakan nilai *indifference* tetapi ditambahkan satu threshold lagi yaitu preference, seperti terlihat pada persamaan 5.

$$
H(d) = \begin{cases} 0 & |d| \le q \\ \frac{1}{2} & q < |d| \le p \\ 1 & |d| > p \end{cases}
$$
 ....... (5)

#### Keterangan

- 1. H (d) : Fungsi selisih kriteria antar alternatif
- 2. p : Nilai kecenderungan atas
- 3. Parameter (q) : Harus merupakan nilai yang tetap.

Fungsi H (d) untuk fungsi preferensi ini disajikan pada Gambar 2.5.

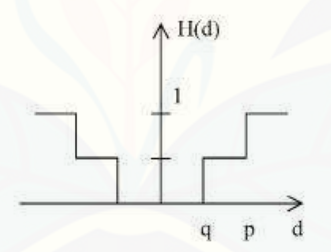

Gambar 2.5 Kriteria Level (Chou, 2004)

#### <span id="page-32-0"></span>**2.3.3.5 Kriteria Preferensi Linier dan area yang berbeda**

Kriteria ini juga sama dengan kriteria linear yang sering digunakan dalam [penilaian dari segi kuantitatif atau banyaknya jumlah. Yang membedakan dengan](http://repository.unej.ac.id/)  kriteria linear adalah kriteria ini menggunakan nilai *indifference* sebagai nilai *treshold* tambahan seperti pada persamaan 6.

$$
H(d) = \begin{cases} 0 & |d| \le q \\ \frac{|d| - q}{p - q} & q < |d| \le p \\ 1 & |d| > p \end{cases} \quad \text{...........} (6)
$$

Keterangan:

- 1. H (d) : Fungsi selisih kriteria antar alternatif
- 2. d : Selisih nilai Kriteria {d=f(a)-f(b)}
- 3. Parameter (p) : nilai kecenderungan atas.
- 4. Parameter (q) : Harus merupakan nilai yang tetap

Fungsi H (d) untuk fungsi preferensi ini disajikan pada Gambar 2.6

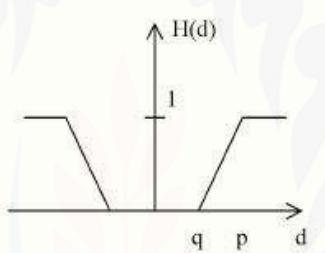

<span id="page-33-0"></span>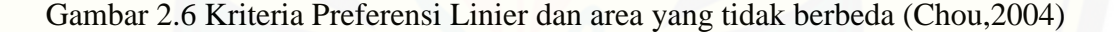

#### **2.3.3.6 Kriteria Gaussian (Gaussian Criterion)**

Kriteria ini sering digunakan untuk mencari nilai aman suatu titik aman [pada data yang bersifat continue atau data yang terus berkelanjutan. Tipe ini memiliki](http://repository.unej.ac.id/)  nilai *treshold* sendiri yaitu *gaussian treshold* yang berhubungan dengan standar deviasi atau distribusi normal dalam statistik, seperti pada persamaan 7.

..................(7)

Fungsi H (d) untuk fungsi preferensi ini disajikan pada Gambar 2.7.

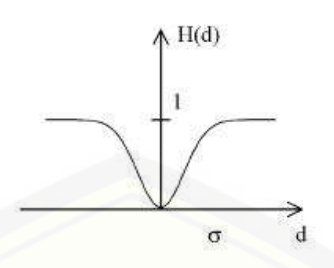

Gambar 2.7 Kriteria Gaussian (Chou, 2004)

#### <span id="page-34-2"></span><span id="page-34-0"></span>**2.3.4 Proses Perhitungan PROMETHEE**

Langkah pertama adalah menentukan nilai masing-masing kriteria dan atribut yang akan dirangking, kemudian hitung berapa prosentasenya menggunakan persamaan 1. Bobot dari masing-masing kriteria akan digunakan untuk mencari nilai prosentase kriteria, hasil kali antara nilai subkriteria dengan bobot kriteria yang telah dihitung. Selanjutnya yaitu menentukan tipe preferensi untuk tiap kriteria. Ketika tipe preferensi sudah didapat maka perhitungan preferensi dapat dilanjutkan dengan melihat tipe preferensi dan berdasar kaidah minimasi.

Selanjutnya adalah melakukan perhitungan indeks yang hasilnya nanti digunakan untuk perhitungan PROMETHEE 1 atau *Entering* dan *Leaving Flow.* Nilai yang telah dihitung akan dibandingkan atau dirangking. Ketika semua nilai sudah didapat, terakhir adalah membandingkan nilai *Entering, Leaving,* dan *Net Flow.*  [Untuk mendapatkan sebuah keputusan berdasarkan metode PROMETHEE adalah](http://repository.unej.ac.id/)  merangking nilai *Entering Flow* yaitu dari yang terkecil sampai terbesar, nilai *Leaving Flow* yaitu nilai dari yang terbesar sampai terkecil dan nilai *Net Flow* dirangking yang terbesar. Dari langkah diatas akan didapat sebuah keputusan yang didasari perhitungan matematis yaitu metode PROMETHEE.

#### <span id="page-34-1"></span>**2.5 Geographic Information System (GIS)**

*Geographic Information System* (GIS) merupakan suatu perangkat berbasis komputer yang digunakan untuk mengumpulkan, menyimpan, memanipulasi, menganalisis, dan menampilkan informasi spasial (Burrough and Rachael, 1998). GIS

merupakan suatu sistem informasi yang berbasis komputer, dirancang untuk bekerja dengan menggunakan data yang memiliki informasi spasial (Aini, 2007).

#### <span id="page-35-0"></span>**2.6 Model Waterfall**

Model *waterfall* merupakan metode yang sistematik dan sekuensial yang mulai pada tingkat dan kemajuan sistem sampai pada anailisis, desain, kode, test dan pemeliharaan (Sommerville, 2003). Tahapan *Waterfall* digambarkan pada gambar 2.1

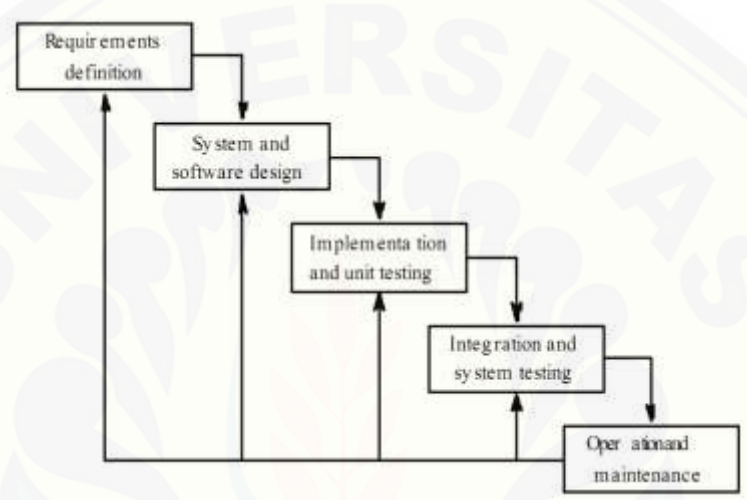

Gambar 2.8 Model Waterfall (Sommerville, 2003)

<span id="page-35-1"></span>Penjelasan dari gambar 2.8 tahapan model *Waterfall* adalah sebagai berikut:

a. Analisis Kebutuhan

Menganalisis kebutuhan yang akan digunakan dalam pembuatan aplikasi. [Meliputi pengumpulan data kebutuhan fungsional dan non-fungsional dari aplikasi](http://repository.unej.ac.id/)  yang akan kita bangun. Setelah itu, menentukan fungsi dan fasilitas apa saja yang akan dibuat dalam aplikasi.

#### b. Desain Aplikasi

Jika proses analisis kebutuhan telah diketahui maka proses selanjutnya adalah pada tahapan desain aplikasi. Proses pendesainan aplikasi yang akan dibangun yaitu dengan menggunakan *Unified Modeling Language* (UML). Penggunaan UML karena
sudah menggunakan konsep *Object Oriented Design* yang tentunya akan sangat memudahkan developer untuk membangun sebuah aplikasi. Dalam UML ada beberapa diagram yang akan dibuat antara lain:

## 1. *Usecase Diagram*

*Use case* adalah rangkaian atau uraian sekelompok yang saling terkait dan membentuk sistem secara teratur yang dilakukan atau diawasi oleh sebuah aktor.

### 2. *Usecase Scenario*

*Usecase Scnario* digunakan untuk menjelaskan atau menceritakan fitur atau isi yang ada di *usecase diagram. Usecase scenario* menjelaskan alur sistem dan keadaan yang akan terjadi ketika terjadi suatu event tertentu.

#### 3. *Sequence Diagram*

*Sequence diagram* (diagram urutan) adalah suatu diagram yang [memperlihatkan atau menampilkan interaksi-interaksi antar objek didalam](http://repository.unej.ac.id/)  sistem yang disusun pada sebuah urutan atau rangkaian waktu. Interaksi antar objek tersebut termasuk pengguna, display, dan sebagainya berupa pesan atau message.

### 4. *Activity Diagram*

*Activity diagram* menggambarkan berbagai alir aktivitas dalam sistem yang sedang dirancang, bagaimana masing-masing alir berawal, *decision* yang mungkin terjadi, dan bagaimana mereka berakhir.

### 5. *Class Diagram*

*Class Diagram* adalah sebuah spesifikasi yang jika diinstansiasi akan menghasilkan sebuah objek dan merupakan inti dari pengembangan dan desain berorientasi objek.

## 6. *Entity Relationship Diagram* (ERD)

ERD merupakan suatu model untuk menjelaskan hubungan antar data dalam basis data berdasarkan objek-objek dasar data yang mempunyai hubungan antar relasi.

### c. Implementasi

Tahap implementasi desain yang telah dibuat akan diimplemantasikan ke dalam kode program.

d. Pengujian

Pengujian ini dilakukan uji coba sistem yang telah dibuat dengan pengujian *white box* dan *black box*. Pengujian *white box* adalah cara pengujian dengan meneliti [kode-kode program yang ada, dan menganalisis apakah ada kesalahan atau tidak](http://repository.unej.ac.id/)  sedangkan *black box* merupakan cara pengujian dengan melakukan *running* program dengan menguji coba berbagai kemungkinan kesalahan yang ada.

1. *Black box Testing*

*Black Box Testing* adalah metode pengujian perangkat lunak yang memeriksa fungsionalitas dari aplikasi yang berkaitan dengan struktur internal atau kerja. Pengetahuan khusus dari kode aplikasi atau struktur internal dan pengetahuan pemrograman pada umumnya tidak diperlukan. Metode ini memfokuskan pada keperluan fungsionalitas dari software (Wildan Agissa, 2013). Pada pengujian *black box* ini, aplikasi yang dibangun pada penelitian ini akan diuji dengan mengujikan langsung *running* aplikasi dan melakukan kegiatan pengujian dengan menganalisis proses *input* dan *output* yang dihasilkan aplikasi. Dalam metode *black box* juga dilakukan pengujian dengan cara memasukkan data normal dan data salah , dari peng*input*an ini nantinya akan dilakukan analisis terhadap reaksi yang muncul pada aplikasi.

*2. White box Testing*

*White box testing* adalah cara pengujian dengan melihat ke dalam modul untuk meneliti kode-kode program yang ada, dan menganalisis apakah ada

kesalahan atau tidak. Jika ada model yang menghasilkan *output* yang tidak sesuai dengan proses bisnis yang dilakukan, maka baris-baris program, variable, dan parameter yang terlibat pada unit tersebut akan dicek satu [persatu dan diperbaiki, kemudian di-](http://repository.unej.ac.id/)*compile* ulang (Fatta, 2007).

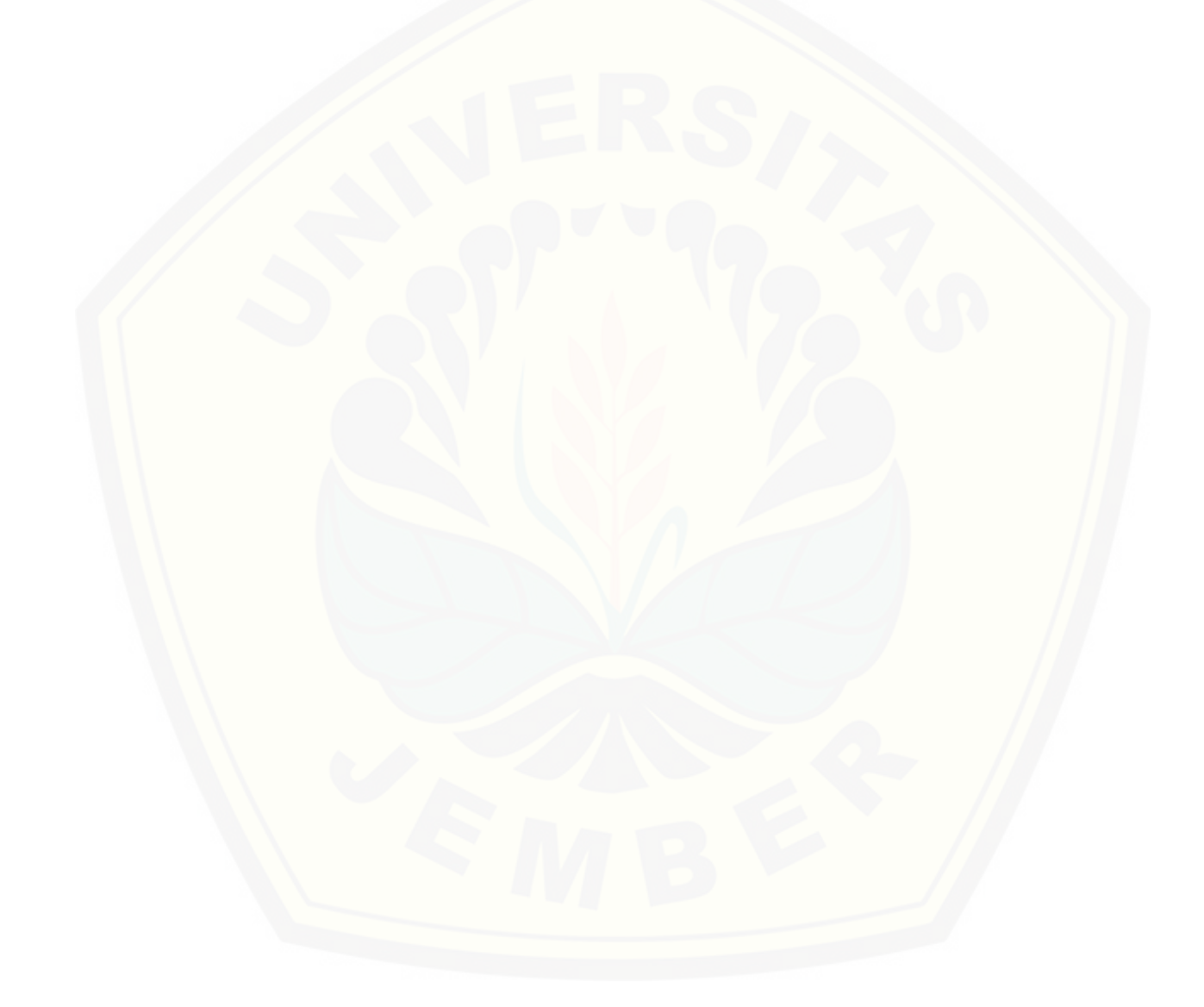

### **BAB 3. METODOLOGI PENELITIAN**

Metodologi penelitian ini dapat memeberikan informasi mengenai langkahlangkah yang dilakukan untuk membangun sistem ini. Pada bagian ini disajikan tentang jenis penelitian, waktu dan tempat penelitian serta penjelasan mengenai tahap penelitian.

### **3.1 Jenis Penelitian**

Jenis penelitian yang dilakukan yaitu jenis penelitian kualitatif, karena [menganalisis studi literatur yang berhubungan dengan indikator untuk menentukan](http://repository.unej.ac.id/)  lahan tanam yang sesuai dengan kriteria. Selain menggunakan jenis penelitian kualitatif, penelitian ini juga menggunakan jenis kuantitatif karena jenis data yang digunakan dalam bentuk angka.

#### **3.2 Waktu dan Tempat Penelitian**

Waktu dan tempat penelitian yang dilakukan dalam penelitian ini yaitu selama kurang lebih 5 bulan, dimulai pada bulan Mei sampai dengan bulan September 2015 dan bertempat di wilayah pertanian kabupaten jember diantaranya ajung, ambulu, sumbersari, dan beberapa tempat lainnya di kabupaten jember.

### **3.3 Tahapan Penelitian**

Dalam tahap penelitian dilakukan dengan tahap diantaranya pengumpulan data, dengan tahap analisis dan taha perancangan sistem. Tahap ni dilakukan dengan diagram alir pada gambar 3.1.

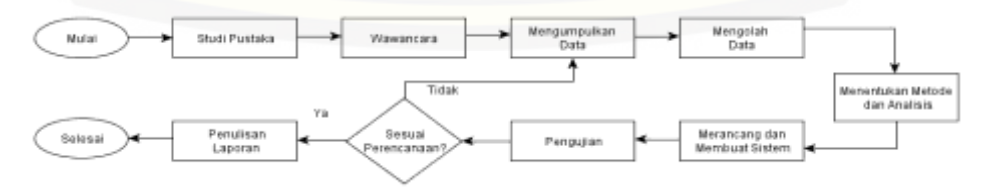

Gambar 3.1 Diagram Alir Penelitian

Pada tahapan awal untuk memulai penelitian, peneliti melakukan studi pustaka yang terkait dan sesuai dengan masalah yang ada. Tahapan kedua setelah melakukan studi pustaka yaitu dengan melakukan wawancara kepada pihak-pihak terkait dan sekaligus untuk mendapatkan data-data yang diperlukan untuk membuat sebuah aplikasi. Setelah data diperoleh, tahapan selanjutnya yaitu menentukan metode dan [menganalisis data yang telah didapatkan untuk merancang dan membuat sebuah](http://repository.unej.ac.id/)  aplikasi. *Testing* atau pengujian dilakukan setelah perancangan dan pembuatan aplikasi, jika aplikasi belum sesuai dengan rencana yang diharapkan maka kembali ke tahapan mengumpulkan data sedangkan jika hasil pengujian telah sesuai dengan apa yang direncanakan maka akan berlanjut ke tahap penulisan laporan dan penelitian telah selesai dan untuk lebih jelasnya akan dijelaskan pada sub-bab berikut ini.

### **3.4.1 Tahap Pengumpulan Data**

Tahap pengumpulan data dalam penelitian ini sebagai berikut :

### **3.4.1.1 Studi Pusaka**

Studi pusaka adalah teknik pencarian data dari arsip-arsip perusahaan dan teori yang berhubungan dengan permasalahan yang diangkat dalam penelitian ini. Data dari studi pustaka dapat menunjang menguraikan data kualitatif mengenai pemilihan lahan tanam dan teori yang digunakan dalam membangun sistem informasi penunjang keputusan penentuan lahan.

## **3.4.1.2 Wawancara**

Penelitian ini menggunakan wawancara tidak berstruktur. Wawancara tidak berstruktur adalah wawancara yang hanya memuat garis besar persoalan yang ada relevansinya dengan dengan permasalahan pokok dalam penelitian ini. Pengertian wawancara itu sendiri adalah percakapan dengan maksud tertentu. Percakapan itu dilakukan oleh dua pihak, yaitu pewawancara (*Interviewer*) yang mengajukan pertanyaan dan terwawancara (*Interviewer*) yang

memberikan jawaban atas pertanyaan (Moleong, 2011). Dalam penelitian ini, wawancara dilakukan kepada Suprapto (47th) yang merupakan ketua kelompok tani sekaligus pakar pertanian di Desa Sukoreno Kecamatan Umbulsari [Kabupaten Jember dan juga kepada Leo\(38th\)salah satu manager bagian lahan](http://repository.unej.ac.id/)  dan tanaman di PTPN X Ajung Jember.

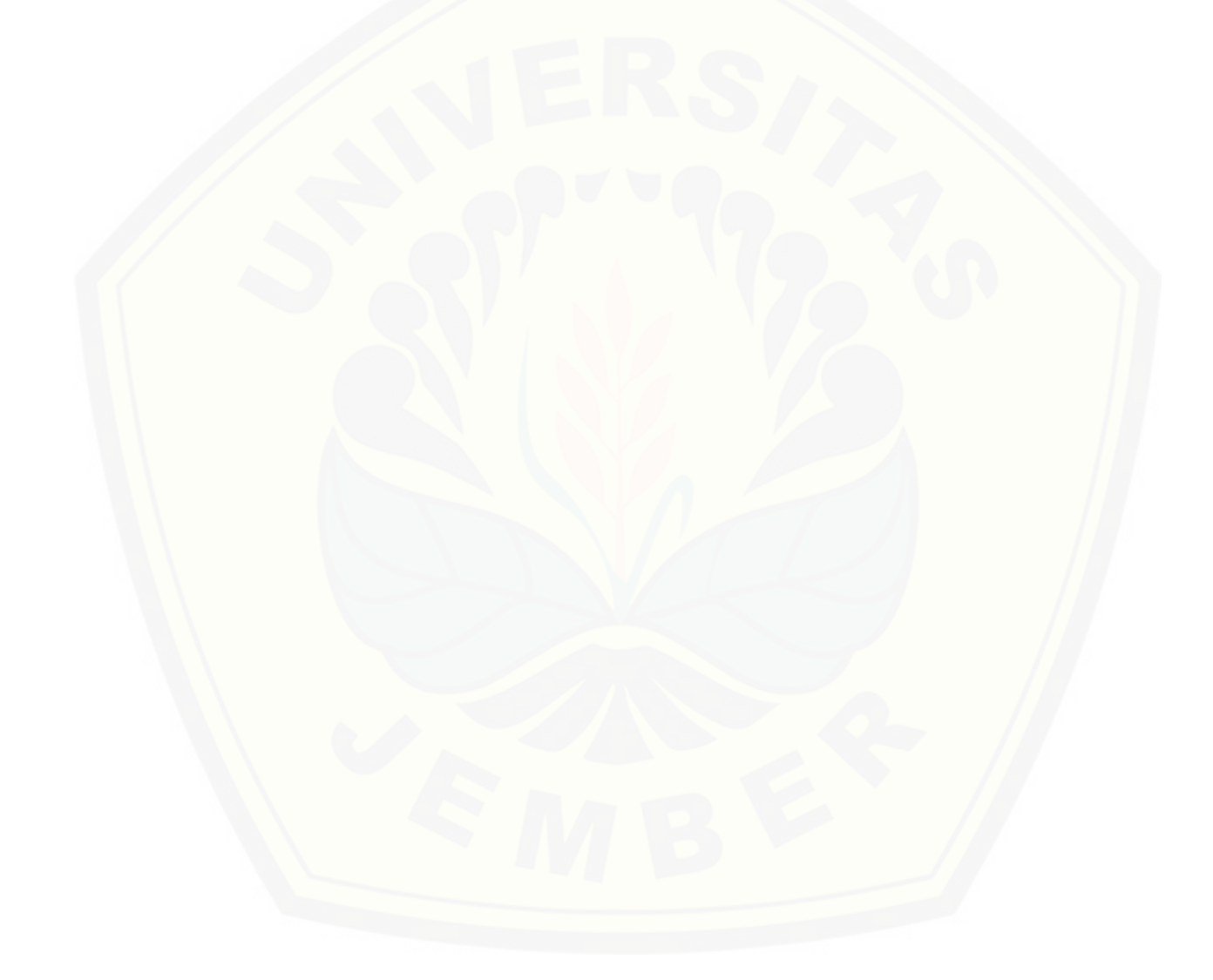

### **BAB 5. HASIL DAN PEMBAHASAN**

Bab ini menjelaskan tentang hasil analisis dan pembahasan sistem informasi penunjang keputusan penentuan lahan tanam dengan menggunakan metode *Preference Rangking Organization Method for Enrichment Evaluation* (PROMETHEE).

### **5.1 Hasil Penelitian**

Hasil yang diperoleh dalam penelitian ini yaitu sistem informasi berbasis web yang dapat digunakan untuk membantu masysrakat umum terutama para petani, dalam menentukan lahan tanam tanaman karet, kopi(robusta) dan kakao di Kabupaten Jember terutama di daerah-daerah yang berpotensi untuk ditanami komoditas karet, kopi(robusta) dan kakao. Sistem ini dapat membantu para petani, dan pakar pertanian dalam menentukan lahan yang sesuai dengan komoditas.

### **5.2 Hasil Analisa**

Hasil analisa dari penelitian ini dilakukan dengan meng*input*kan data kriteria dan subkriteria yang tepat, agar kesesuaian lahan dengan tanaman dapat menempati rangking tertinggi. Data kriteria dan subkriteria lahan tersebut diberi bobot yang sesuai dengan kondisi lahan. Akurasi perhitungan merupakan prioritas utama dalam perancangan sistem ini. Pada tabel 5.1 dijelaskan wilayah-wilayah penghasil [komoditas kopi\(robusta\), karet dan kakao. Data tersebut sesuai dengan data Pemkab](http://repository.unej.ac.id/)  Jember dalam buku Jember dalam Angka 2013/2014.

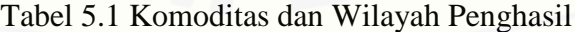

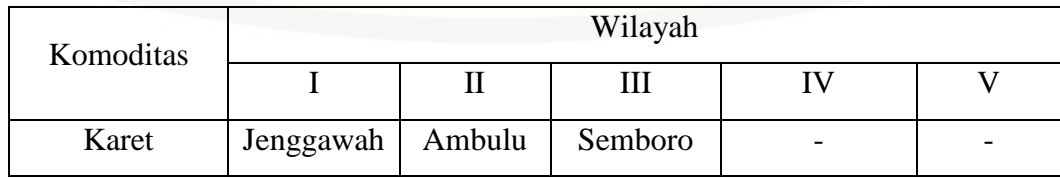

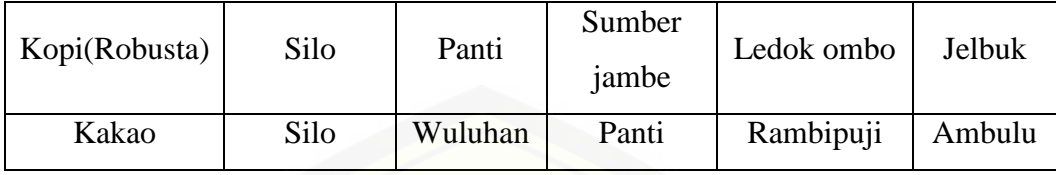

Data pada tabel 5.1 didapat berdasarkan komoditas yang dihasilkan masingmasing Kecamatan di Kabupaten Jember. Data tersebut telah paten menjadi *blueprint* yang digunakan oleh dinas-dinas terkait seperti Dinas Pertanian dan Dinas Kehutanan dan Perkebunan. Berdasarkan hasil dalam jumlah angka, dapat dijelaskan pada tabel 5.2.

Komoditas Wilayah I Wilayah II Wilayah III Karet | Jenggawah  $\sum$  | Ambulu  $\sum$  | Semboro |  $\sum$ Kopi(Robusta) Silo 1.108,79 Panti 331,97 Sumber jambe 342,27 Kakao Silo 90.00 Wuluhan 30.00 Panti 25.80

Tabel 5.2 Wilayah Penghasil Komoditas Dalam Angka

Data pada tabel 5.2 akan menjadi pembanding dengan hasil perhitungan metode [PROMETHEE. Hal ini bertujuan untuk menguji keakurasian perhitungan metode](http://repository.unej.ac.id/)  PROMETHEE dengan *blueprint* yang sudah ada. Lahan penghasil komoditas akan menjadi alternatif dalam perhitungan dengan kriteria, subkriteria dan bobot masingmasing yang sudah ditentukan oleh pakar.

Langkah pertama adalah menentukan nilai masing-masing kriteria dan atribut yang akan di rangking, kemudian dikonversikan kedalam bentuk persen (%). Bobot dari masing-masing kriteria akan digunakan untuk mencari nilai prosentase kriteria, hasil kali antara nilai subkriteria dengan bobot kriteria yang telah di hitung. Selanjutnya yaitu menentukan tipe preferensi untuk tiap kriteria. Ketika tipe preferensi sudah didapat maka perhitungan preferensi dapat dilanjutkan dengan melihat tipe preferensi dan berdasar kaidah minimasi.

Selanjutnya adalah melakukan perhitungan indeks yang hasilnya nanti digunakan untuk perhitungan PROMETHEE 1 atau *Entering* dan *Leaving Flow.* Nilai yang telah dihitung akan dibandingkan atau dirangking. Ketika semua nilai sudah didapat, terakhir adalah membandingkan nilai *Entering, Leaving,* dan *Net Flow.*  [Untuk mendapatkan sebuah keputusan berdasarkan metode PROMETHEE adalah](http://repository.unej.ac.id/)  merangking nilai *Entering Flow* yaitu dari yang terkecil sampai terbesar, nilai *Leaving Flow* yaitu nilai dari yang terbesar sampai terkecil dan nilai *Net Flow* dirangking yang terbesar. Dari langkah diatas akan didapat sebuah keputusan yang didasari perhitungan matematis yaitu metode PROMETHEE.

| N <sub>o</sub> | Kriteria(%)      | Subkriteria              | Bobot subkriteria(%) |
|----------------|------------------|--------------------------|----------------------|
|                | Alam $(30)$      | Suhu rata - rata tahunan | 30                   |
|                |                  | Bulan kering             |                      |
|                |                  | Curah rata-rata tahunan  |                      |
| $\overline{2}$ | Tanah $(40)$     | Drainase                 | 40                   |
|                |                  | Tekstur tanah            |                      |
|                |                  | Kedalamman akar          |                      |
|                |                  | pH                       |                      |
| 3              | Lain-lain $(30)$ | Kemiringan tanah         | 30                   |
|                |                  | Racun                    |                      |
|                |                  | Bebatuan                 |                      |
|                |                  | Bebatuan besar/rock      |                      |

Tabel 5.3 Kriteria dan Subkriteria

Bobot masing-masing kriteria dan subkriteria merupakan bobot yang digunakan untuk menghitung nilai subkriteraia dengan mengalikan nilai total dan prosentase subkriteria. Bobot kriteria dan subkriteria diberikan oleh pakar pertanian yang menjadi pertimbangaan penting dalam perhitungan metode. Dalam pemberian bobot, dilakukan normalisasi nilai untuk mendapatkan bobot baik bobot kriteria maupun subkriteria yang sesuai dengan nilai *treshold* yang ditentukan. Selanjutnya adalah menghitung prosentase kriteria yang nilainya didapat dari nilai subkriteria dikali

bobot kriteria. Untuk mendapatkan alternatif dengan rangking maka ditentukan tipe prefrensi dan parameter untuk masing-masing kriteria. Jika kriteria di lambangkan dengan  $f_1, f_2, f_3, \ldots, f_n$  alternatif dilambangkan dengan  $A_1, A_2, A_3, \ldots, A_n$  dan nilai untuk masing-masing alternatif dilambangkan dengan W1,W2,W3…w<sup>n</sup> maka dapat digambarkan pada tabel 5.2.

| Kriteria |                  | Tipe Preferensi  |       |  |
|----------|------------------|------------------|-------|--|
|          | A <sub>1</sub>   | A <sub>2</sub>   | $A_3$ |  |
| $f_1(.)$ | $W_1$            | $\rm W_2$        | $W_3$ |  |
| $f_2(.)$ | $\mathrm{W}_1$   | $\rm W_2$        | $W_3$ |  |
| $f_3(.)$ | $\mathrm{W}_1$   | $\mathrm{W}_2$   | $W_3$ |  |
| $f_n(.)$ | $\mathrm{W}_1$   | $\rm W_2$        | $W_3$ |  |
|          | Keterangan<br>fi | $\cdot$ Kriteria |       |  |

Tabel 5.4 Preferensi dan Parameter untuk setiap Kriteria dan Subkriteria

Keterangan, fi : Kriteria

W<sub>i</sub> : Nilai masing-masing alternatif

Ai : Alternatif

## **5.3 Perhitungan PROMETHEE Manual**

Awal perhitungan PROMETHEE adalah dengan menentukan bobot masingmasing kriteria dan subkriteria. Kriteria dalam satuan persen(%), subkriteria dalam [satuan angka, dan bobot dalam satuan persen\(%\). Penentuan jumlah bobot diberikan](http://repository.unej.ac.id/)  oleh pakar pertanian yang mengerti tentang kesesuaian lahan dengan kebutuhan tanaman. Penilaian kriteria dan subkriteria dan perhitungan PROMETHEE dapat dijelaskan pada tabel 5.5.

| Kriteria  | Subkriteria                                                                      | Bobot Subkriteria | Min   Max | Treshold | Preferensi     |
|-----------|----------------------------------------------------------------------------------|-------------------|-----------|----------|----------------|
| Alam      | Suhu Rata-<br>rata tahunan<br><b>Bulan Kering</b><br>Curah Rata-<br>rata Tahunan | 0.3               | Max       | 0.4      | $\overline{2}$ |
| Tanah     | Drainase<br>tanah<br>Tekstur<br>Tanah<br>Kedalaman<br>Akar<br>pH                 | 0.4               | Max       | 0.3      | $\overline{2}$ |
| Lain-lain | Kemiringan<br>Tanah<br>Racun<br>Bebatuan<br>Bebatuan<br><b>Besar Rock</b>        | 0.3               | Min       | 0.2      | 3              |

Tabel 5.5 Pembobotan Kriteria dan Subkriteria Manual

Dari pembobotan tabel 5.5 diatas menjelaskan masing-masing nilai dari kriteria [dan subkriteria padang setiap alternatif. Jika kriteria dilambangkan dengan F dan](http://repository.unej.ac.id/)  subkriteria dilambangkan dengan f, maka didapat persamaan 1.

### $f = W_i \times 0, 4, \dots, (1)$

Tabel perhitungan manual jelaskan pada tabel 5.6. Penentuan alternatif disesuaikan dengan data pada tabel 5.2. Sedangkan bobot kriteria, bobot subkriteria,*treshold* dan preferensi ditentukan oleh pakar.

| Kriteria  | Subkriteria                | Silo | Panti | Ledokombo |
|-----------|----------------------------|------|-------|-----------|
|           | Suhu Rata-rata tahunan     | 0,4  | 0,4   | 0,4       |
| Alam      | <b>Bulan Kering</b>        | 0,4  | 0,1   | 0,1       |
|           | Curah Rata-rata Tahunan    | 0,3  | 0,4   | 0,4       |
|           | Jumlah                     | 1,1  | 0,9   | 0,9       |
|           | Drainase tanah             | 0,4  | 0,4   | 0,3       |
|           | <b>Tekstur Tanah</b>       | 0,4  | 0,3   | 0,4       |
| Tanah     | Kedalaman Akar             | 0,4  | 0,4   | 0,4       |
|           | pH                         | 0,3  | 0.4   | 0,4       |
|           | Jumlah                     | 1,5  | 1,5   | 1,5       |
|           | Kemiringan Tanah           | 0,4  | 0,4   | 0,4       |
|           | Racun                      | 0,4  | 0,4   | 0,4       |
| Lain-lain | Bebatuan                   | 0,4  | 0,4   | 0,4       |
|           | <b>Bebatuan Besar Rock</b> | 0,4  | 0,4   | 0,4       |
|           | Jumlah                     | 1,6  | 1,6   | 1,6       |

Tabel 5.6 Perhitungan PROMETHEE

Nilai total didapatkan dari nilai per alternatif yang dilambangkan dengan W. [sehingga untuk seluruh kriteria dan subkriteria dijelaskan pada persamaan 2.](http://repository.unej.ac.id/)

 $f_1, f_2, \ldots, f_n = Wi \times 0, 4, \ldots, (2)$ 

Dari tabel 5.6 menggunakan persamaan (2) maka diperoleh nilai subkriteria seperti dijelaskan pada tabel 5.7.

| Kriteria  | Silo | Panti | Ledokombo |
|-----------|------|-------|-----------|
| Alam      | 0,44 | 0,36  | 0,36      |
| Tanah     | 0,6  | 0,6   | 0,6       |
| Lain-lain | 0,64 | 0,64  | 0,64      |

Tabel 5.7 Nilai Subkriteria

Setelah nilai subkriteria seluruh alternatif di ketahui, maka nilai tersebut digunakan untuk mencari nilai prosentase kriteria. Dengan lambang tertulis diatas, maka persamaan untuk mendapatkan nilai prosentase kriteria disajikan pada persamaan (3). Dan hasil perhitungan disajikan pada tabel 5.8.

$$
F_1, F_2, F_n = f_1, f_2, f_n \times 0.3 \dots \dots \dots (3)
$$

| Kriteria  | Silo | Panti | Ledokombo |
|-----------|------|-------|-----------|
| Alam      | 0,32 | 0,108 | 0,108     |
| Tanah     | 0,18 | 0,18  | 0,18      |
| Lain-lain | 0,92 | 0,192 | 0,192     |

Tabel 5.8 Perhitungan Prosentase Kriteria

Nilai kriteria dan subkriteria digunakan untuk membandingkan alternatif terpilih berada pada tipe preferensi berapa. Untuk memeroleh nilai indeks, maka nilai prosentase kriteria digunakan sebagai pembanding dengan nilai *treshold* yang [selanjutnya akan disesuaikan dengan rumus preferensi. Hasil perhitungan nilai indeks](http://repository.unej.ac.id/)  dijelaskan pada tabel 5.9 dan tabel 5.10.

| Indeks     | Alam           | Tanah    | Lain-lain        | $\Sigma$ indeks |
|------------|----------------|----------|------------------|-----------------|
| Silo-Panti | 0,4            | 0,3      | $\overline{0}$   | 0,7             |
| Panti-Silo | $\overline{0}$ | $\theta$ | $\boldsymbol{0}$ | $\overline{0}$  |
| Silo-      | 0,4            | 0,3      | $\overline{0}$   | 0,7             |
| Ledokombo  |                |          |                  |                 |
| Ledokombo- | $\overline{0}$ | $\Omega$ | $\Omega$         | $\overline{0}$  |
| Silo       |                |          |                  |                 |
| Panti-     | $\theta$       | 0,3      | $\overline{0}$   | 0,3             |
| Ledokombo  |                |          |                  |                 |

Tabel 5.9 Nilai Indeks

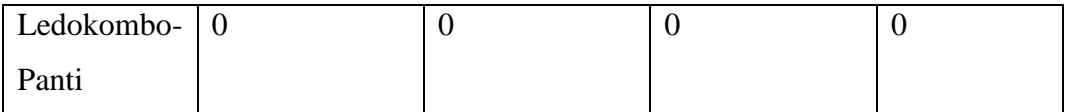

| $\#$      | Silo | Panti | Ledokombo | Jumlah |
|-----------|------|-------|-----------|--------|
| Silo      | #    | 0,7   | 0,7       | 1,4    |
| Panti     |      | #     | 0,3       | 0,3    |
| Ledokombo |      |       | #         |        |
| Jumlah    |      | 0,7   |           | #      |

Tabel 5.10

Terakhir adalah membandingkan semua nilai pada alternatif pada proses perhitungan Promethee 1 yaitu mencari nilai *Leaving Flow* dan *Entering Flow*. Untuk mendapatkan nilai *Leaving Flow* dijelaskan pada persamaan (4) dan nilai *Entering Flow* dijelaskan pada persamaan (5). Hasil perhitungan dijelaskan pada tabel 5.11.

> Leaving Flow =  $\sum_{\text{indexs vertical}} / n_{-1}$ ......(4) Enterign Flow =  $\sum_{\text{indeks horizontal}} / n_{-1}$ ....... (5)

[Dimana \(n\) adalah jumlah data yang pada tabel dikurangi 1. Hasil perhitungan](http://repository.unej.ac.id/)  Leaving Flow dan Entering Flow dijelaskan pada tabel 5.11.

Tabel 5.11 Leaving Flow dan Entering Flow

| #         | Silo | Panti | Ledokombo | Jumlah | Leaving | Entering |
|-----------|------|-------|-----------|--------|---------|----------|
| Silo      |      | 0,7   | 0,7       | 1,4    | 0,7     | U        |
| Panti     |      |       | 0,3       | 0,3    | 0,15    | 0,35     |
| Ledokombo |      |       |           |        |         | 0,5      |
| Jumlah    |      | 0,7   |           |        |         |          |

Selanjutnya dibandingkan dengan nilai PROMETHEE 2 yaitu nilai *Net Flow*. Nilai *Net Flow* dijadikan acuan untuk memutuskan nilai alternatif denga peringkat yang tertinggi. Hasil perangkingan metode PROMETHEE dijelaskan pada tabel 5.12.

| Alternatif | Leaving | Entering     | <b>Net</b> |
|------------|---------|--------------|------------|
| Silo       | 0,7     |              | 0,7        |
| Panti      | 0,15    | 0,35         | $-0,2$     |
| Ledokombo  |         | $_{\rm 0,5}$ | $-0,5$     |

Tabel 5.12 Net Flow

Rangking alternatif diurutkan berdasarkan nilai tertinggi ke nilai yang terkecil. Hasil perangkingan selanjutnya akan dibandingkan dengan *blueprint* yang sudah ditetapkan. Perbandingan hasil perhitungan metode dengan *blueprint* disajikan pada tabel 5.13.

Tabel 5.13 Perbandingan Perhitungan PROMETHEE dengan Blueprint

| Alternatif | Hasil perhitungan PROMETHEE | Hasil Blueprint |
|------------|-----------------------------|-----------------|
| Silo       | 0.7                         | 1.108,79        |
| Panti      | $-0,2$                      | 342,27          |
| Ledokombo  | $-0,5$                      | 331,97          |

Dari perbandingan di atas, hasil perhitungan metode PROMETHEE sebanding dengan hasil *blueprint*. Hal ini dibuktikan dengan nilai perangkingan yang menunjukkan nilai yang sebanding. Hasil pada Kecamatan Silo pada *blueprint* [merupakan nilai yang tertinggi dengan nilai 1.108,79 dan hasil pada perhitungan](http://repository.unej.ac.id/)  PROMETHEE adalah 0,7 dan merupakan nilai tertinggi dibanding dengan alternatif yang lain. Begitu pula dengan alternatif yang lain.

### **5.4 Implementasi Sistem**

Tahap implementasi sistem merupakan tahap perancangan dan pengkodean yang telah dibuat kedalam bahasa pemrograman. Bahasa pemrograman pada penelitian ini menggunakan PHP, Html, CSS. Implentasi sistem ini lanjutan dari [implementasi desain seperti di jelaskan pada bab sebelumnya. Penulisan kode-kode](http://repository.unej.ac.id/)  program berdasarkan perancangan sistem yang telah dibuat dan sekaligus memasukkan perhitungan metode kedalam bahasa program/PHP.

### **5.4.1 Login**

Login merupakan halaman autentifikasi untuk semua pengguna sistem, baik user maupun admin. Halaman ini membutuhkan username dan password untuk masuk kedalam halaman beranda. Ketika user memasukkan username dan password kedalam form *input*, akan ada pengecekan pada model login ke *database*, apakah *username* dan *password* yang di*input*kan sudah tersimpan di *database* atau belum jika belum akan kembali ke halaman login dan muncul *alert* "username dan password salah". Dihalaman ini terdapat link untuk user baru *sign up*/daftar seperti dijelaskan pada gambar 5.1 Login.

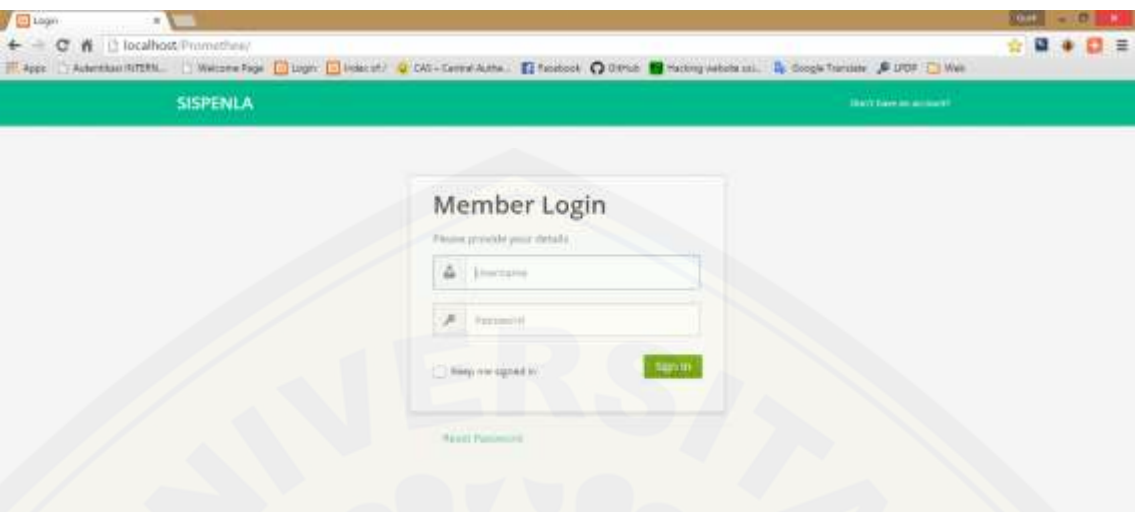

## Gambar 5.1 Login

## **5.4.2 Manajemen User**

Manajamen user merupakan halaman pada aktor admin. Dalam halaman ini [terdapat tombol-tombol untuk manajemen data user. Seperti pada lampiran d. Semua](http://repository.unej.ac.id/)  user yang telah mendaftarkan dihalaman sign up akan masuk kedalam halaman ini. Admin berhak menghapus user jika aktifitas dalam sistem dirasa mengganggu.

1. Tambah user

Tombol tambah user ini merupakan kaitan dari halaman sign up, user dapat sign up sendiri dengan halaman sign up, juga dapat melalui admin.

2. Hapus user

Tombol ini merupakan salah satu hak yang hanya dimiliki admin, yaitu memanajemen user mana saja yang telah lama tidak melakukan aktifitas dalam sistem dan banyak melakukan aktifitas misalnya pencarian.

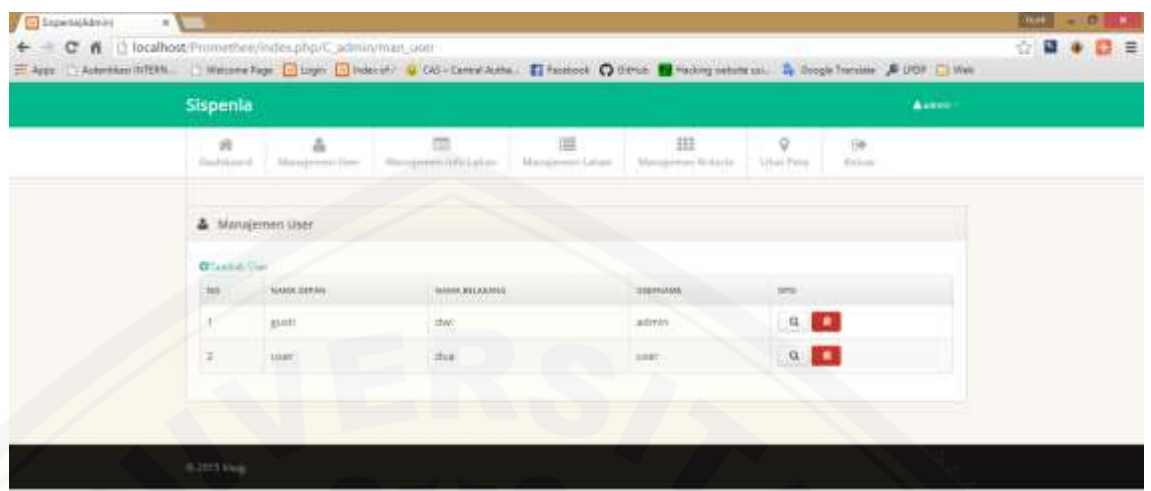

Gambar 5.2 Manajemen User

## **5.4.3 Manajemen Info Lahan**

Halaman ini menampilkan informasi terkait lahan tanam khususnya di [kabupaten jember, menampilkan lahan-lahan potensi yang belum pernah dipatenkan](http://repository.unej.ac.id/)  sebelumnya. Info disini juga berisi tentang tanaman dan tanah yang sesuai dengan kandungan yang dimiliki oleh tanah

1. Tambah info

Tombol untuk menambah info lahan, berisi form tambah untuk info.

2. Edit info

Tombol untuk mengubah isi info yang sudah pernah di*input*kan sebelumnya.

- 3. Hapus info Tombol untuk menghapus info yang pernah di*input*kan dengan id baris terpilih.
- 4. Selengkapnya

Tombol untuk melihat info lebih lengkap dengan id info baris terpilih. Seperti dijelaskan pada gambar 5.3 Manajemen Info Lahan.

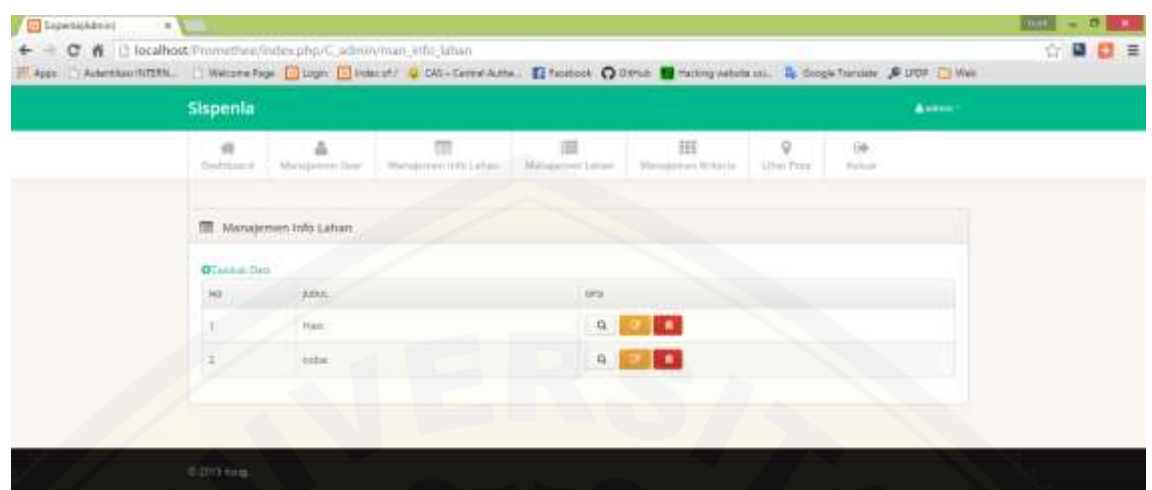

Gambar 5.3 Manajemen Info Lahan

## **5.4.4 Lihat Info Lahan**

[Halaman ini dapat dilihat/diakses oleh user. Berisi informasi yang sebelumnya](http://repository.unej.ac.id/)  sudah di*input*kan oleh admin. Untuk hak akses user hanya dapat melihat/read informasi saja seperti dijelaskan pada gambar 5.4 Lihat Info Lahan.

| Shpeala                |                     |                        |                   |                 |               |                    | Aug- |  |
|------------------------|---------------------|------------------------|-------------------|-----------------|---------------|--------------------|------|--|
| $\sqrt{2}$<br>Dailbrid | A<br>$250\%$        | $\Theta$<br>Tele Lakes | Pete Kalk Josebar | <b>Iliteria</b> | $\frac{0}{2}$ | $\frac{100}{1000}$ |      |  |
| <b>0</b> Informi Linu  |                     |                        |                   |                 |               |                    |      |  |
| 鷹                      | <b>Fishet:</b>      |                        |                   | $_{\rm opt}$    |               |                    |      |  |
|                        | Rac                 |                        |                   | $\alpha$        |               |                    |      |  |
| 町                      | $\mathcal{O}(2\pi)$ |                        |                   | $\alpha$        |               |                    |      |  |
|                        |                     |                        |                   |                 | e u           |                    |      |  |

Gambar 5.4 Lihat Info Lahan

## **5.4.5 Lihat Peta**

Halaman ini dapat diakses oleh admin dan user. Tidak dapat dimanajemen dan menjadikan Universitas Jember sebagai titik tengah peta. Tampilan *default* halaman

ini adalah google maps menggunakan javascript dan dapat diubah ke google earth dengan tombol label pada pojok peta seperti dijelaskan pada gambar 5.5.

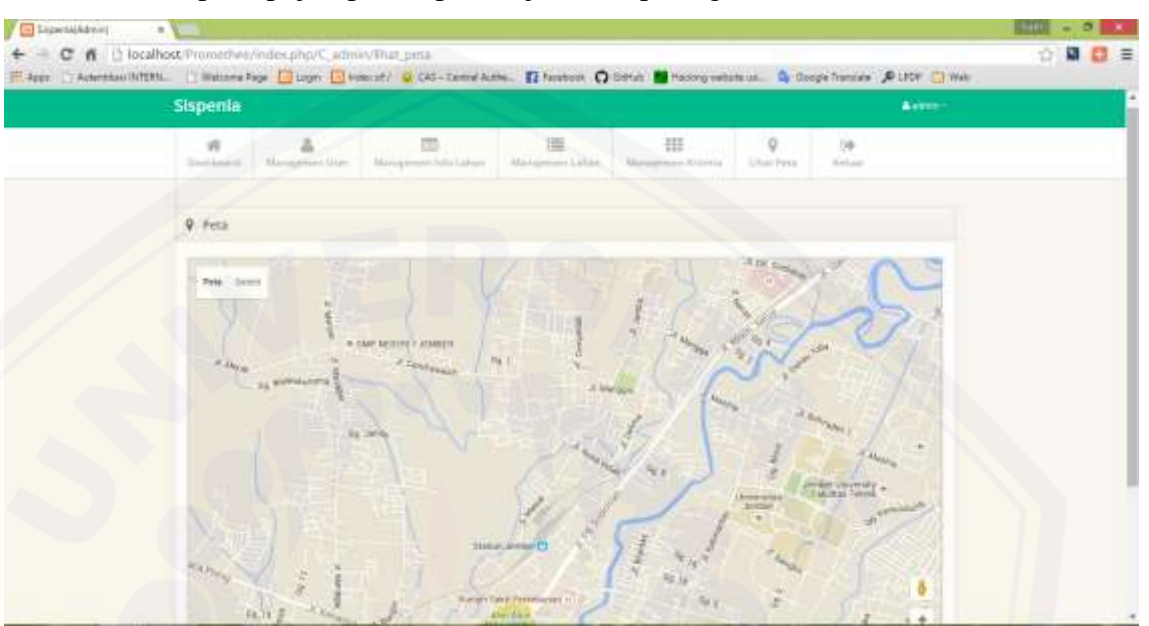

Gambar 5.5 Lihat Peta

### **5.4.6 Cari Lahan**

Halaman ini merupakan halaman dari fitur utama dari sistem ini. Halaman cari dapat diakses oleh user dengan kriteria yang di*input*kan oleh admin. Halaman ini berisi dengan form *input* berupa *dropdown* kriteria dan subkriteria untuk lahan dan alternatif. *Input* [dari halaman ini akan dihitung sesuai dengan metode yang digunakan](http://repository.unej.ac.id/)  penulis dalam penelitian ini yaitu PROMETHEE. Halaman cari dapat dilihat pada gambar 5.6 Lihat Peta di bawah.

| Q Carl         |                          |              |                 |            |             |           |         |              |  |  |
|----------------|--------------------------|--------------|-----------------|------------|-------------|-----------|---------|--------------|--|--|
| Lokasi         |                          | FEED CASH TO | Bobotne<br>9639 |            |             |           |         |              |  |  |
| <b>KITERIA</b> | Alare 30%                |              |                 |            |             |           |         |              |  |  |
|                | Suha Rata cata Tahusan   | 75-29        | ٠               | 25-26      | ٠           | 25-26     | ٠       |              |  |  |
| Subkriterra    | Bullin's Koning          | 0.1          | ٠               | 59.0       | M.          | $0.9$     | ۲       | $\mathbf{r}$ |  |  |
|                | Curati Sata-rata Tahuran | +1380        | ٠.              | 101508 5.  |             | $+1500$   | $\cdot$ |              |  |  |
| Altherta       | Tarsch 60%               |              |                 |            |             |           |         |              |  |  |
|                | <b>Dramase Tanah</b>     | Scriptor *   |                 | terrests + |             | Similar * |         |              |  |  |
|                | Telesur Tanah            | Sandy Co.    |                 | Sandy Cir. |             | Sinty Di  |         |              |  |  |
|                | Kedalaman Akartmai       | 200          | ٣               | $-50.$     | ٠.          | $\geq 0$  | 치       |              |  |  |
|                | gH.                      | $-4.01$      | ٠               | $-400$     | $\bullet$ . | $-4.2$    | ٠       |              |  |  |
| Sabbritania    | Salinay/Raday            | $-4.7$       | ٠,              | $\sim$     | ٠.          | 391       | *       |              |  |  |
|                | contrigan                | 96           | ۳.              | $-0.1$     |             | 0.8.      | ٠       |              |  |  |
|                | Milla Bellutnan          | u.           | ٠               | lik        | 41          | $\alpha$  | ¥J.     |              |  |  |

Gambar 5.6 Lihat Peta

### **5.4.7 Manajemen Lahan**

Halaman ini berisi form untuk manajemen lahan. Lahan mana saja yang [potensial dan kandungan yang terdapat dalam lahan. Halaman ini dapat diakses oleh](http://repository.unej.ac.id/)  admin. Tidak ada tombol edit karena dalam dunia pertanian khususnya di negara ini, lahan pertanian tidak pernah bertambah namun semakin menyusut karena adanya alih fungsi lahan namun terdapat beberapa tombol dalam halaman ini antara lain :

1. Tambah lahan

Tombol untuk menambah kan lahan dan detailnya. Detailnya seperti misal kordinat, kandungan lahan, lokasi lahan dalam peta dan lain sebagainy

2. Hapus lahan

Tombol ini digunakan untuk menghapus data lahan yang sebelumnya pernah di*input*kan. Menghapus lahan dengan id terpilih.

| Sispenia                 |                 |                                                            |    |                   |       | Annual 1 |  |  |
|--------------------------|-----------------|------------------------------------------------------------|----|-------------------|-------|----------|--|--|
| $\pi$<br>There know it.  | Management Date | Municipality Editors Messierry Lebec, Chipagement Offshire | 田  | ö<br>1 Post Ports | Nakan |          |  |  |
| <b>#</b> Manajemen Laham |                 |                                                            |    |                   |       |          |  |  |
| <b>O</b> Tachet data     |                 |                                                            |    |                   |       |          |  |  |
|                          |                 | LANANY DOGRAPHIAM                                          | 9% |                   |       |          |  |  |
| KODT.                    |                 | AME.                                                       |    | <b>STEP</b>       |       |          |  |  |
| KCODE                    |                 | Attitute                                                   |    | <b>D</b>          |       |          |  |  |
| kcons.                   |                 | Arjuia.                                                    |    | <b>D</b>          |       |          |  |  |
| KC004                    |                 | taug                                                       |    | $\mathbf{u}$      |       |          |  |  |
| REDUS.                   |                 | Bangsaball                                                 |    | <b>D</b>          |       |          |  |  |
| <b>REST</b><br>KCO26     |                 | <b>Burnek Mas</b>                                          |    | <b>COL</b>        |       |          |  |  |
| <b>KE007</b>             |                 | jultur.                                                    |    | <b>COL</b>        |       |          |  |  |
| <b>KCOILE</b>            |                 | <b>INNESHWAY</b>                                           |    | <b>COL</b>        |       |          |  |  |
| KC000                    |                 | probang                                                    |    | <b>SO</b>         |       |          |  |  |

Gambar 5.7 Manajemen Lahan

## **5.4.8 Lihat Data Kriteria**

Lihat data kriteria merupakan halaman yang menampilkan masing-masing [bobot dari kriteria dan subkriteria yang digunakan untuk perhitungan. Halaman ini](http://repository.unej.ac.id/)  dapat di akses oleh user yang *input*annya adalah dari admin.

| Sispenia                         |              |                           |                                         |                       |                  |             | Aug- |  |
|----------------------------------|--------------|---------------------------|-----------------------------------------|-----------------------|------------------|-------------|------|--|
| 市<br><b>Transference of</b>      | 孟<br>Printin | O<br><b>Loks Latineer</b> | $\overline{Q}$<br>Prints Radio Janeiros | 国<br><b>Fortunate</b> | $\alpha$<br>East | 陳<br>Baltim |      |  |
| # Ariteria                       |              |                           |                                         |                       |                  |             |      |  |
| <b>RYTERFIX</b>                  |              |                           |                                         |                       |                  |             |      |  |
| Kritiaria                        |              |                           |                                         |                       | Bobot Kritorium  |             |      |  |
| alan.                            |              |                           |                                         | 2D                    |                  |             |      |  |
| <b>Israh</b>                     |              |                           |                                         | 45                    |                  |             |      |  |
| keminingan                       |              |                           |                                         | 30                    |                  |             |      |  |
| TREST)                           |              |                           |                                         | m.                    |                  |             |      |  |
| behansay                         |              |                           |                                         |                       |                  |             |      |  |
| <b>Hock</b><br>e e               |              |                           |                                         | 10                    |                  |             |      |  |
|                                  |              |                           |                                         |                       |                  |             |      |  |
| Sabbritatio                      |              |                           |                                         |                       |                  |             |      |  |
| Sadskriteria:                    |              |                           |                                         |                       |                  | Beherrité.  |      |  |
| Ilrainuse tarrals                |              |                           |                                         |                       |                  | , 90        |      |  |
| tekstur tanılı                   |              |                           |                                         |                       |                  | 111         |      |  |
| <b>Estabrinin akar</b>           |              |                           |                                         |                       |                  | <b>TIL</b>  |      |  |
| <b>CERTIFICATE</b><br>bulan kemp |              |                           |                                         |                       |                  | 10.         |      |  |

Gambar 5.8 Lihat Data Kriteria

#### **5.4.9 Manajemen Data Kriteria**

Halaman ini dapat diakses oleh admin. Halaman ini berisi manajemen data kriteria yang ditampilkan di halaman user. Admin dapat memanajemen apa saja dan [berapa bobot dari kriteria dan subkriteria masing-masing alternatif. Pada halaman ini](http://repository.unej.ac.id/)  terdapat form *input*an untuk mengubah atau menambah kriteria dan subkriteria dengan bobotnya, maka form di halaman ini berpengaruh pada hasil pencarian pada halaman cari pada user. *Input* dari halaman ini akan di panggil pada *method* untuk penghitungan PROMETHEE. Terdapat beberapa tombol pada halaman ini untuk memanajemen data kriteria antara lain :

1. Tambah kriteria

Tombol untuk menambah kriteria dan subkriteria masing-masing alternatif.

2. Edit kriteria

Tombol untuk mengubah baik jenis kriteria maupun bobot pada kriteria dan subkriteria. Form ini akan memengaruhi perhitungan pada halaman cari pada

| G Separatikanini<br>$x \in \mathbb{R}$ |                                                                                                    |                 |                         |            | <b>COMP.</b> |  |
|----------------------------------------|----------------------------------------------------------------------------------------------------|-----------------|-------------------------|------------|--------------|--|
|                                        | C ff Elocalhost Promothee/index.php/C adminyman_kriteria<br>Figure Contention RTEN. Nations for Climate Climaters & CAL-Constitution. El factors O Direct Climate and the Content of Direct Climate & DOP Climate |                 |                         |            | 立圖<br>三      |  |
|                                        | W Managemen Kitteria                                                                                                    |                 |                         |            |              |  |
|                                        | <b>Kriteria</b>                                                                                                    |                 |                         |            |              |  |
|                                        | imminis.                                                                                                    | <b>KONSTEIL</b> |                         | <b>SPE</b> |              |  |
|                                        | aire.                                                                                                    | $-20$           |                         |            |              |  |
|                                        | tenato                                                                                                    | $\omega$        |                         |            |              |  |
|                                        | <b>SHITTEPIERS</b>                                                                                                    | $10^{\circ}$    |                         |            |              |  |
|                                        | ranan.                                                                                                    | $_{\rm 12}$     |                         |            |              |  |
|                                        | behalum                                                                                                    | $\bar{z}$       |                         |            |              |  |
|                                        | reck                                                                                                    | $10\,$          |                         |            |              |  |
|                                        |                                                                                                    |                 |                         |            |              |  |
|                                        | Tublermena                                                                                                    |                 |                         |            |              |  |
|                                        | <b>JURISTICKER</b>                                                                                                    |                 | BOBOT/NL                | on         |              |  |
|                                        | drastate tanah                                                                                                    |                 | $\overline{\mathbf{m}}$ |            |              |  |
|                                        | telmur tanah                                                                                                    |                 | 19.                     |            |              |  |
|                                        | kedataman akar                                                                                                    |                 | 30.                     |            |              |  |

Gambar 5.9 Manajemen Data Kriteria

#### **5.4.10 Logout**

Logout merupakan proses unset data yang sedang login. Pada control login terdapat *function destroy* yang digunakan untuk menghapus *username* dan *password* yang sedang login.

### **5.5 Pembahasan**

Tujuan dari penelitian ini adalah untuk membantu petani/pakar pertanian untuk mencari lahan yang sesuai dengan kebutuhan tanaman. Penentuan lahan di kabupaten jember terdapat beberapa kelebihan dankekurangan yang harus disempurkan kembali, untuk mencapai tersebut sistem ini memiliki fitur yang mendukung penentuan keputusan dengan perhitungan metode PROMETHEE. Fitur tersebut memilliki analisis yang sesuai dengan tahapan-tahapan analisis yang mendukung dalam [menentukan keputusan. Semua user dengan bebas mencari dimana saja lahan yang](http://repository.unej.ac.id/)  akan dibandingkan/dirangking. Dengan ketentuan bobot kriteria dan bobot subkriteria yang telah di*input*kan oleh admin. Ketentuan pemberian bobot dilakukan oleh pakar pertanian yang disesuaikan dengan nilai *treshold*, nilai tersebut selanjutnya di normalisasi untuk mengetahui nilai terkecil dan nilai terbesar perhitungan subkriteria. Dalam sistem ini, tidak semua nilai di*input*kan oleh admin, melainkan ada beberapa nilai yang *input*annya sudah paten dalam *coding*, hal itu dilakukan karena nilai tersebut memang sudah paten dari ketentuan aturan dalam pertanian. Seperti misalnya nilai *treshold*, nilai range pada alternatif, dan penentuan metode minimasi dan maksimasi pada kriteria.

Pada fitur ini sistem meminta user untuk memilih salah satu komoditas yang akan dicari rangking alternatifnya. Pemilihan komoditas memengaruhi *value* pada subkriteria, karena setiap komoditas memiliki *value* subkriteria yang berbeda-beda. Seperti pada gambar 5.10.

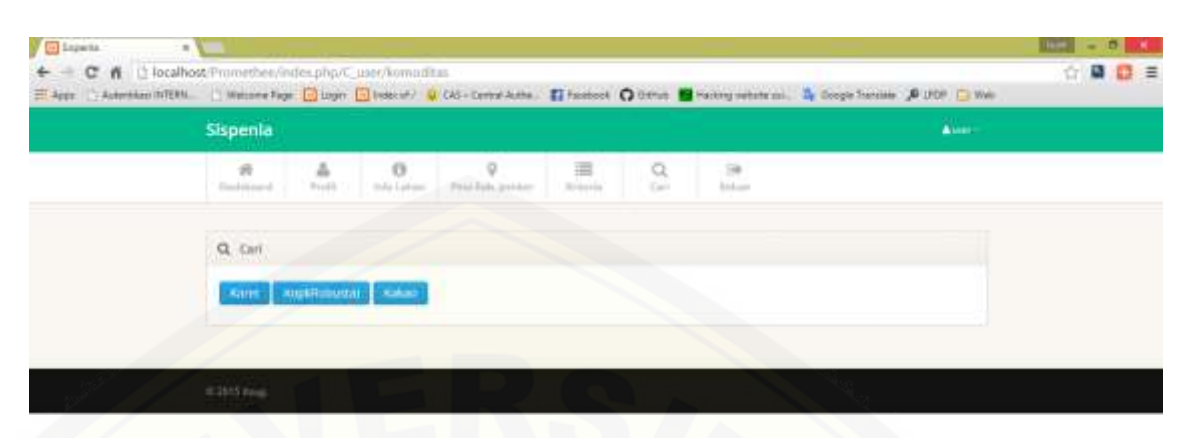

Gambar 5.10 Pilih Komoditas

Ketika user telah memilih salah satu komoditas, maka akan di *redirect* ke halaman pencarian yang berisi *dropdown* dengan *value* subkriteria sesuai dengan [komoditas yang dipilih. Pada gambar 5.11 dijelaskan tampilan pada sistem halaman](http://repository.unej.ac.id/)  pencarian setelah memilih komoditas.

|                                                                                                    |                                                                                                    |                           |              |           |               |                 |                |                      |                  | <b>DOM</b> | ▫ |             |
|----------------------------------------------------------------------------------------------------|----------------------------------------------------------------------------------------------------|---------------------------|--------------|-----------|---------------|-----------------|----------------|----------------------|------------------|------------|---|-------------|
| <b>VEI Liperta</b><br>$\frac{1}{2}$<br>C # Li localhost Promethea/index.php/C.usar/call<br>÷<br>$Q$ . Carri<br>Lukasi<br><b>KITERFLA</b><br>Sublimiting<br>Altherta<br><b>Subbritants</b> | App: Automissi RTENL. Welcome Fage (2) Lagin (2) Indicate) (2) CAT+ Cerne Autos. El facebook (2) Othicle 19 racing selecte us). By doogle furnism & LTDF (2) Well |                           |              |           |               |                 |                |                      | 立圖               |            |   |             |
|                                                                                                    |                                                                                                    |                           |              |           |               |                 |                |                      |                  |            |   | $\Box$<br>٠ |
|                                                                                                    |                                                                                                    |                           | Fith Satur # |           | First Sale:   |                 | <b>FIRSH *</b> |                      | Babatriel<br>963 |            |   |             |
|                                                                                                    |                                                                                                    | Alare 30%                 |              |           |               |                 |                |                      |                  |            |   |             |
|                                                                                                    |                                                                                                    | Suhu Kata cota Kahiasan.  | 25-29        | ٠         | 2528          | ٠               | 2526           | ٠                    |                  |            |   |             |
|                                                                                                    |                                                                                                    | <b>Bullet Kenny</b>       | $-0.1$       | ٠         | 1901          | 치               | (0.9)          | ۲                    | ì.               |            |   |             |
|                                                                                                    |                                                                                                    | Curati Sata-rata Tafranan | +13.50       | $\bullet$ | $-1500$ $+5$  |                 | HSW K          |                      |                  |            |   |             |
|                                                                                                    |                                                                                                    | Tarsch 60%                |              |           |               |                 |                |                      |                  |            |   |             |
|                                                                                                    |                                                                                                    | <b>Dramate Tarsh</b>      | Scriptule. * |           | terrests .    |                 | Simouls +      |                      |                  |            |   |             |
|                                                                                                    |                                                                                                    | Telesur Tanah             | Sandy Co. *  |           | Sandy Cir.    |                 | Sinty Dir. *   |                      |                  |            |   |             |
|                                                                                                    |                                                                                                    | Kedalaman Akartmul        | 200          | ٣         | $-50$         | $\mathcal{F}_1$ | $-91$          | 최                    |                  |            |   |             |
|                                                                                                    |                                                                                                    | gai.                      | $-4.0$       | ٠         | $-40$         | ۰.              | $-4.2$         | $\ddot{\phantom{0}}$ |                  |            |   |             |
|                                                                                                    |                                                                                                    | Salisity/Racury           | $-4.$        | ×.        | $\mathcal{A}$ | ٠               | >3             | ٠                    |                  |            |   |             |
|                                                                                                    |                                                                                                    | conviengan.               | B6           | ٠         | 01            |                 | 0.8            | ٠                    |                  |            |   |             |
|                                                                                                    |                                                                                                    | Ania Bellatuan            | $\alpha$     | ٠         | ÷             | ٠.              | $\alpha$       | ¥.                   |                  |            |   |             |
|                                                                                                    |                                                                                                    |                           |              |           |               |                 |                |                      |                  |            |   |             |

Gambar 5.11 Form Cari Lahan

Masing-masing alternatif memiliki *value* subkriteria yang berbeda-beda. Nilai *value* kriteria selanjutnya akan di akumulasi dan dikalikan dengan bobot subkriteria dan kriteria. Nilai tersebut merupakan inisialisasi untuk mendapatkan nilai subkriteria dan prosentase kriteria. Perhitungan berikutnya adalah mencari nilai indeks, yaitu

dengan kaidah himpunan yang membandingkan masing-masing alternatif sekaligus menentukan tipe preferensi dan minimasi/maksimasi. Selanjutnya, nilai indeks akan dihitung untuk mencari nilai PROMETHEE 1 dan PROMEHTEE 2, yaitu nilai *Leaving* dan *Entering Flow* dan nilai *Net Flow* yang didapatkan dari selisi antara *Leaving* dan *Entering Flow.* Pada gambar 5.12 dijelaskan proses perhitungan PROMETHEE,

| Perentsum Tipe Preferenti.        |                         |                      |       |                                                                                                 |                |  |  |
|-----------------------------------|-------------------------|----------------------|-------|-------------------------------------------------------------------------------------------------|----------------|--|--|
| <b>Nzberia</b><br><b>Horacean</b> | MiniMax                 | Amhalia              | Alung | jebut.                                                                                          | Tipe Preferent |  |  |
| Alays:                            | Max.                    | 31,084               | 3.081 | 0.054                                                                                           |                |  |  |
| Tanah                             | May                     | 0.256                | 0.224 | 2.192                                                                                           | $-12$          |  |  |
| Lamitain.                         | May.                    | 0.026                | 1000  | $-0.113$                                                                                        |                |  |  |
| Ferhitungan Kilai Inteks          |                         |                      |       |                                                                                                 |                |  |  |
| indekk                            | Alam                    | <b>BOOT</b><br>Tanah |       | Lain-Ixin                                                                                       | Total Indeks   |  |  |
| Antoniu - Alung                   | 宜生                      | 14                   |       | in i                                                                                            | 女子             |  |  |
| Aurig-Artists                     | $\overline{\mathbf{u}}$ | ij.                  |       | $-4000$                                                                                         | 0.0005         |  |  |
| Airliche-Jallich                  | $-11.2$                 | 享丰                   |       | $\label{eq:3.1} \frac{\partial}{\partial t} \left( \begin{array}{c} 0 \\ 0 \end{array} \right)$ | (数字)           |  |  |

Gambar 5.12 Hasil Perhitungan

Sistem ini tidak memungkinkan merubah nilai-nilai dalam perhitungan. Seperti misalnya nilai bobot kriteria, subkriteria, *value* subkriteria dan nilai *treshold*. Nilai yang digunakan harus di normalisasi terlebih dulu, dimaksudkan agar proses perhitungan sesuai dengan langkah-langkah perhitungan PROMETHEE. Ketika nilai telah di normalisasi akan didapatkan nilai dengan nilai terbesar sama dengan satu(1) dan nilai terkecil yaitu nol(0). Dari nilai hasil normalisasi tersebut selanjutnya akan di jadikan inisialisasi untuk proses perhitungan berikutnya.

Masing-masing alternatif memiliki *value* subkriteria yang berbeda-beda. Nilai *value* kriteria selanjutnya akan di akumulasi dan dikalikan dengan bobot subkriteria [dan kriteria. Nilai tersebut merupakan inisialisasi untuk mendapatkan nilai subkriteria](http://repository.unej.ac.id/)  dan prosentase kriteria. Perhitungan berikutnya adalah mencari nilai indeks, yaitu dengan kaidah himpunan yang membandingkan masing-masing alternatif sekaligus menentukan tipe preferensi dan minimasi/maksimasi. Selanjutnya, nilai indeks akan dihitung untuk mencari nilai PROMETHEE 1 dan PROMEHTEE 2, yaitu nilai

*Leaving* dan *Entering Flow* dan nilai *Net Flow* yang didapatkan dari selisi antara *Leaving* dan *Entering Flow.* Pada gambar 5.13 Tipe Preferensi dapat dijelaskan proses perhitungan PROMETHEE,

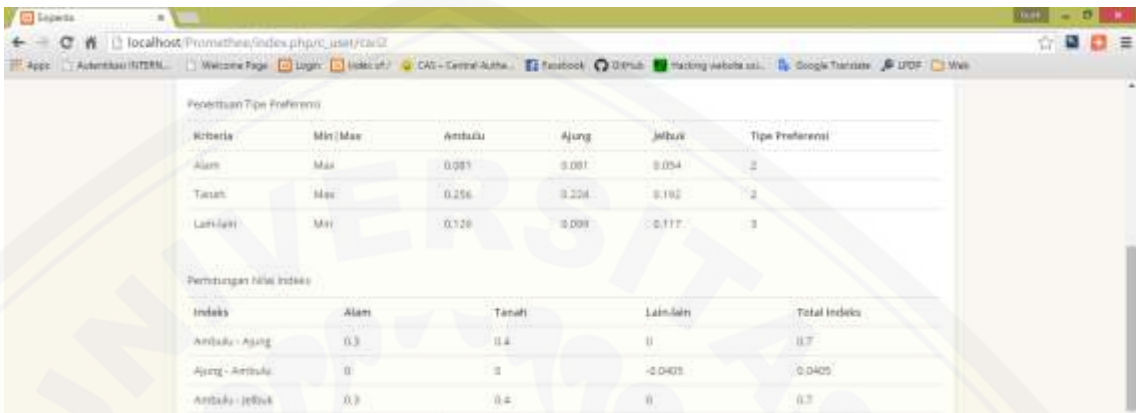

### Gambar 5.13 Tipe Preferensi

Pada gambar 5.13 Tipe Preferensi diatas dijelaskan perhitungan prosentase [kriteria dan subkriteria, penentuan tipe preferensi, penentuan kaidah](http://repository.unej.ac.id/)  minimasi/maksimasi dan perhitungan nilai indeks. Penentuan tipe preferensi dan kaidah minimasi/maksimasi adalah paten dari *source code* sistem. Penentuan tipe preferensi dan kaidah minimasi/maksimasi sangat berpengaruh pada hasil perhitungan, karena proses tersebut merupakan inti dari perhitungan metode PROMETHEE. Proses terakhir dari perhitungan PROMTHEE adalah menghitung nilai *Net Flow* yang didapatkan dari selisih antara *Leaving* dan *Entering Flow*. Seperti pada gambar 5.14 *Leaving* dan *Entering Flow*, dijelaskan bahwa nilai rangking didapatkan dari nilai *Net Flow* dimana nilai *Net Flow* tersebut didapatkan dari selisih antara nilai *Leaving* dan *Entering Flow.*

| <b>Schools GIVITERIA</b> |           | Vertical special windstress supports, vices can detect by contri- |                |                  |              |                 | T Welcom Fage [2] Jupic [2] Velocal / [2] CAS - Central Adm . [2] Factions . [2] Hasting colorisms: . E. Surge Traintee . [2] UCR [2] Well |  |
|--------------------------|-----------|-------------------------------------------------------------------|----------------|------------------|--------------|-----------------|----------------------------------------------------------------------------------------------------|--|
|                          | ۰         | Arritmini                                                         | Alung          | <b>Lightwale</b> | juiviais     | knowing         | Endering                                                                                                    |  |
|                          | Anthulu   | ٠                                                                 | 0.9            | 防定               | 1.4          | 立下              | DAILY                                                                                                    |  |
|                          | Alung     | 0.0401                                                            |                | 0.679            | 0.7125       | 0.25675         | 立定                                                                                                    |  |
|                          | jehuk.    | aimst                                                             | W.             | ×                | Initials'    | <b>ILODGITS</b> | <b>GAME</b>                                                                                                    |  |
|                          | Jumlah    | 8,054                                                             | 0.7            | 1,379.           | $\mathbf{u}$ |                 |                                                                                                    |  |
|                          | Het Flow  |                                                                   |                |                  |              |                 |                                                                                                    |  |
|                          | $\sim$    | Arritadu                                                          | <b>Ajung</b>   | Jaffrob.         | Leoving      | <b>Entering</b> | Wet:                                                                                                    |  |
|                          | Ambulu    | $\equiv$                                                          | 0.7            | 0.7.             | 87           | 0.927           | 9.673                                                                                                    |  |
|                          | Alista:   | E.0405                                                            | $\alpha$       | diam-            | $-0.3843\%$  | 0.21            | 0.00075                                                                                                    |  |
|                          | Jeliuk.   | <b>BJYCNY</b>                                                     | $\overline{3}$ | ×.               | 830679       | <b>Resen</b>    | $-0.67975$                                                                                                    |  |
|                          |           | Laborgang strekenwrdsinant adalah                                 |                |                  |              |                 |                                                                                                    |  |
|                          | <b>AV</b> |                                                                   |                |                  |              |                 |                                                                                                    |  |
|                          | Areduzio  |                                                                   | Asyrta.        |                  |              | asthak          |                                                                                                    |  |
|                          |           |                                                                   |                |                  |              |                 |                                                                                                    |  |

Gambar 5.14 Leaving dan Entering Flow

Rangking berdasarkan nilai *Net Flow* terbesar. Perhitungan nilai *Leaving* dan *Entering* menggunakan nilai *Abc*olut atau pada bahasa PHP disebut dengan *abc* seperti dijelaskan pada lampiran F. Hasil perhitungan disimpan kedalam database. Setiap perhitugan berikutnya menggunakan query update, sehingga memungkinkan hasil setiap perhitungan berubah sesuai dengan data lahan yang dipilih.

Untuk memudahkan pencarian lahan yang akan dibandingkan, sistem ini memiliki fitur lihat peta, yang dapat dilihat user dan admin, sehingga dimungkinkan user dapat memilih dimana letak lahan yang sesuai dengan lokasi user. Kemampuan sistem dalam mencapai tujuan yang telah di tentukan awal masih terdapat bagian yang harus diperbaiki dan di kembangkan lagi. Peta yang ditampilkan dalam sistem hanya sebatas peta digital dengan Universitas Jember sebagai titik tengah peta. Seharusnya sistem mampu mengitegrasikan lokasi lahan pada peta dan menjadikan [alternatif pada menu cari lahan. Selain itu user tidak dimungkinkan untuk menambah,](http://repository.unej.ac.id/)  mengurangi dan mengubah kriteria dan subkriteria yang digunakan dalam menentukan lahan tanam ini. Batasan wilayah yang digunakan dalam penelitian ini memberikan pengaruh pada hasil analisis dan proses perhitungan yang dilakukan dalamsistem.

### **BAB 6. PENUTUP**

Bab ini merupakan bagian akhir dalam penulisan skripsi, yang berisi tentang kesimpulan dan saran. Kesimpulan yang ditulis merupakan hasil dari penelitian yang telah dilakukan dan saran lanjutan untuk dilakukan pada penelitian selanjutnya.

### **6.1 Kesimpulan**

Kesimpulan pada penelitian yang telah dilakukan adalah sebagai berikut :

- 1. [Penentuan lahan tanam yang sesuai dengan komoditas karet, kopi\(robusta\) dan](http://repository.unej.ac.id/)  kakao dapat diperkuat dengan metode *Prefrence Outrangking Organization Method for Enrichment* sebagai penunjang dalam pengambilan keputusan. PROMETHEE diimplementasikan pada penentuan pemilihan lahan tanam dengan menentukan kriteria, subkriteria, *treshold* dan tipe preferensi sebagai inisialisasi nilai awal untuk mendapatkan rangking dari masing-masing alternatif. Dalam penelitian ini, subkriteria yang digunakan berjumlah sebelas subkriteria yaitu suhu rata-rata tahunan, bulan kering, curah rata-rata tahunan, drainase tanah, tekstur tanah, kedalaman akar, pH, racun, kemiringan tanah, bebatuan dan bebatuan besar. Dari subkriteria tersebut terbagi menjadi tiga kriteria yaitu alam, tanah dan lain-lain. Pada tahapan selanjutnya menentukan bobot kriteria, bobot subkriteria, nilai treshold dan tipe preferensi untuk masing-masing kriteria. Dengan adanya data tersebut metode PROMETHEE dapat mengolah data dengan menggunakan data yang ada dan diproses dalam metode sehingga dapat menghasilkan penunjang keputusan dalam menentukan lahan tanam yang sesuai dengan komoditas karet, kopi(robusta) dan kakao.
- 2. Hasil perhitungan metode PROMETHEE dalam menentukan lahan tanam adalah sebanding dengan *blueprint* yang dibuat oleh PTPN dan dinas-dinas terkait. Perbandingan hasil perhitungan metode promethee dengan *blueprint* menghasilkan alternatif lahan yang sama namun dengan nilai/bobot yang berbeda. Pada studi kasus penetuan lahan tanam dengan komoditas

kopi(robusta) didapatkan hasil perbandingan antara *blueprint* dengan perhitungan PROMETHEE sebagai berikut, alternatif pertama yaitu Kecamatan Silo dengan nilai (0,7 hasil perhitungan PROMETHEE) dan (1.108,79 catatan *blueprint*), Kecamatan Panti dengan nilai (-0,2 hasil perhitungan PROMETHEE dan 342,27 catatan *blueprint*) dan Kecamatan Ledokombo dengan nilai (-0,5 hasil perhitungan PROMETHEE dan 331,97 catatan *blueprint*). Perancangan dan pembangunan sistem informasi penentuan lahan dengan metode *Prefrence Outrangking Organization Method for Enrichment Evaluation* telah berhasil dilakukan. Sistem ini memiliki fungsi untuk membantu petani, pakar pertanian dan atau aktivis pertanian dalam menentukan penentuan lahan tanam yang sesuai dengan kebutuhan tanaman. Penggunaan metode PROMETHEE dalam *coding* dapat dilihat pada lampiran. Dalam sistem ini metode PROMETHEE difokuskan pada fitur cari lahan yang [didalamnya terdapat perhitugan kriteria, subkriteria dan bobot masing-masing](http://repository.unej.ac.id/)  alternatif yang dipilih, sehingga menghasilkan nilai untuk dirangking sesuai dengan algoritma perhitungan. Nilai rangking dapat dijadikan pertimbangan dalam menentukan/ memilih lahan yang akan ditanami komoditas.

### **6.2 Saran**

Adapun saran yang ditunjukkan untuk memberikan masukan yang lebih baik yaitu:

- 1. Untuk pengembangan lebih lanjut, perancangan dan pembangunan sistem informasi penentuan lahan tanam dengan metode PROMETHEE tidak dimungkinkan user mengubah nilai/bobot, jenis kriteria dan subkriteria karena akan memengaruhi hasil perhitungan metode dan normalisasi nilai.
- 2. Dalam perhitungan metode PROMTHEE, banyak nilai yang menjadi inisialisasi untuk proses perhitungan berikutnya. Salah satu nilai yang digunakan adalah bobot pada alternatif. Maka saran untuk penelitian berikutnya adalah semakin

banyak alternatif yang dibandingkan maka akan semakin terlihat proses perhitungan metode PROMETHEE.

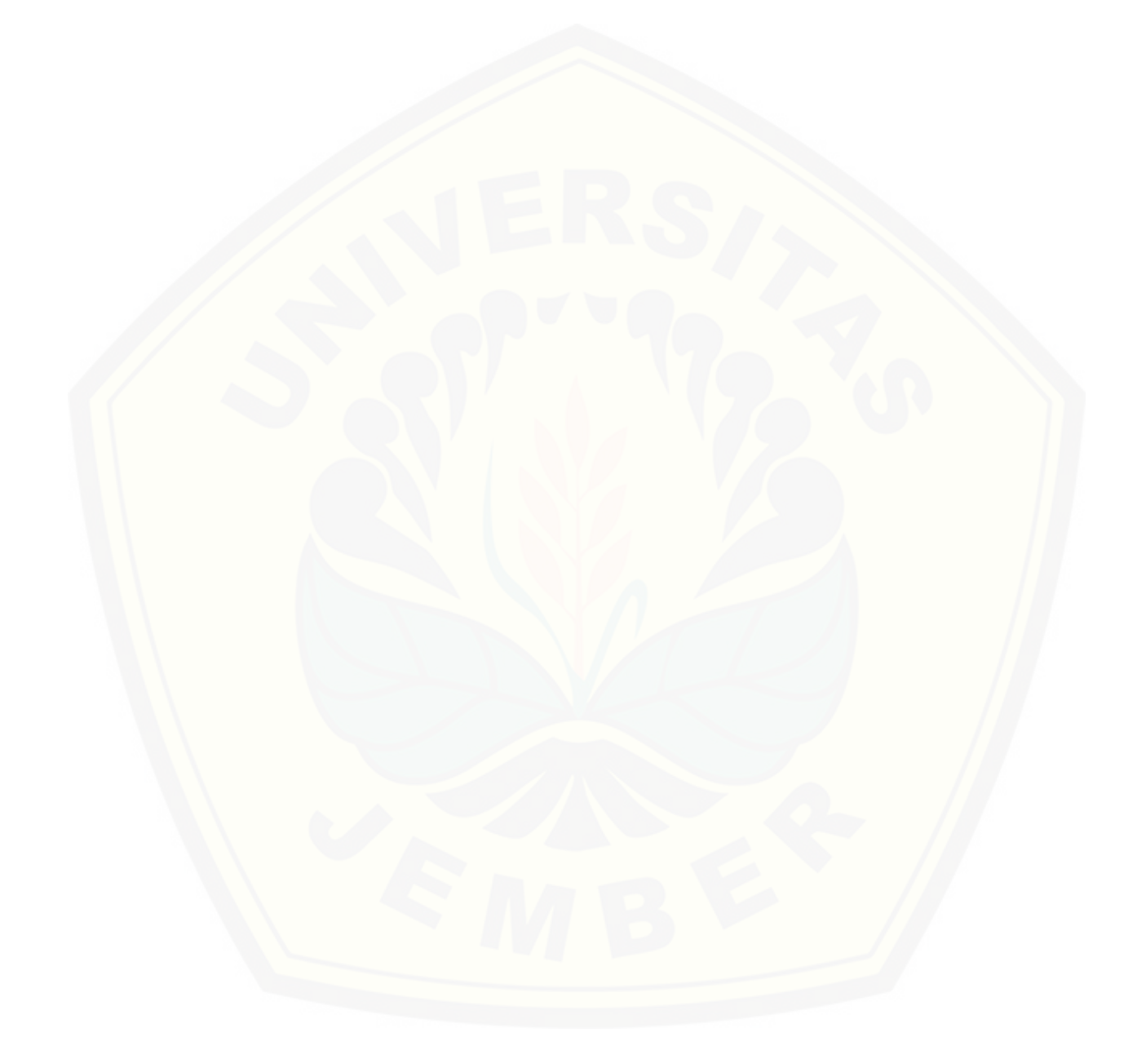

### **DAFTAR PUSTAKA**

- Alter. (2002). *Analisis dan Perancangan Sistem Informasi Dengan Metode Berorientasi Objek*. Bandung: Informatika.
- BMKG. (2012). *Perkiraan Cuaca Provinsi.* diakses pada 5 maret 2015 dari Badan Meteorologi Klimatologi dan Geofisika: [http://meteo.bmkg.go.id](http://meteo.bmkg.go.id/)
- BPS. (2011). *Kabupaten Jember dalam Angka 2010.* diakses pada 5 maret 2015 dari Dinas Pertanian Jawa Timur: [http://pertanian.jatimprov.go.id/index.php/sentra](http://pertanian.jatimprov.go.id/index.php/sentra-hortikultura/14-kab-jember)[hortikultura/14-kab-jember](http://pertanian.jatimprov.go.id/index.php/sentra-hortikultura/14-kab-jember)
- Chou, Tien-Yin, Lin W.T., Lin C.Y, Chou W.C. dan Huang P.H., (2004), *Application of The PROMETHEE Technique to Determine Depression Outlet Location and Flow Direction in DEM* , Taiwan: Departments of Land Management, Feng-Chia University.
- Nurmala, T., Aisya D. Suyono, A. Rodjak, Tarkus S., Sadeli N. S., Tualar S., E. Hidayat., Yuyun Y., Tuhpawan P.S., Nursuhud, Ani Y., Sofiya H. 2010. *Modul Bahan Ajar Pengatar Ilmu Pertanian*, Kurikulum Berbasis Kompetensi. Fakultas Pertanian, Universitas Padjadjaran.
- Aisyah D. Suyono dan Suyono M. 2005. *Metode dan Teknik Analisis Lahan Pertanian*. Uvula Press. Bandung.
- Daihani. D.U., (2001). *Komputerisasi Pengambilan Keputusan.* Jakarta*:* PT Elex Media Komputindo.
- Fadhila. B., Hendrawan R.A., Vinarti R. A. (2011). *Rekomendasi Komoditas Unggulan Pertanian dan Perkebunan berdasarkan Location Qoutient dan Produktifitas (Studi kasus : Kabupaten Jember).*
- [Harsono. A., Prassetyo. H., Arqom N.. \(2009\). Metode Pemilihan Sayuran di](http://repository.unej.ac.id/)  Supermarket dengan Metode AHP dan PROMETHEE*. Jurnal Itenas Rekayasa. Institut Teknologi Nasional. No. 4, Vol XIII*

- Hartatik. S., Nugroho. A. (2011). *Sistem Pendukung keputusan berbasis AHP (Analytical Hierarchy Process) untuk penggunaan lahan (Studi kasus : Kabupaten Semarang)*.
- Hunjak, Tihomir, (1997), *Mathematical Foundation of the Methods for Multicriterial Decision Making*, Mathematical Communication,-
- Moleong, Lexy J. (2011). *Metodologi penelitian Kualitatif.* Bandung: PT Remaja Rosdakarya
- Turban, E . (2003). *Decision Support Systems and Intelligent Syatems (Sistem Pendukung Keputusan dan Sistem Cerdas)* Jilid 1. Yogyakarta : Andi Offset
- [Yuwono. B, Kodong F.R., Yudha H.A., \(2011\). Sistem Pendukung Keputusan](http://repository.unej.ac.id/)  Menggunakan Metode PROMETHEE (Studi Kasus : Stasiun Pengisian Bahan Bakar Umum). *Jurnal Itenas Rekayasa. Institut Teknologi Nasional. No. 4, Vol XIII*

## **LAMPIRAN**

## **a. Skenario** *Usecase*

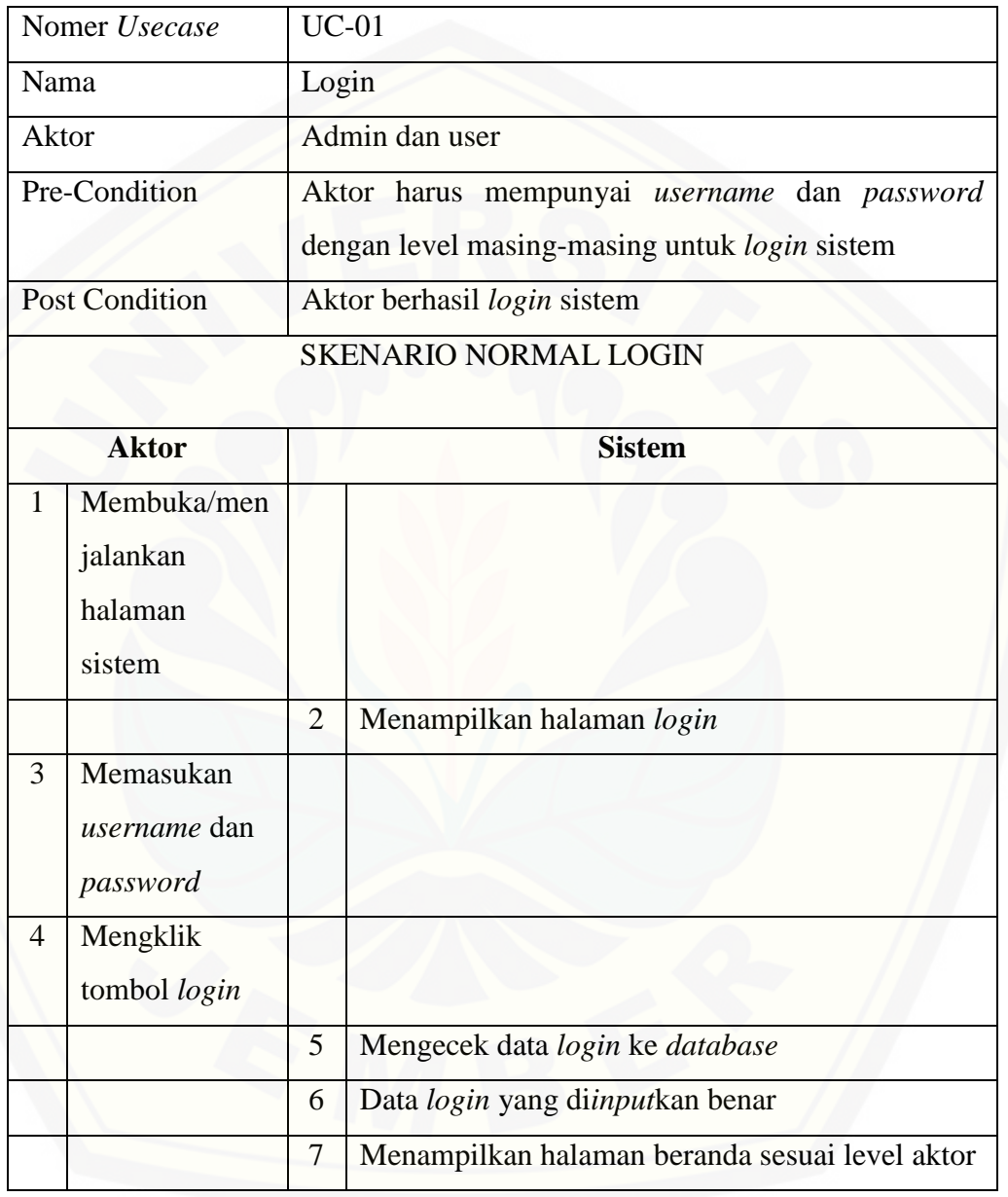

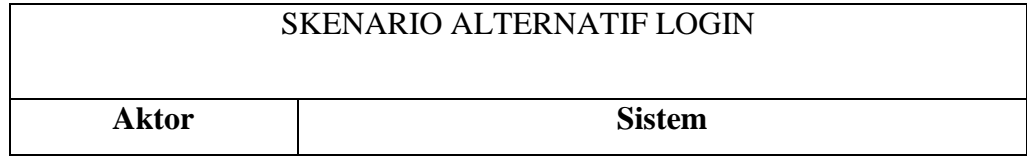

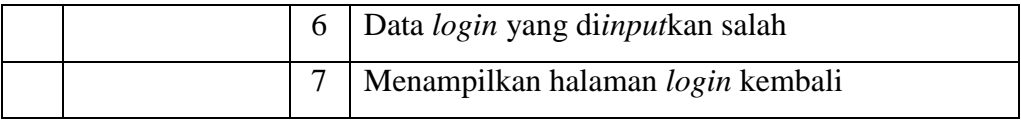

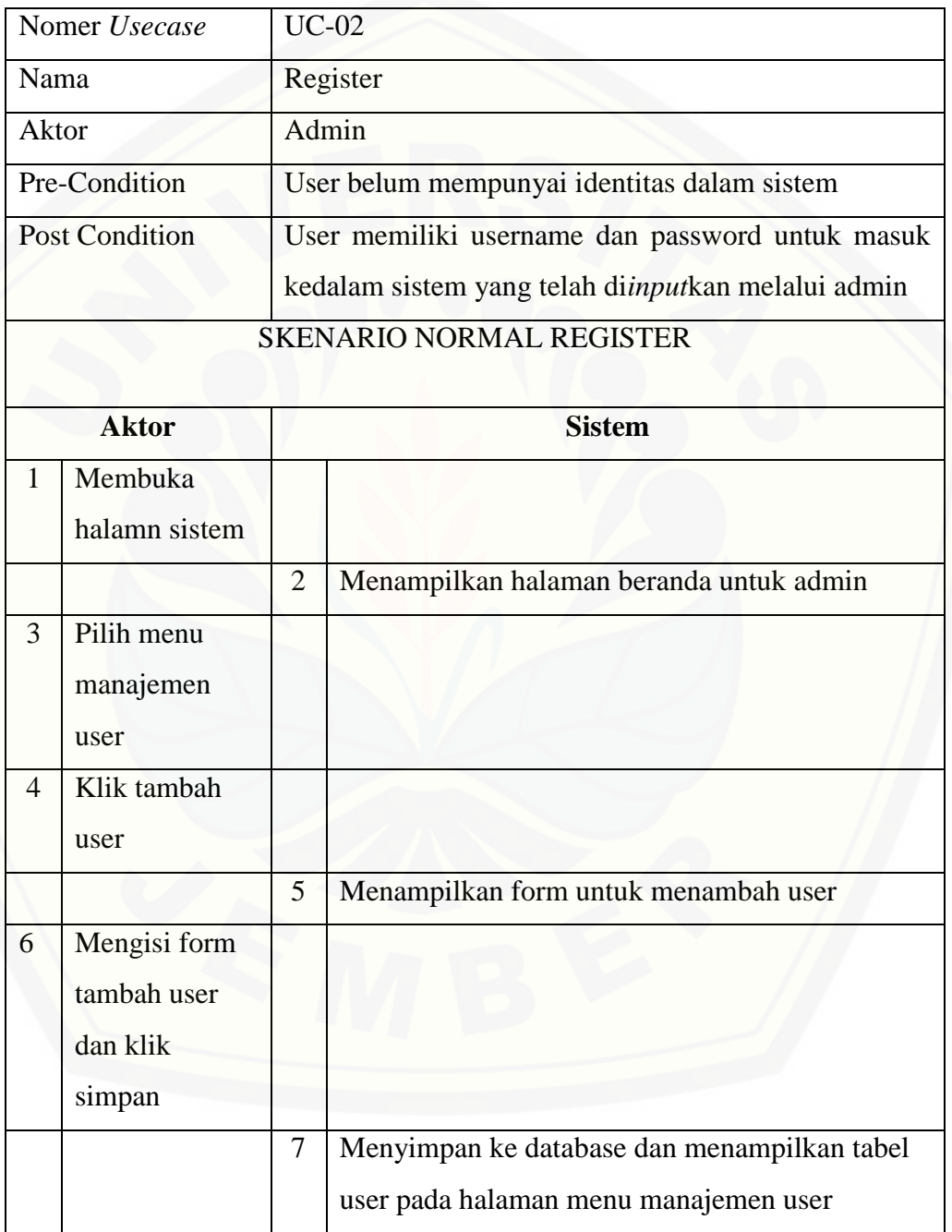

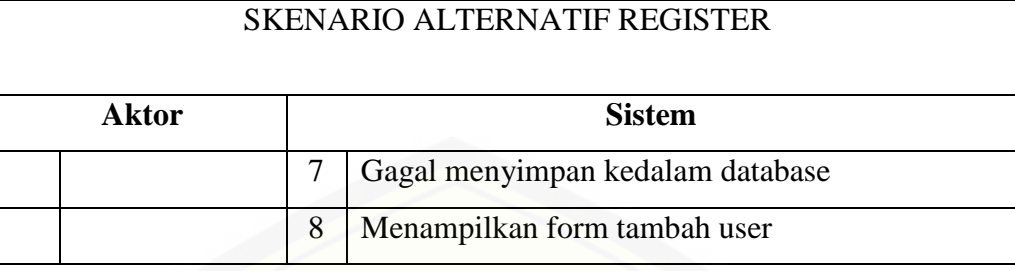

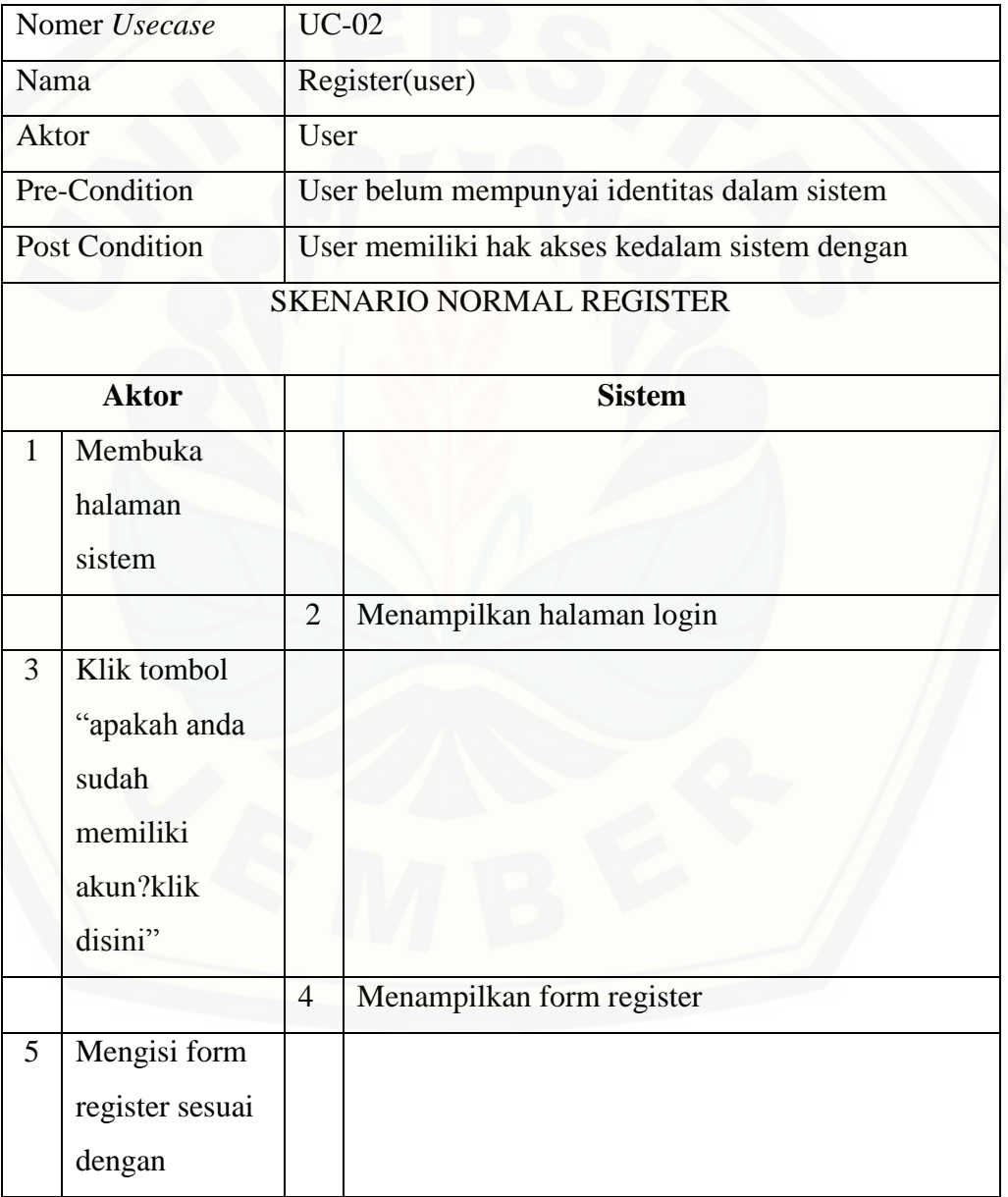
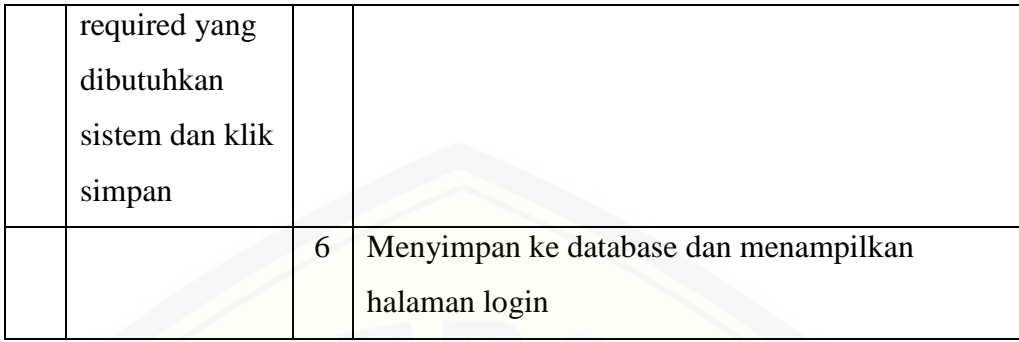

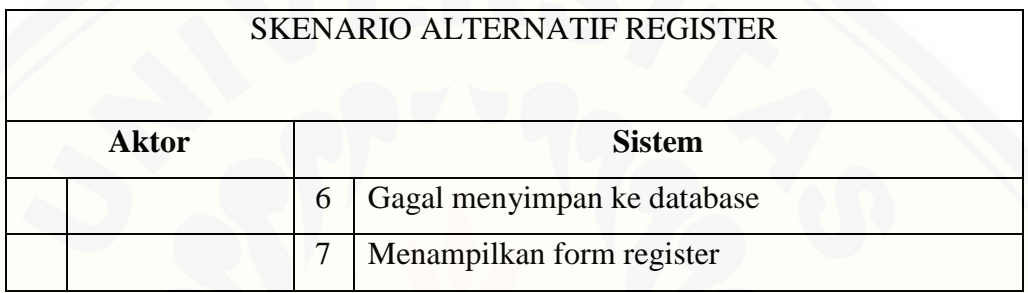

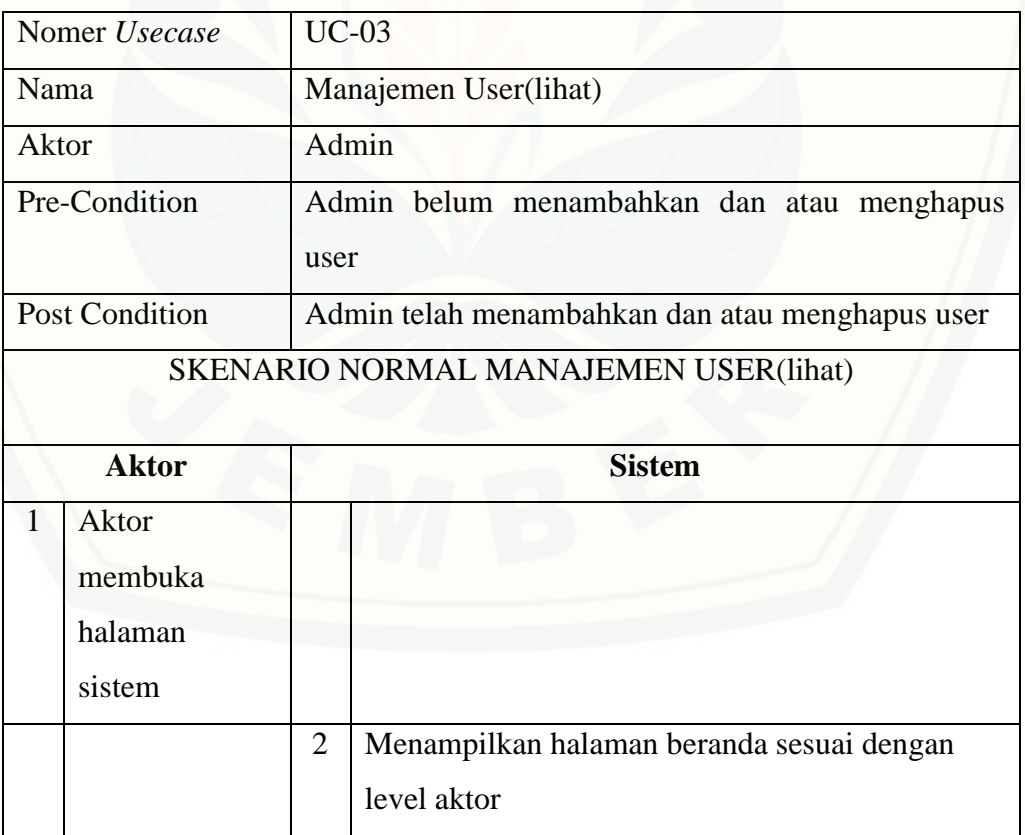

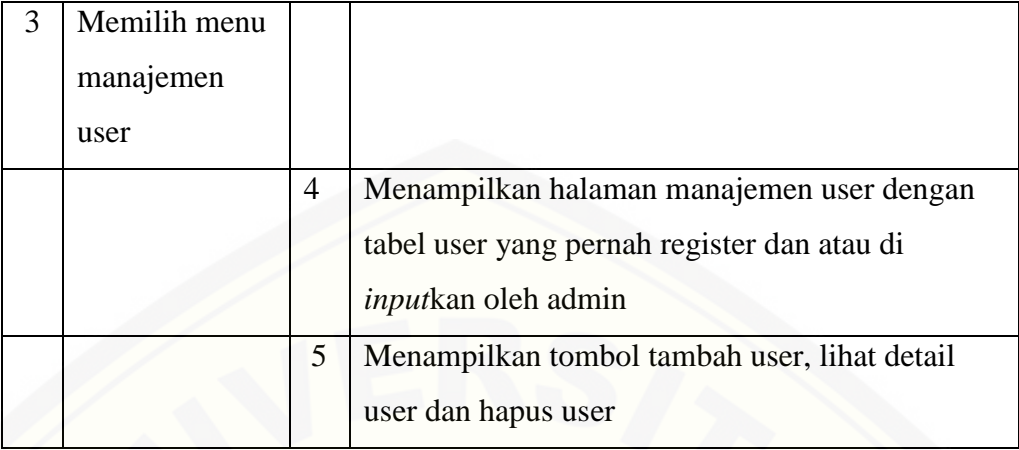

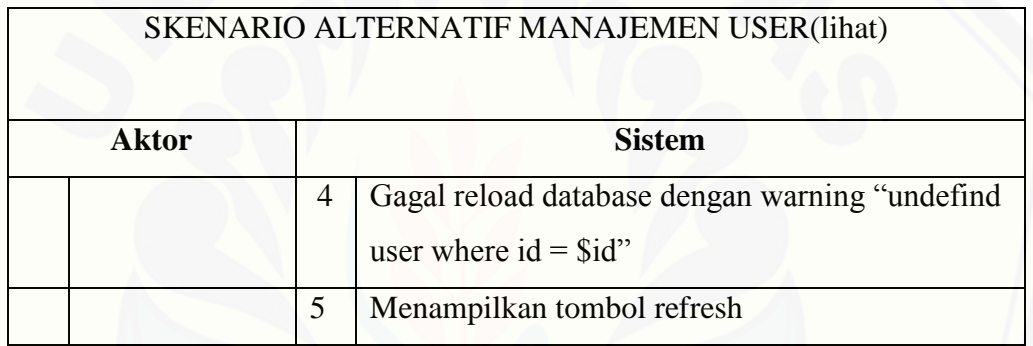

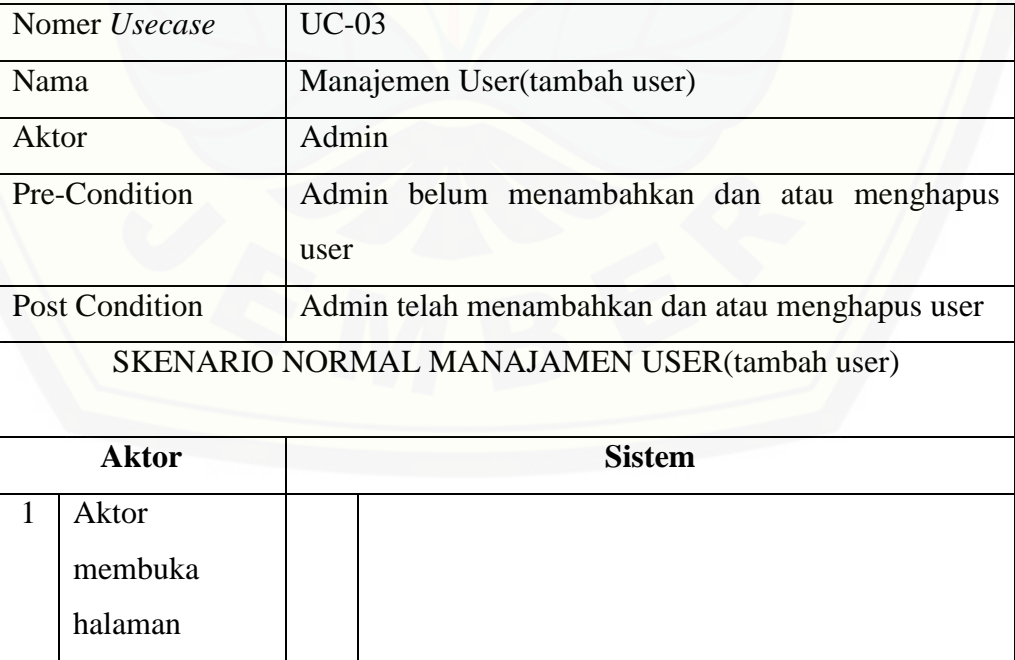

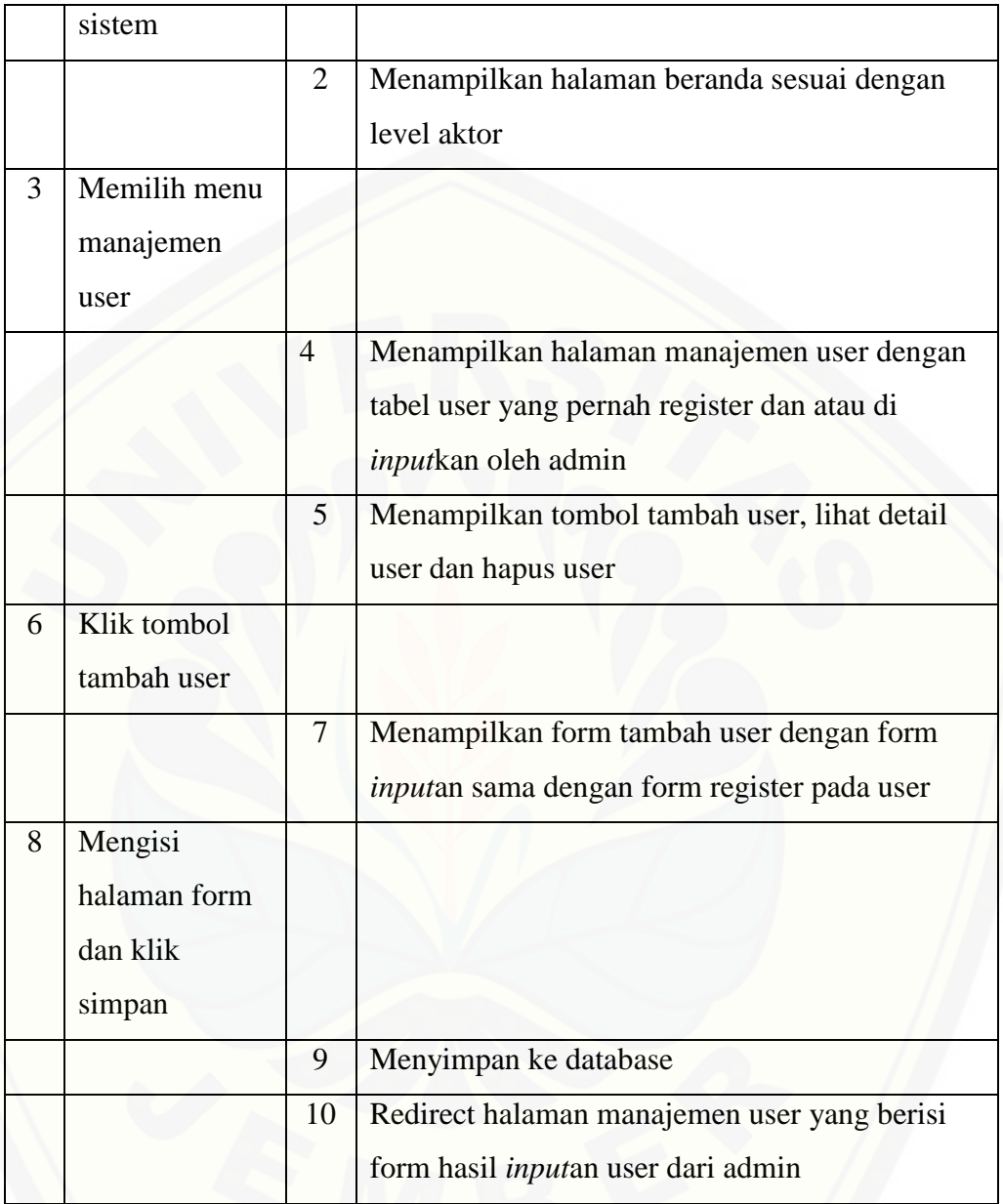

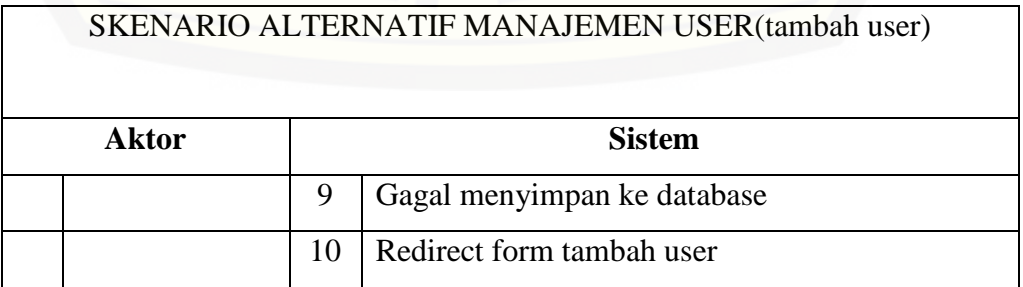

76

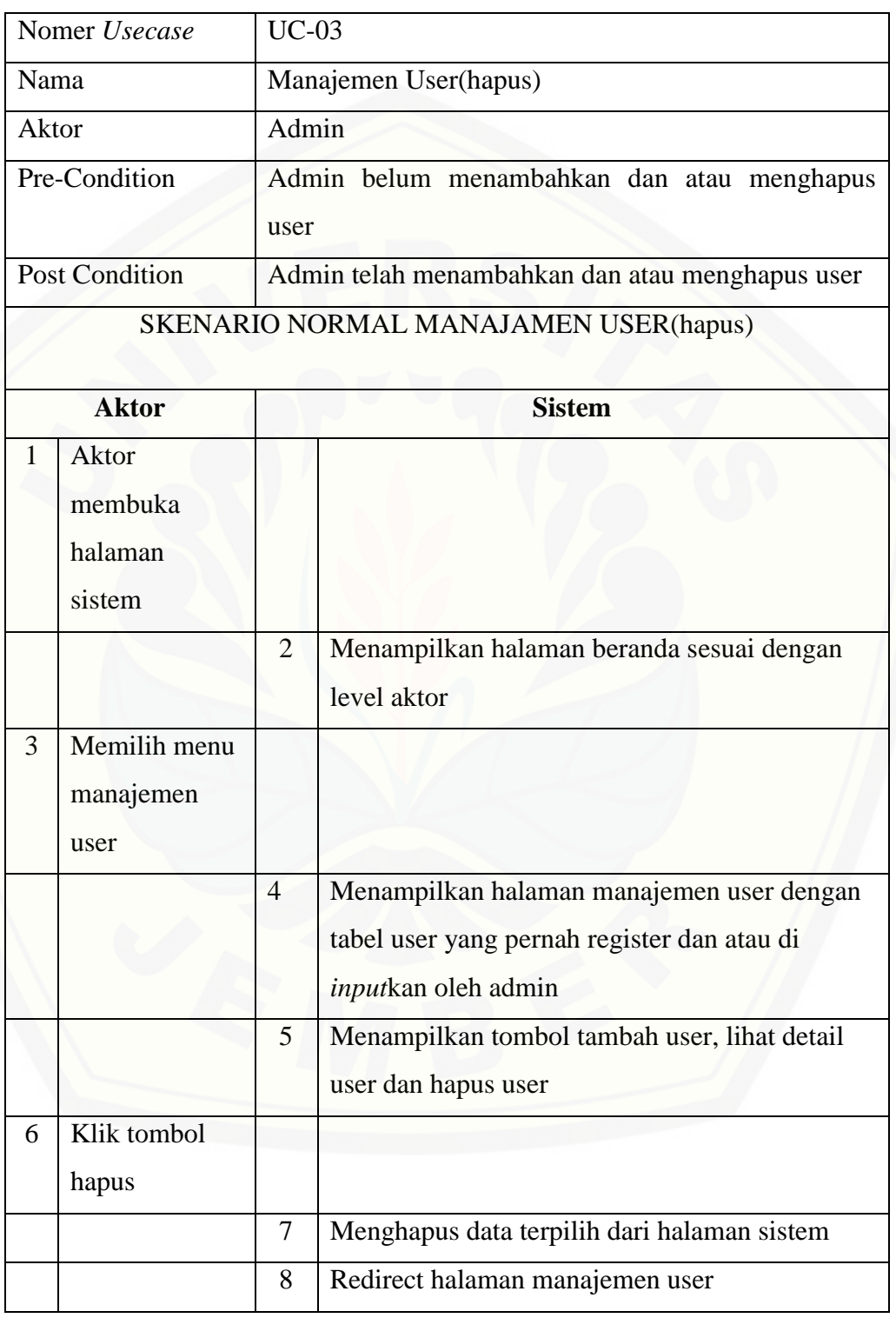

78

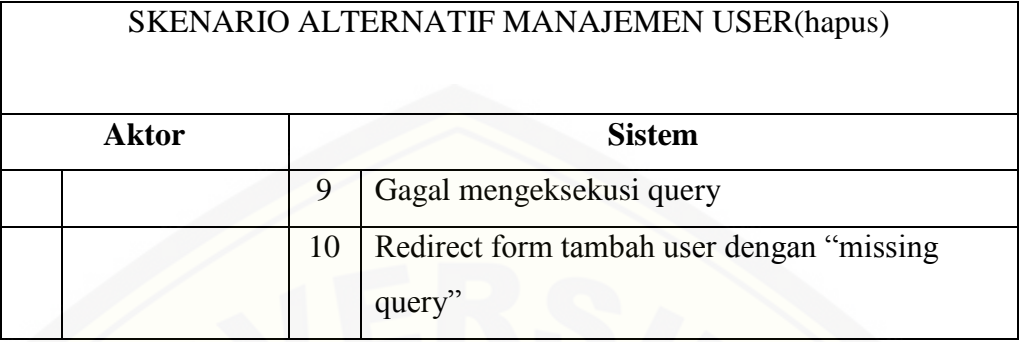

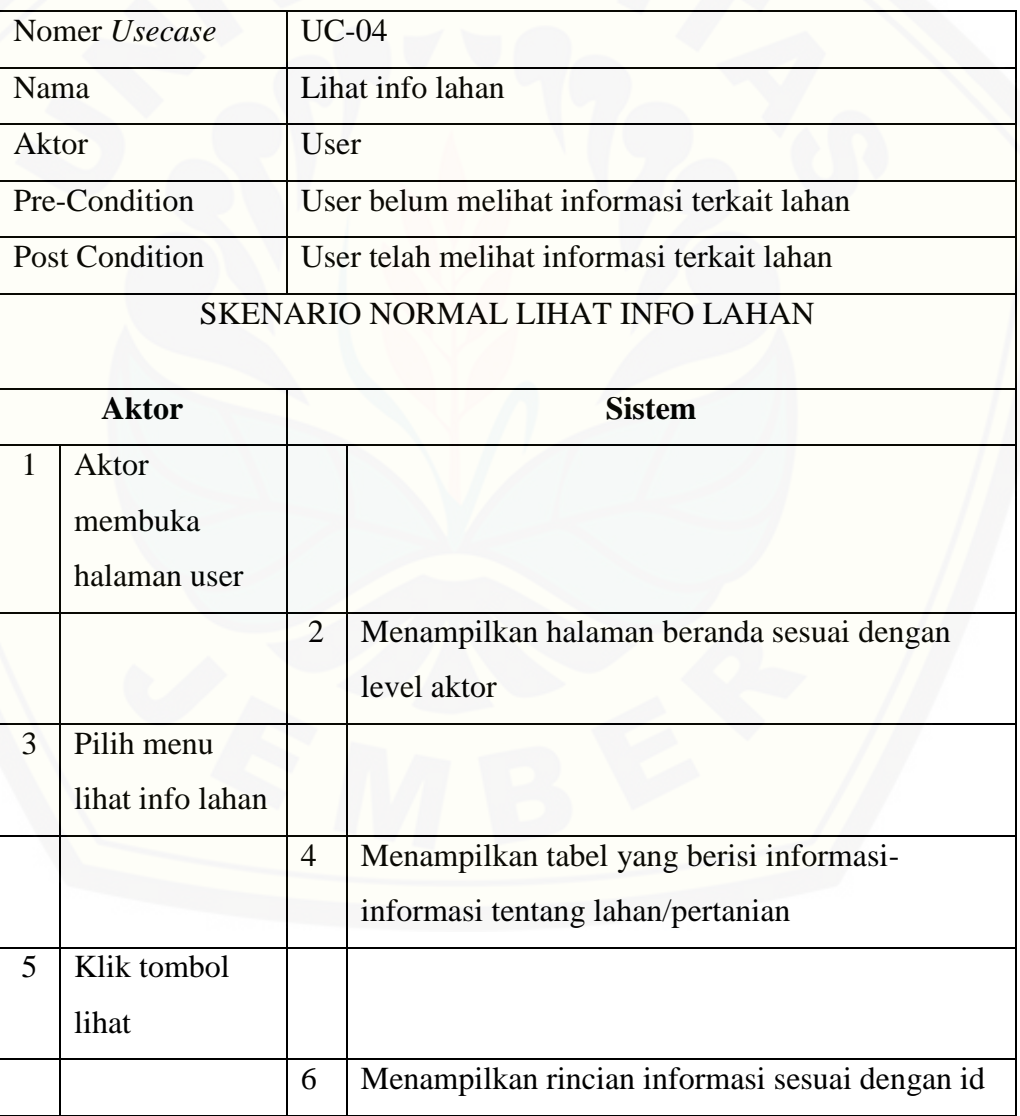

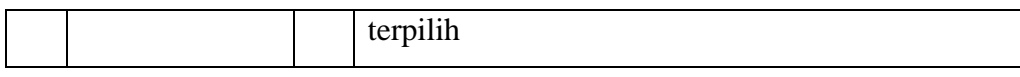

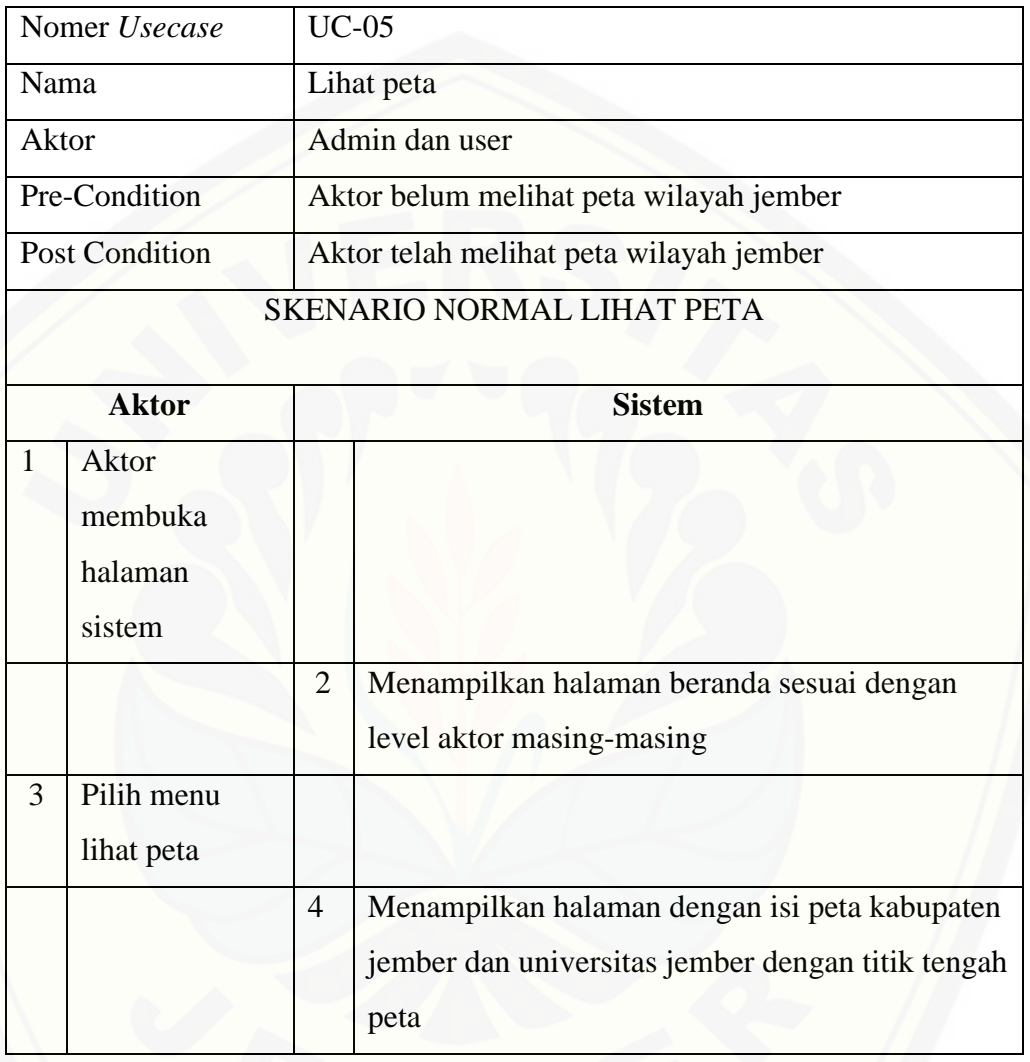

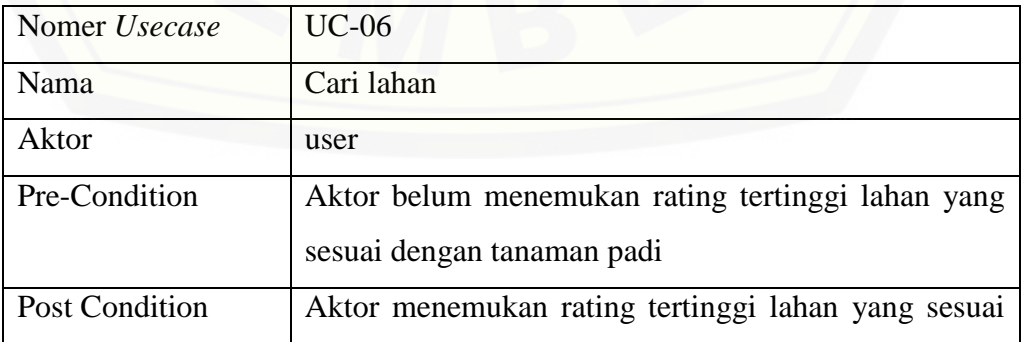

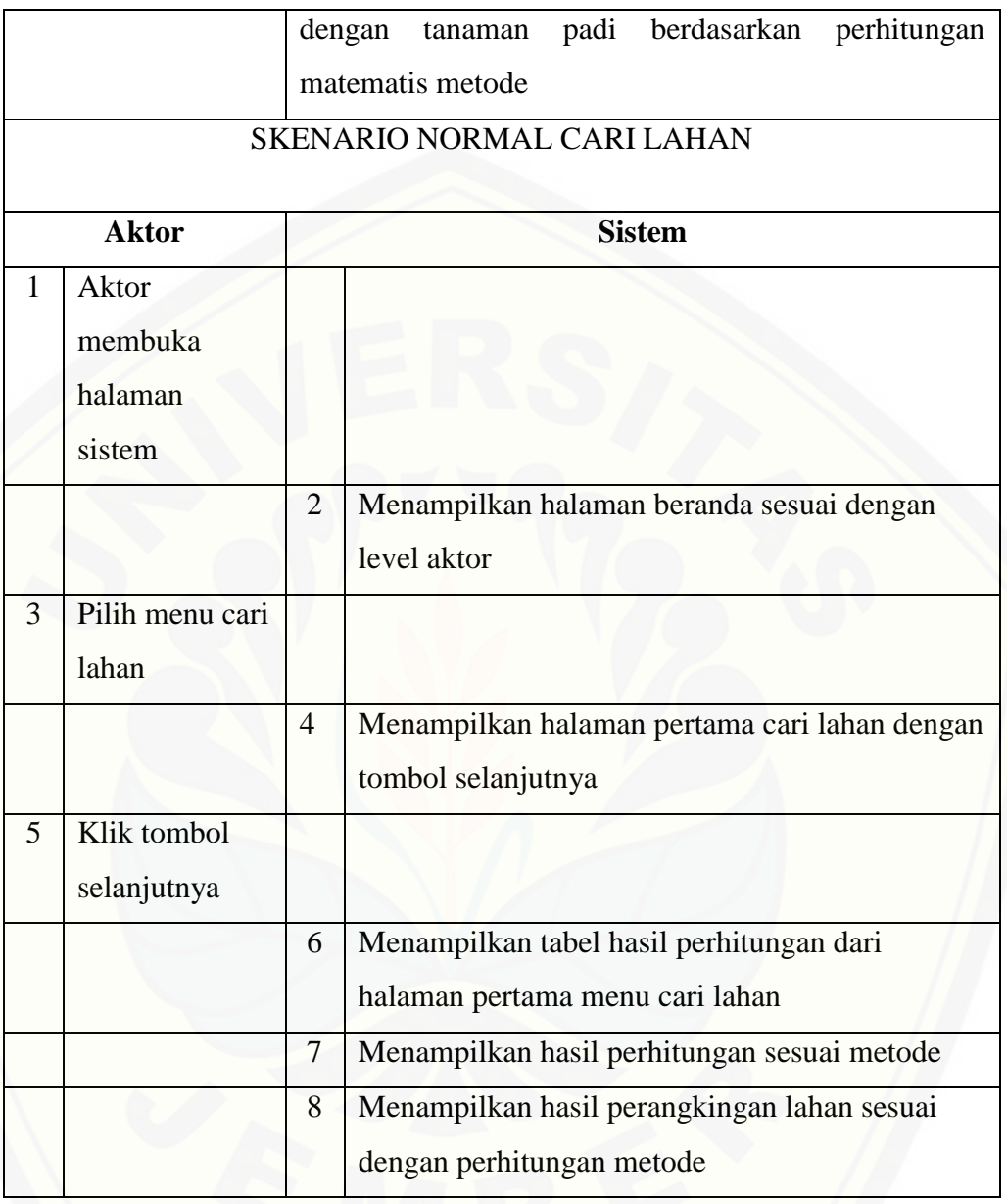

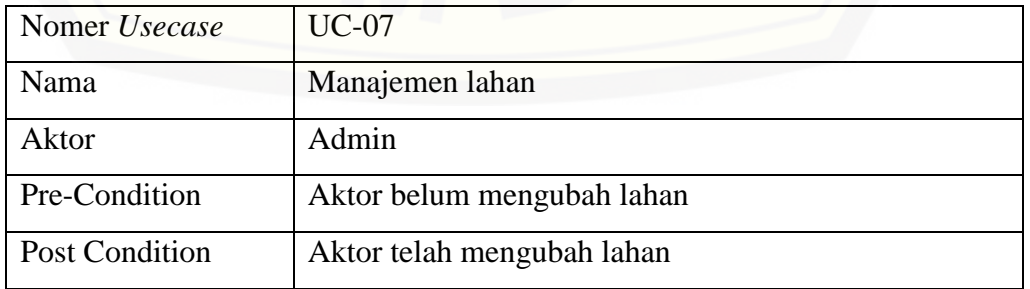

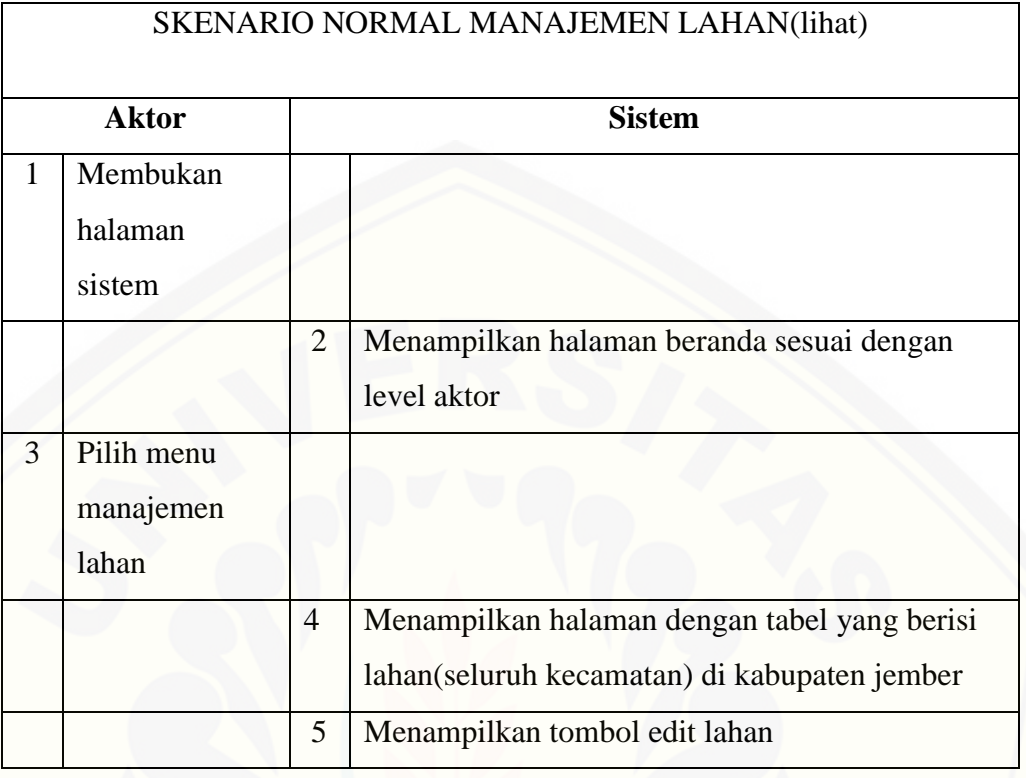

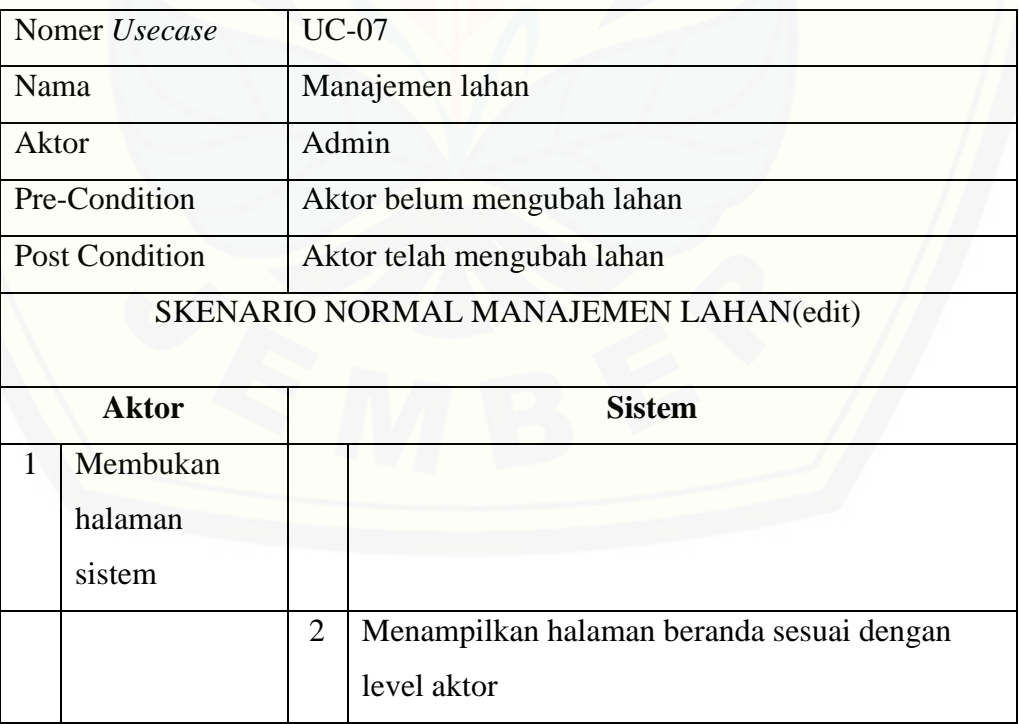

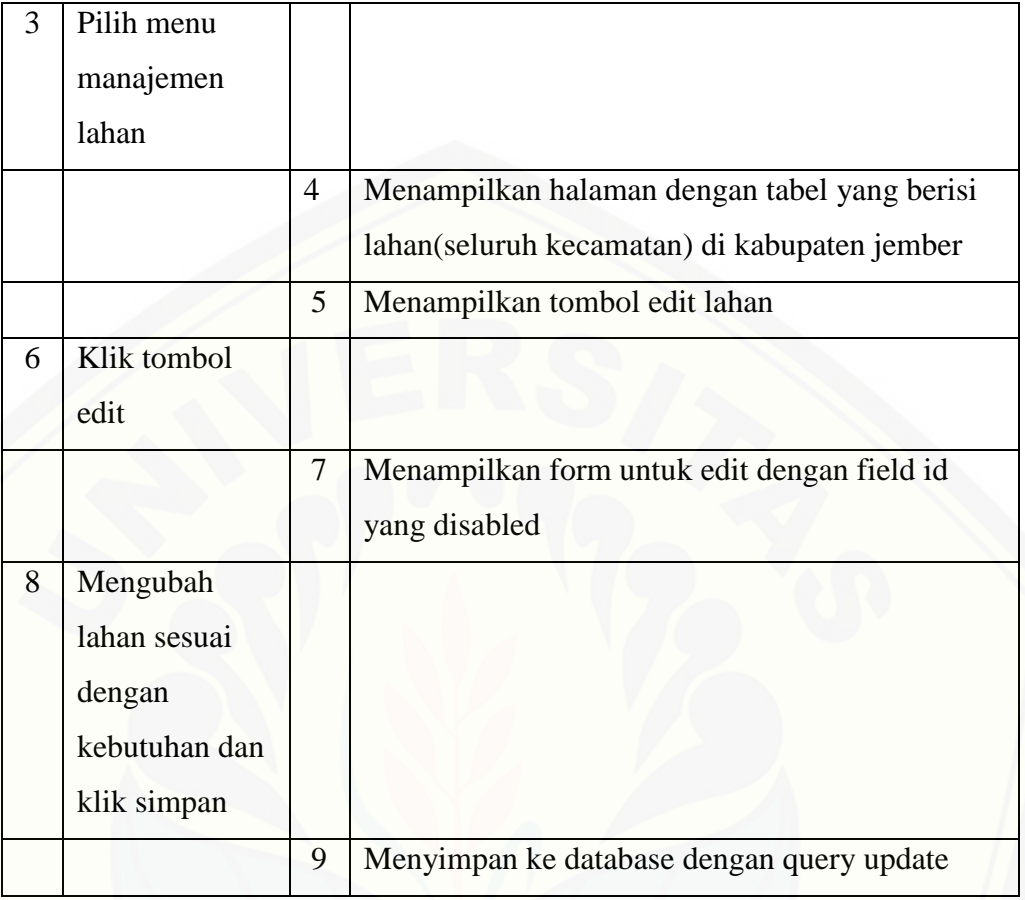

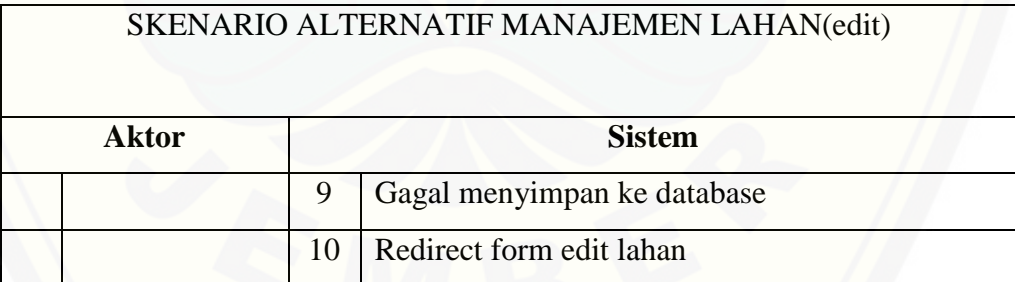

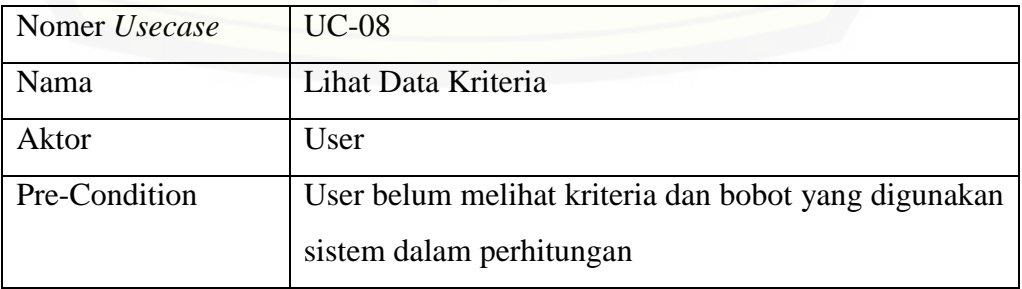

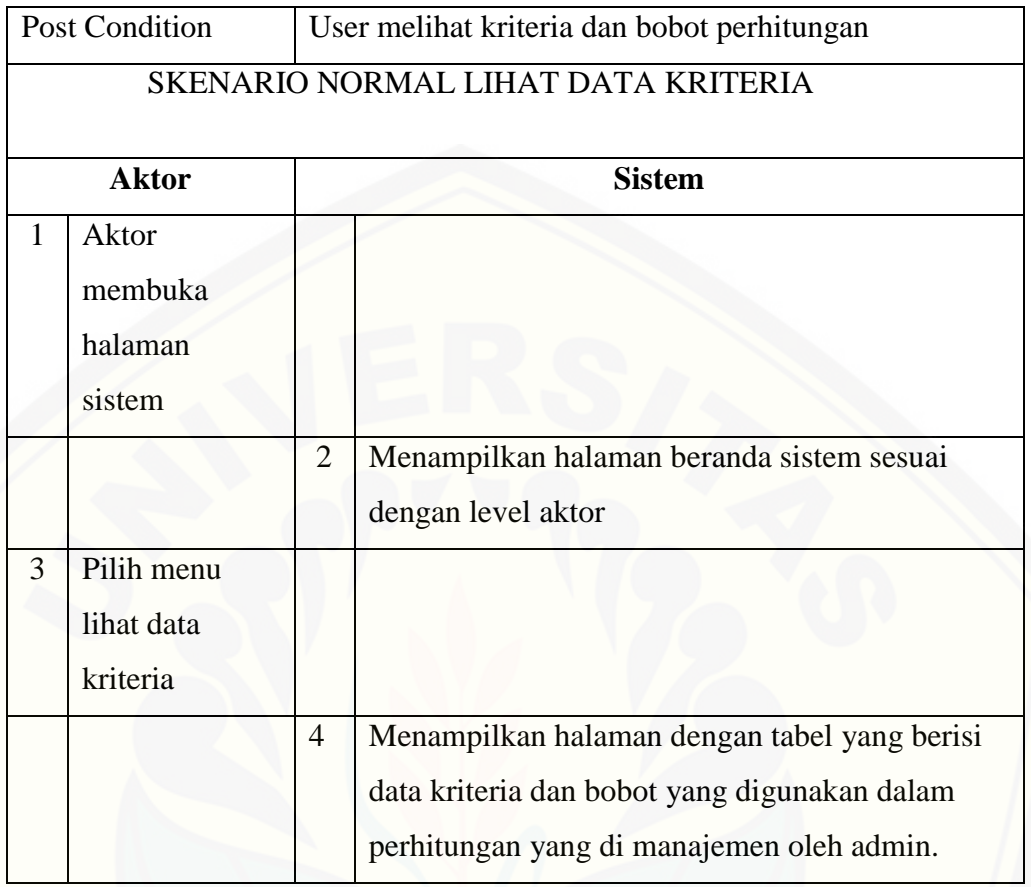

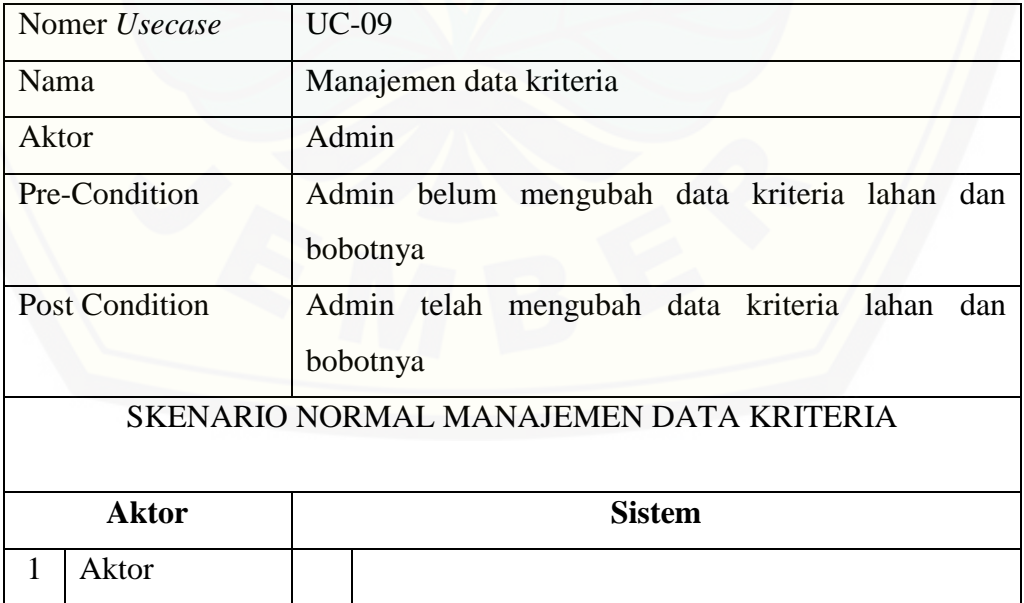

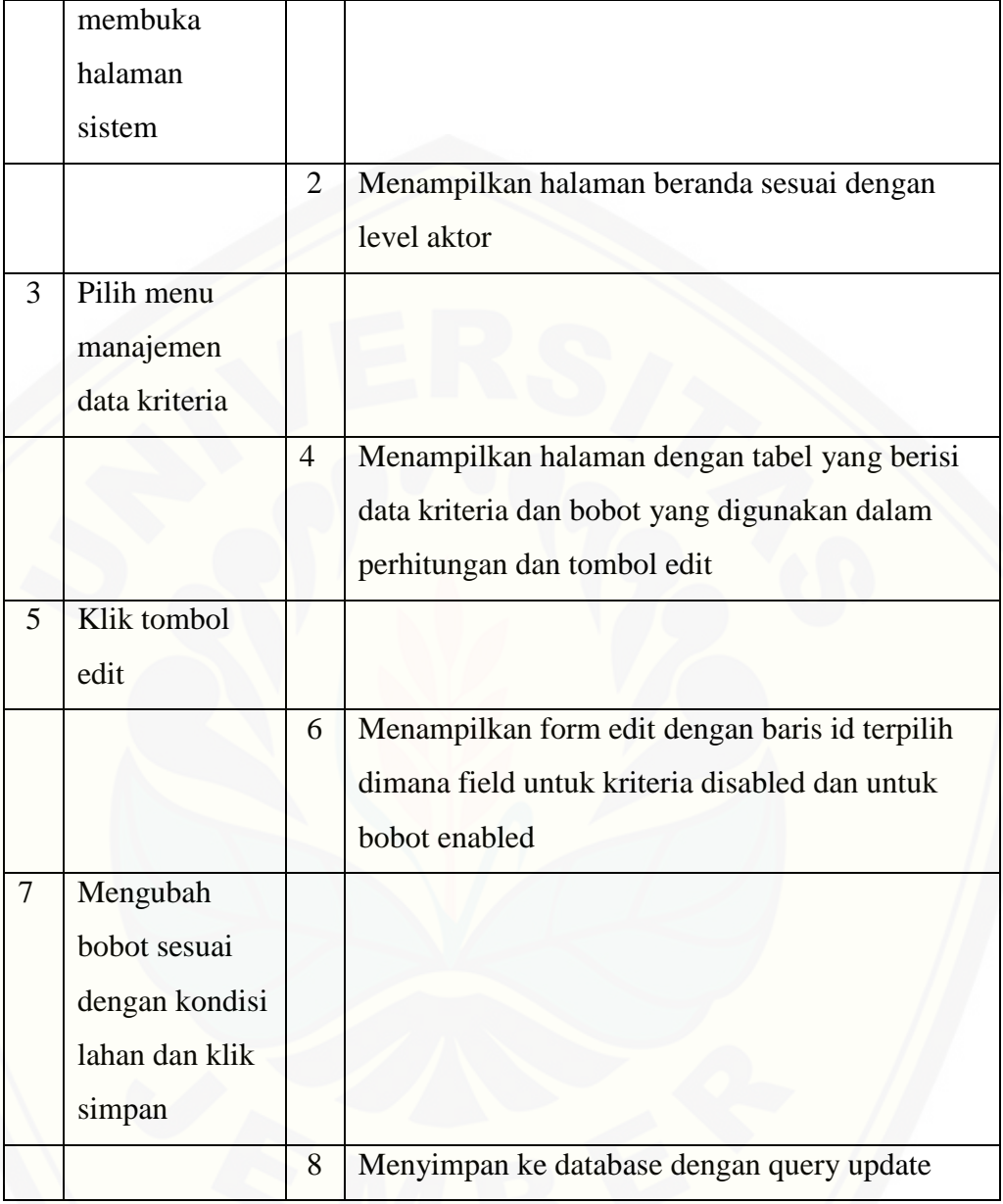

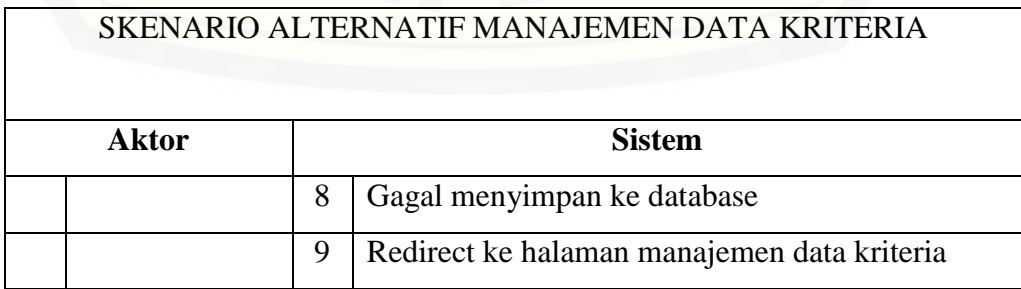

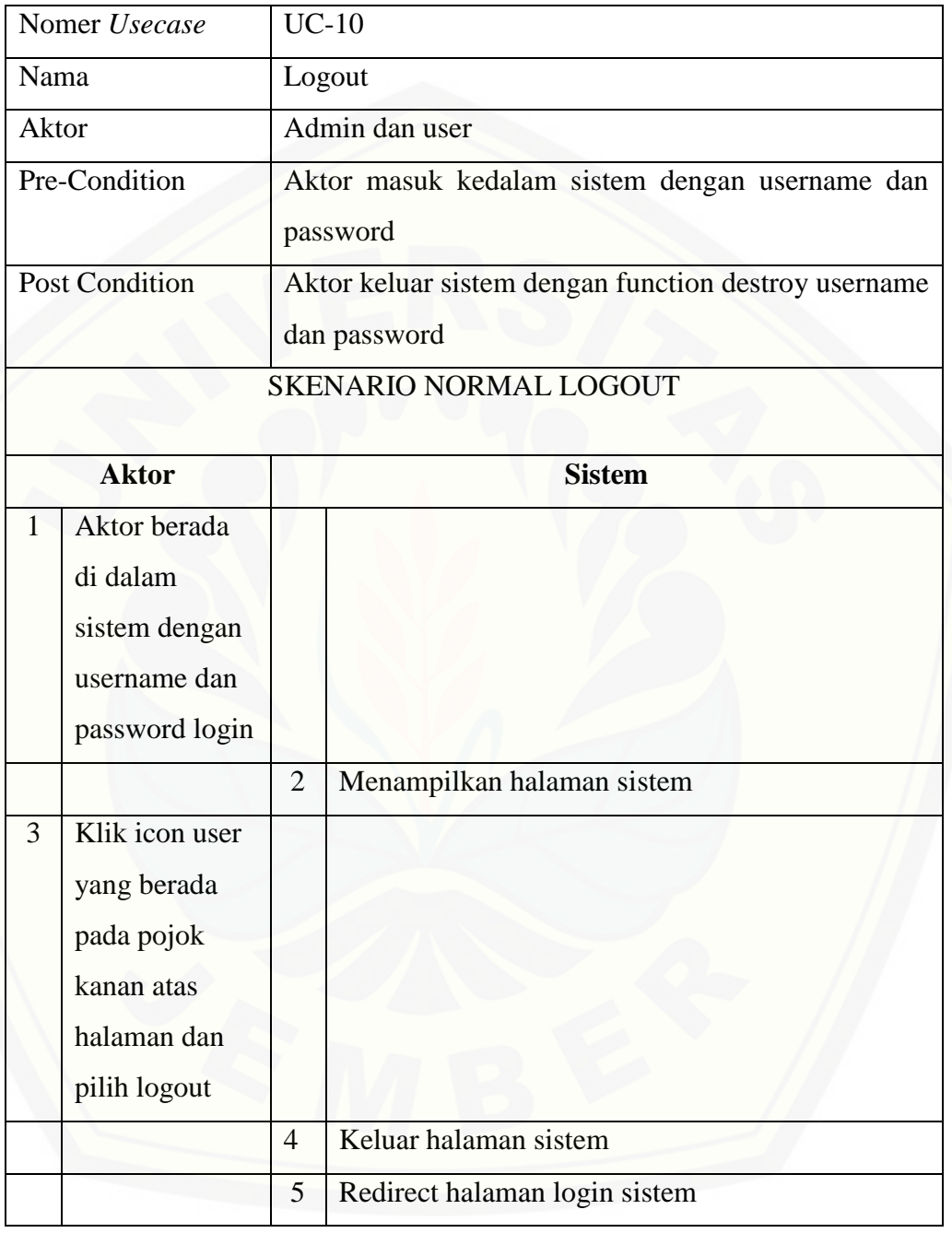

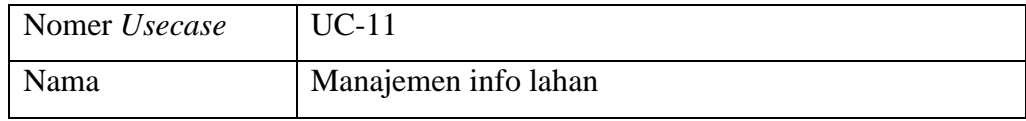

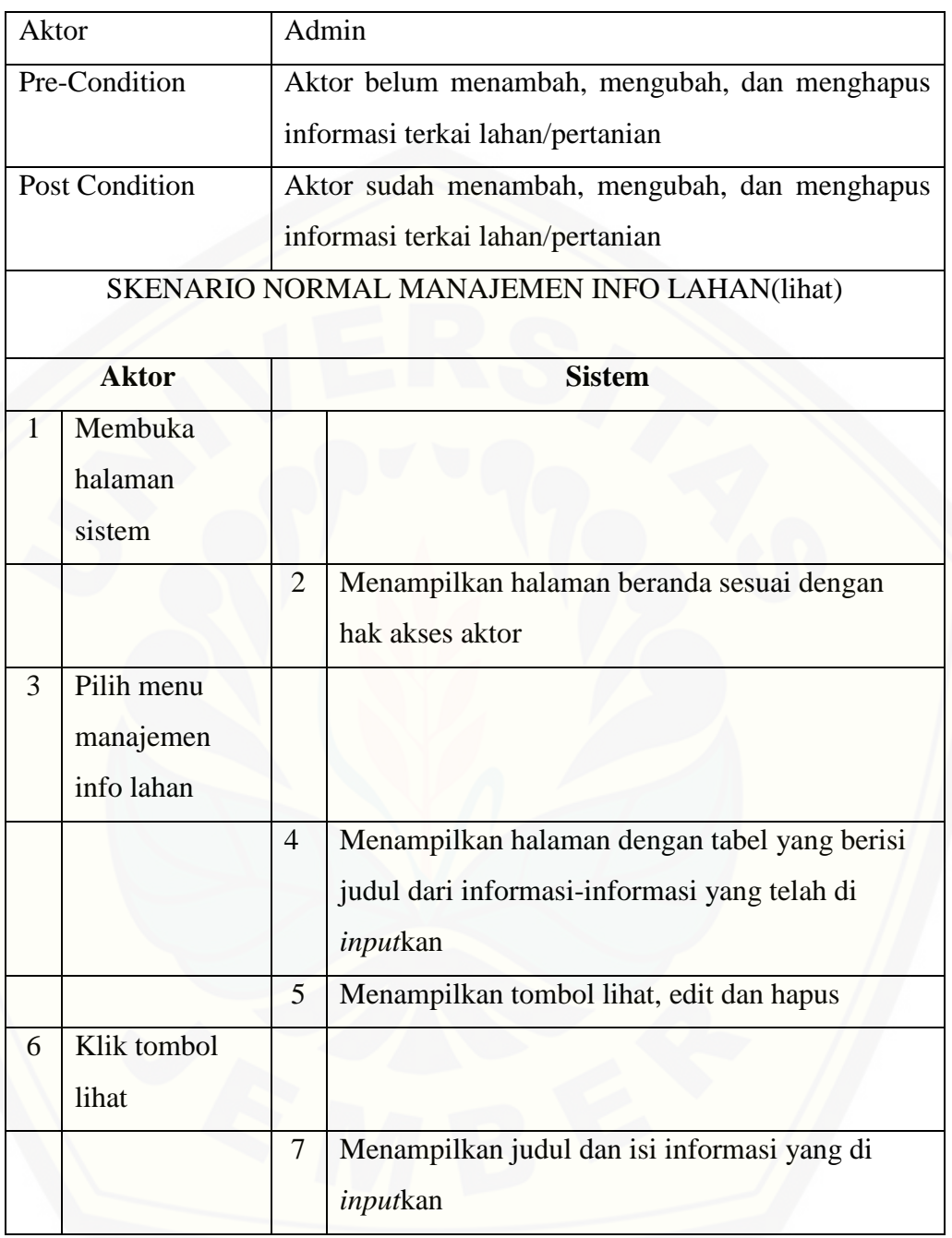

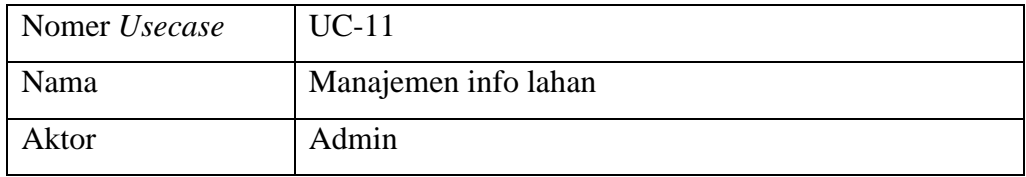

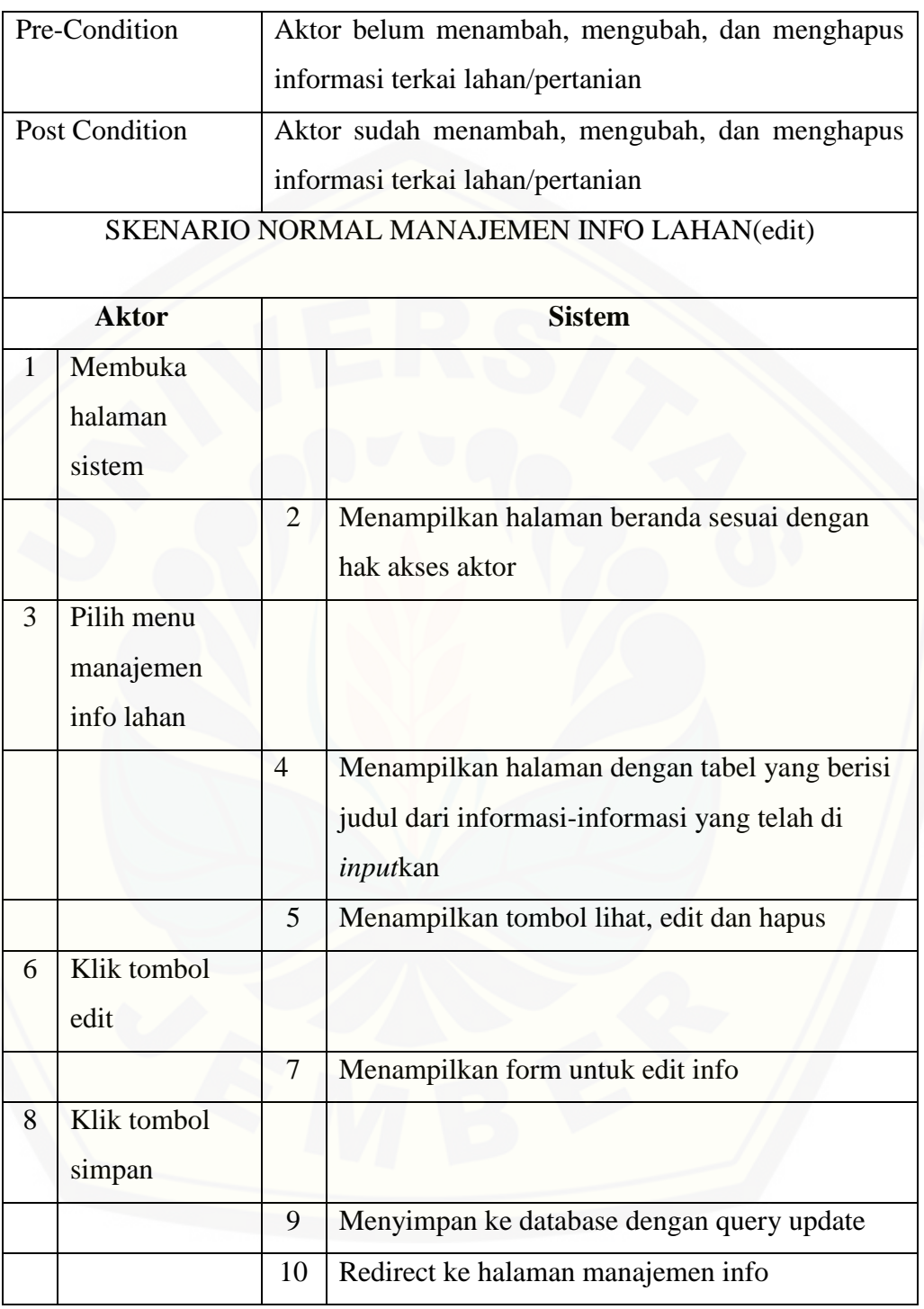

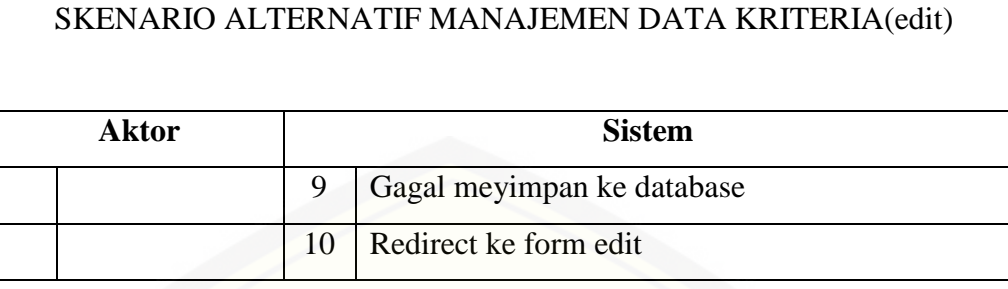

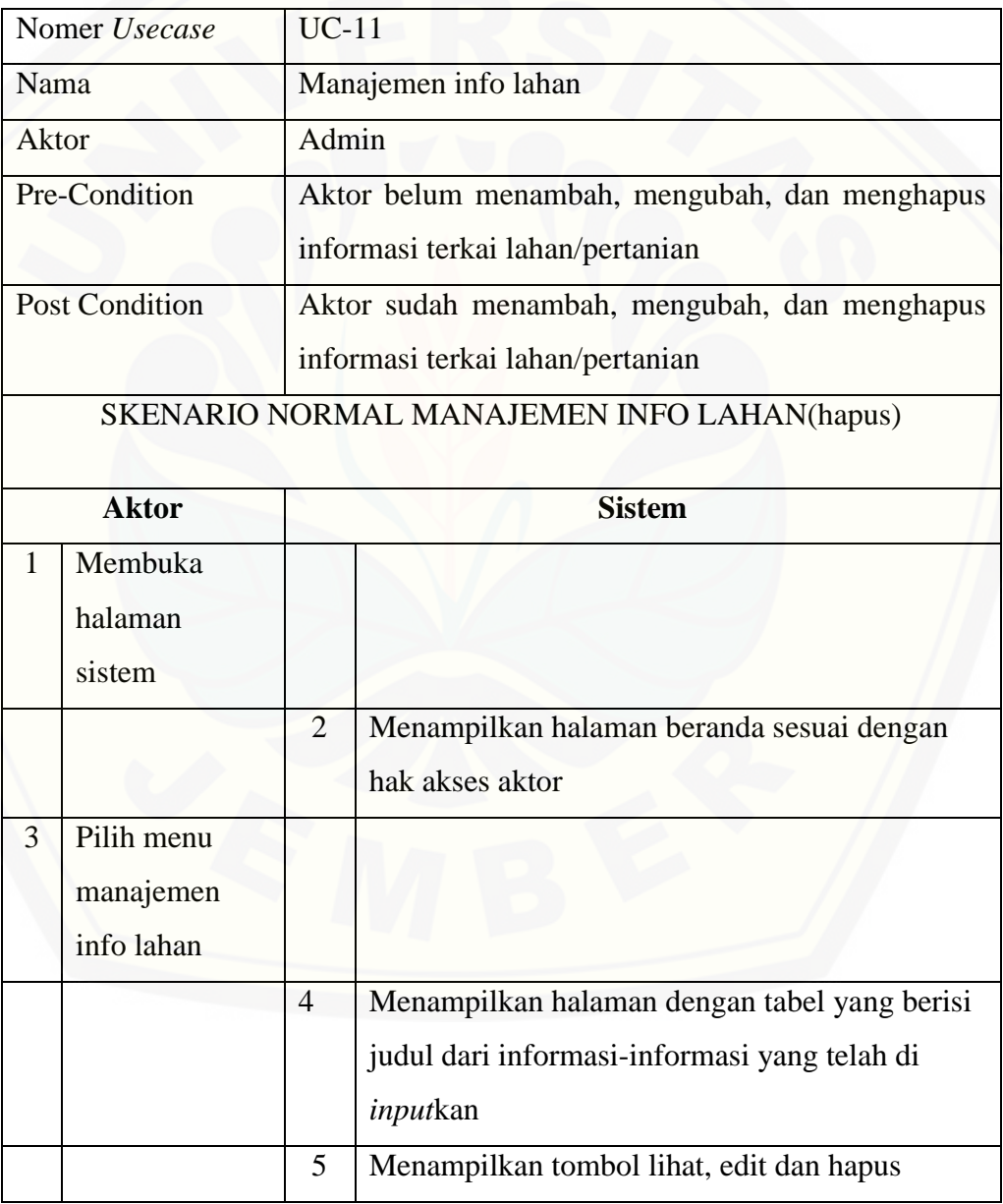

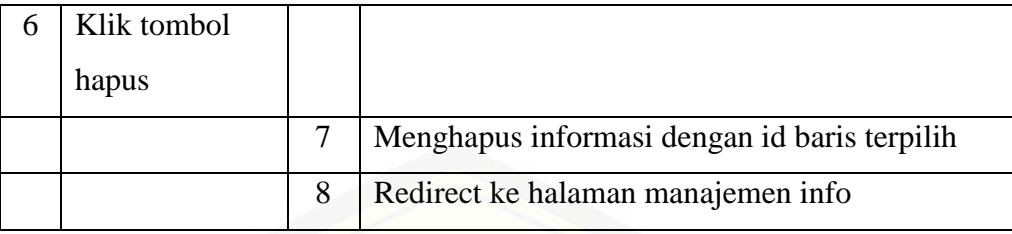

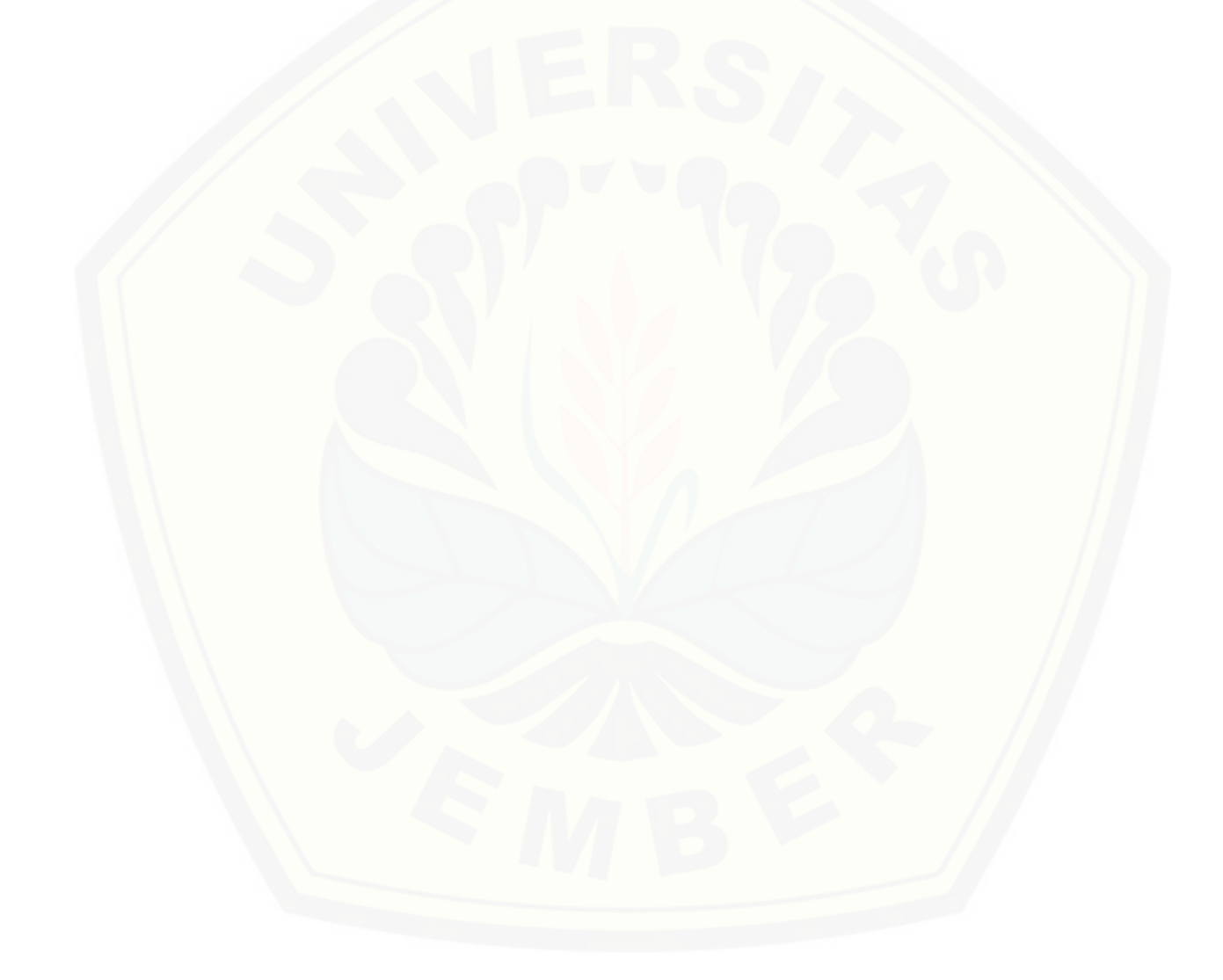

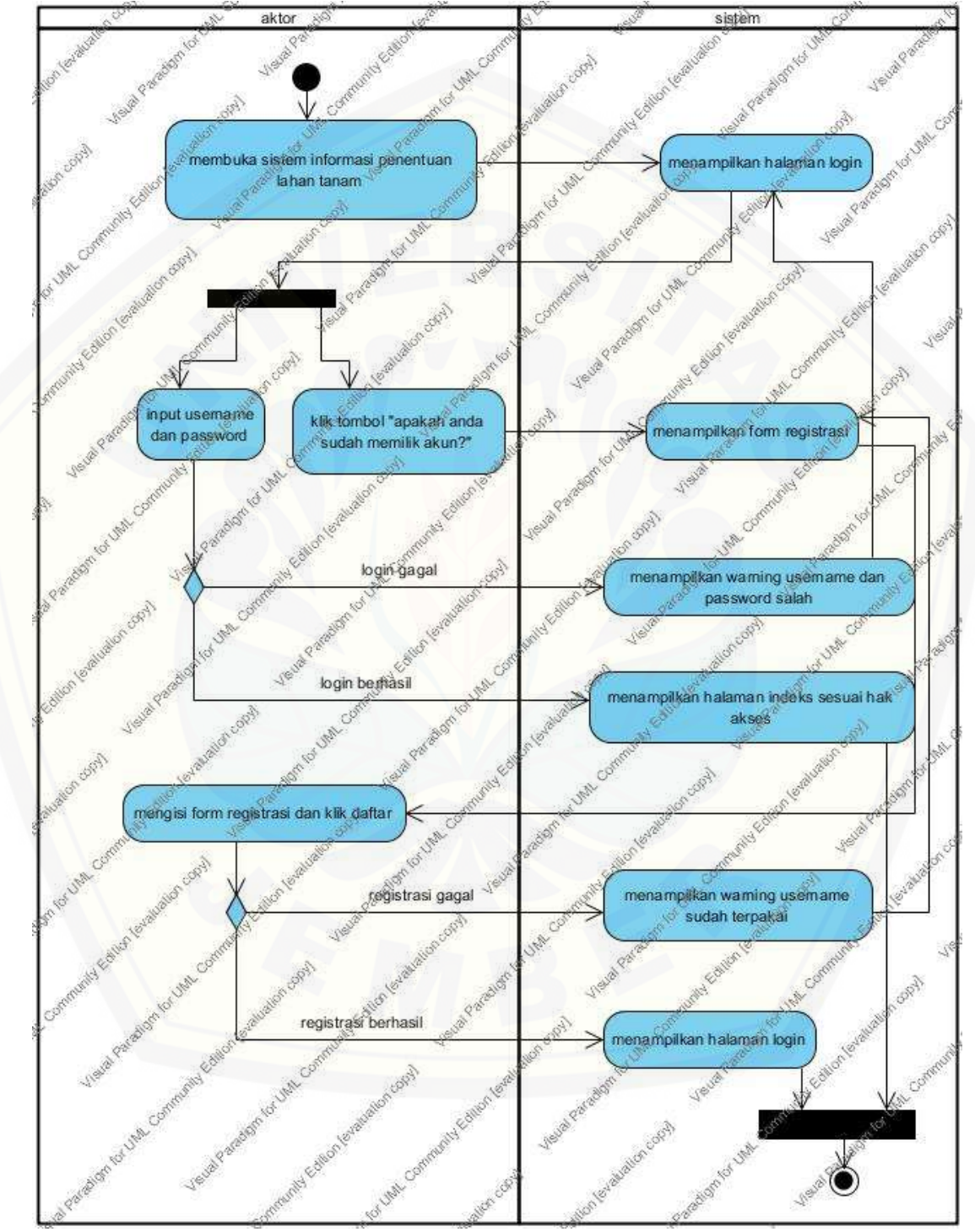

**b. Activity diagram**

Activity diagram *Login.*

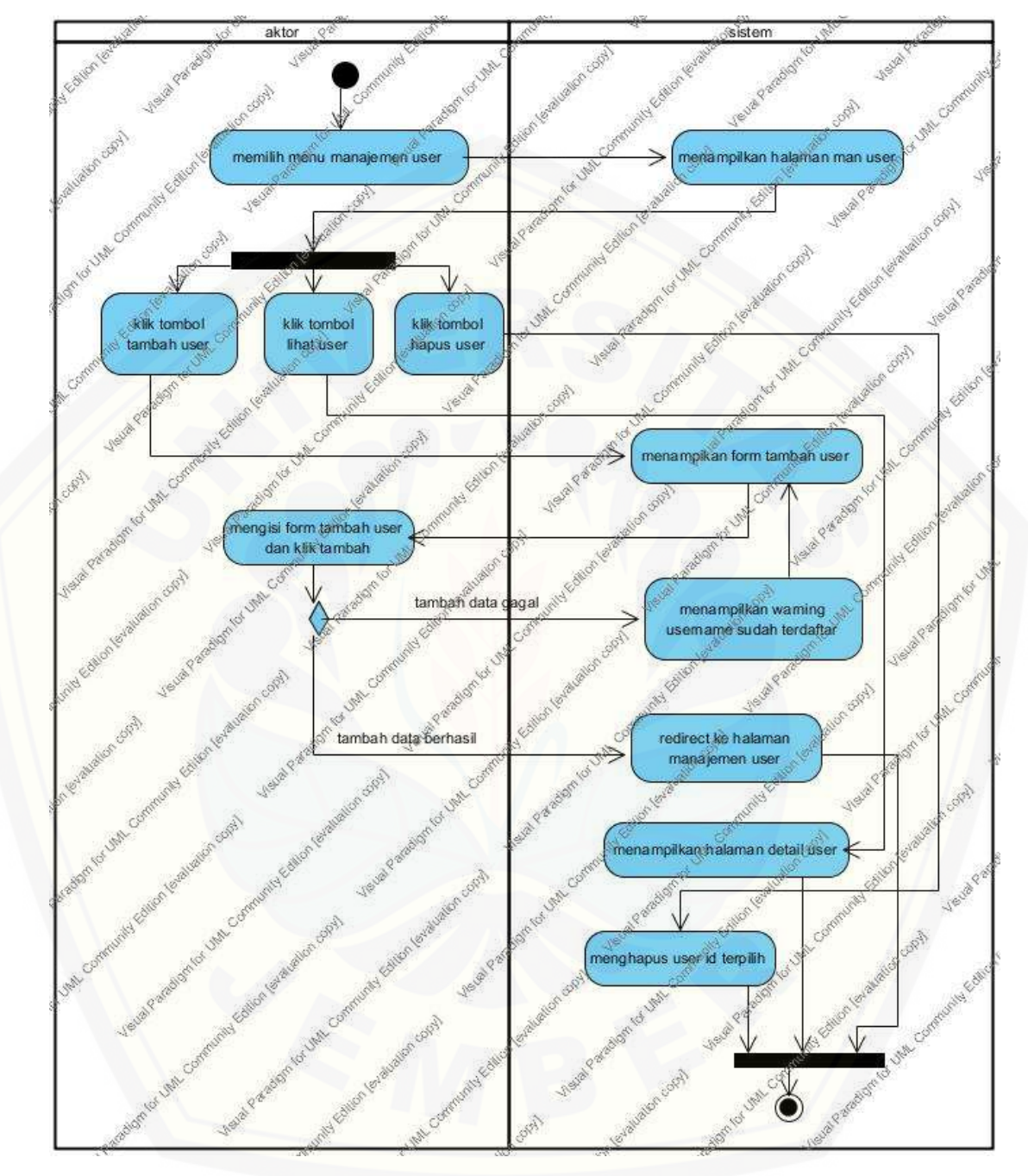

[Activity diagram](http://repository.unej.ac.id/) *Manajemen User*

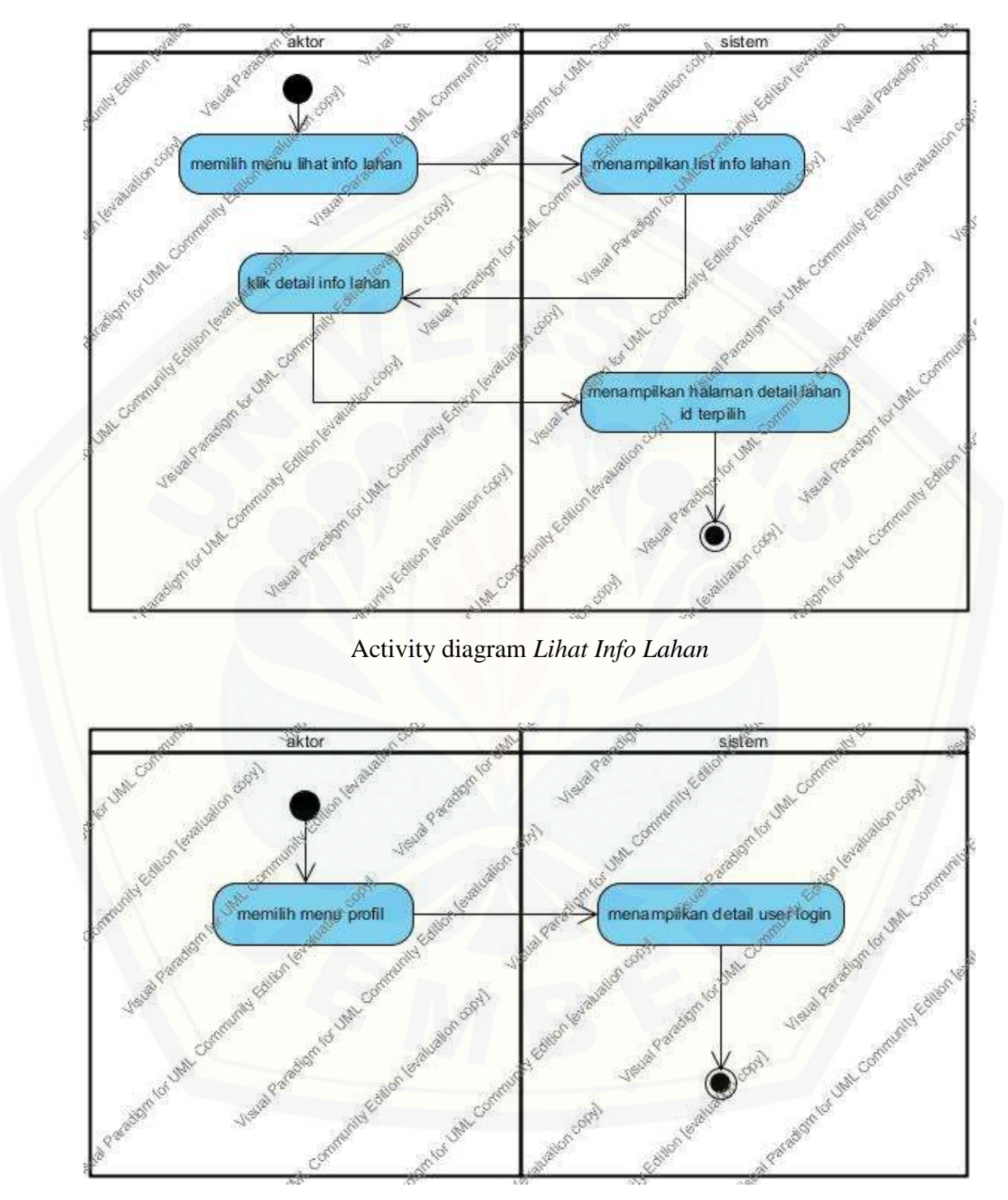

*Activity Diagram lihat profil*

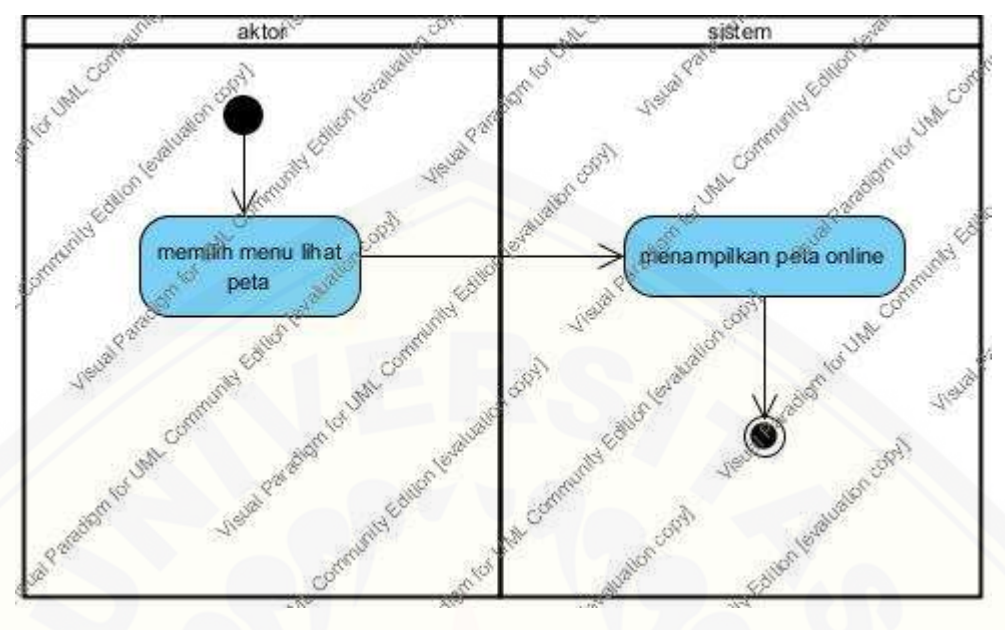

[Activity diagram](http://repository.unej.ac.id/) *Lihat Peta*

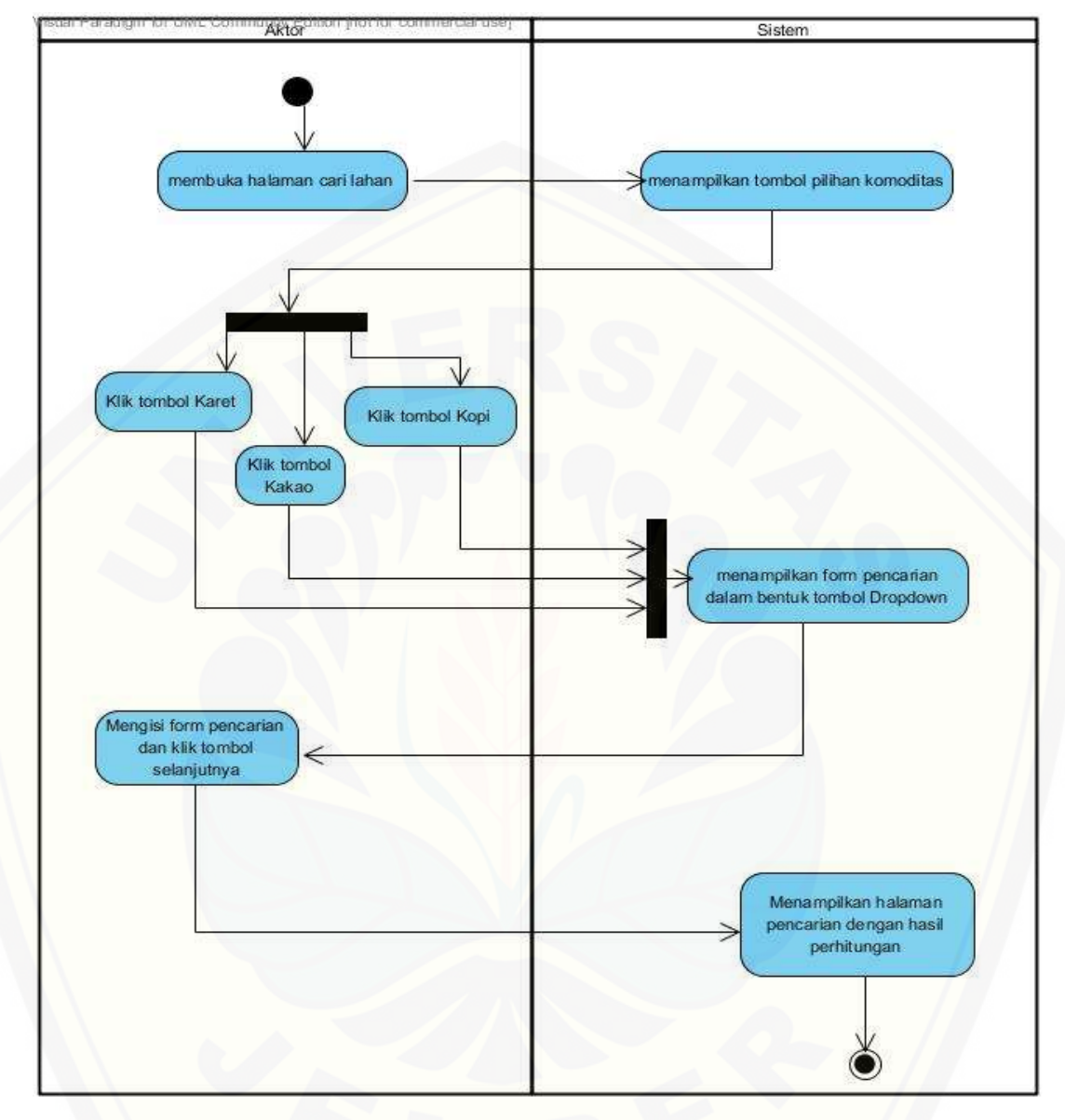

[Activity diagram](http://repository.unej.ac.id/) *cari lahan*

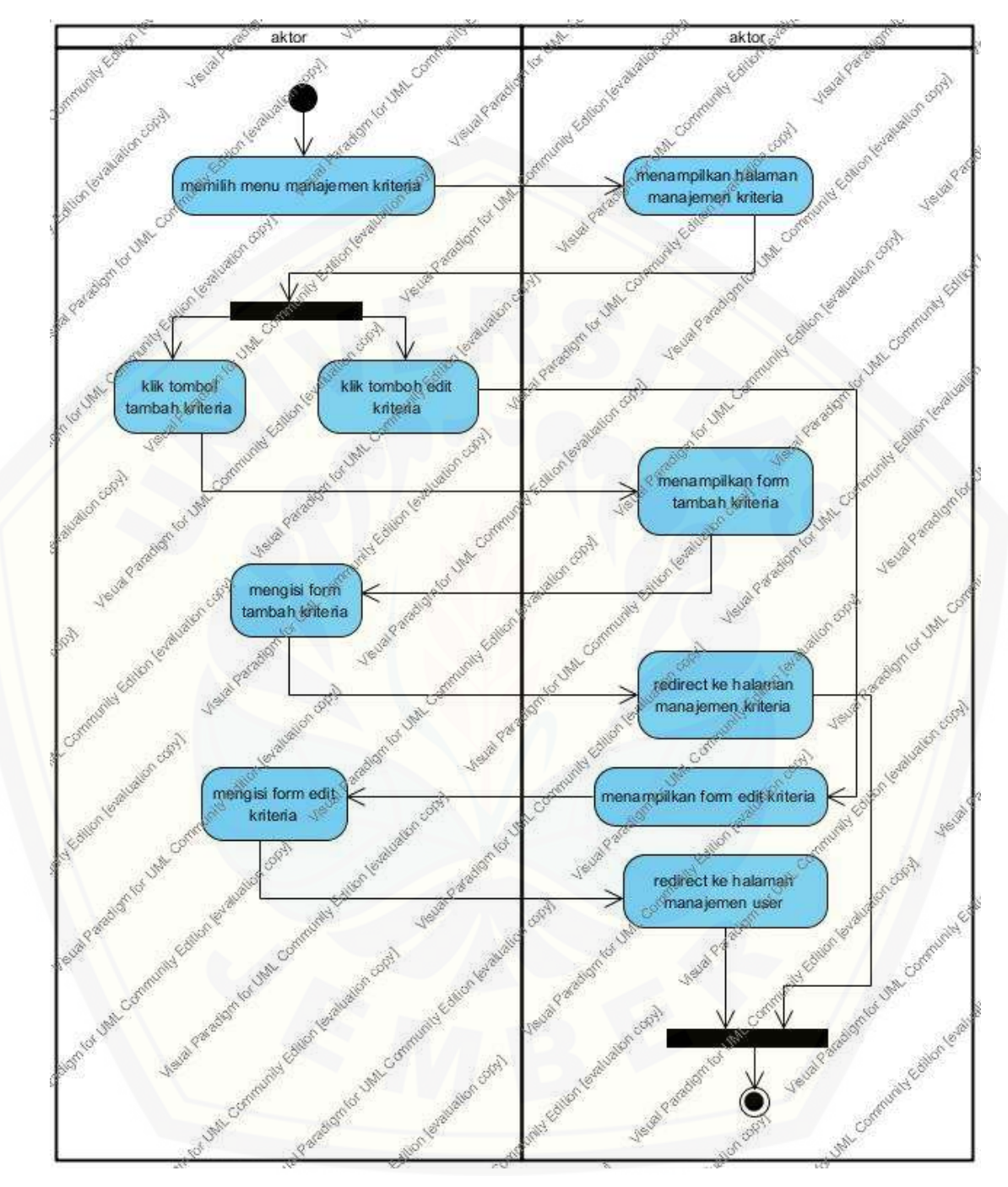

Activity diagram Manajemen *Kriteria Lahan*

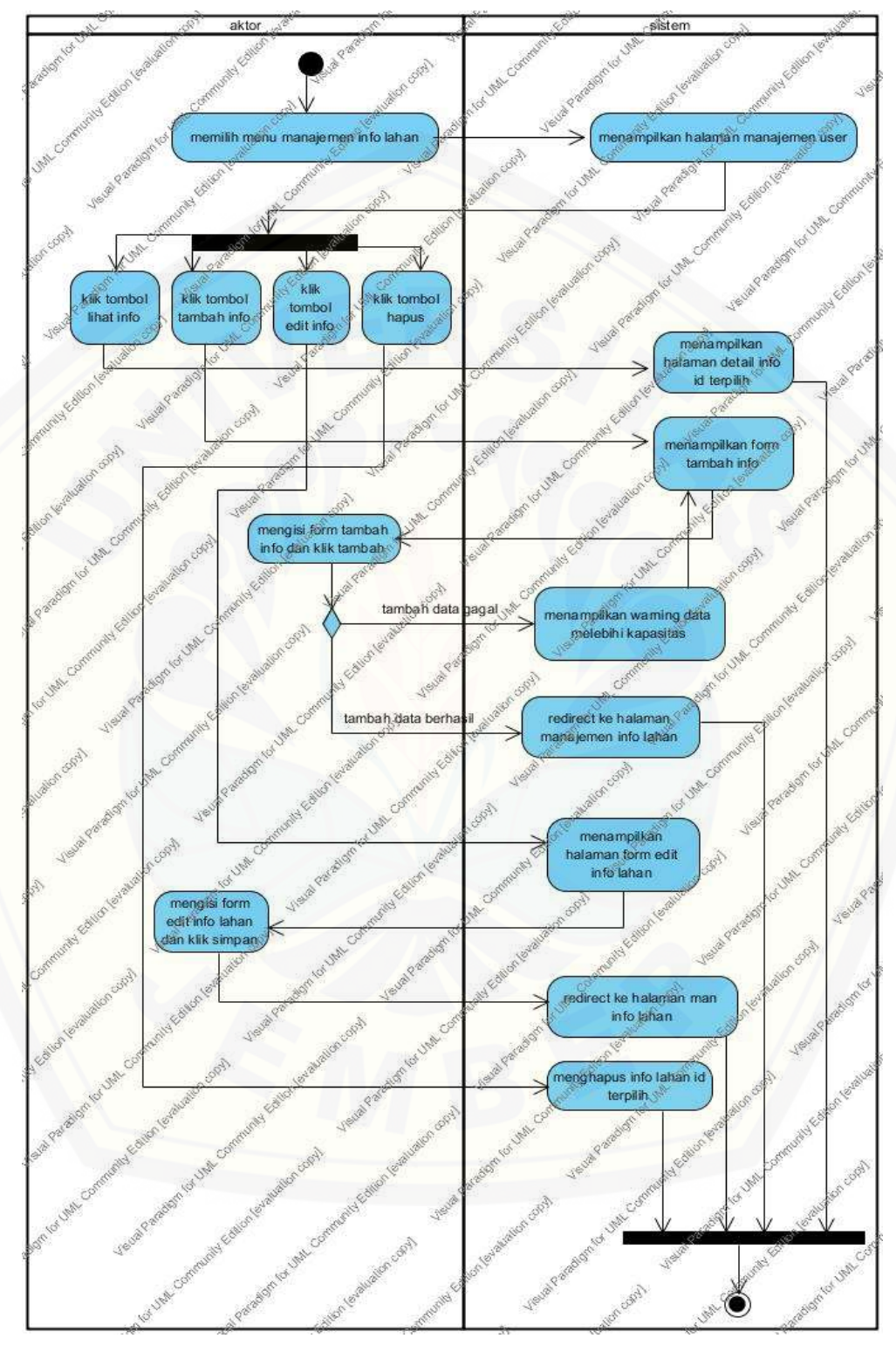

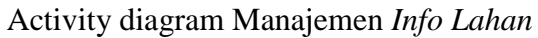

#### **c. Sequence Diagram**

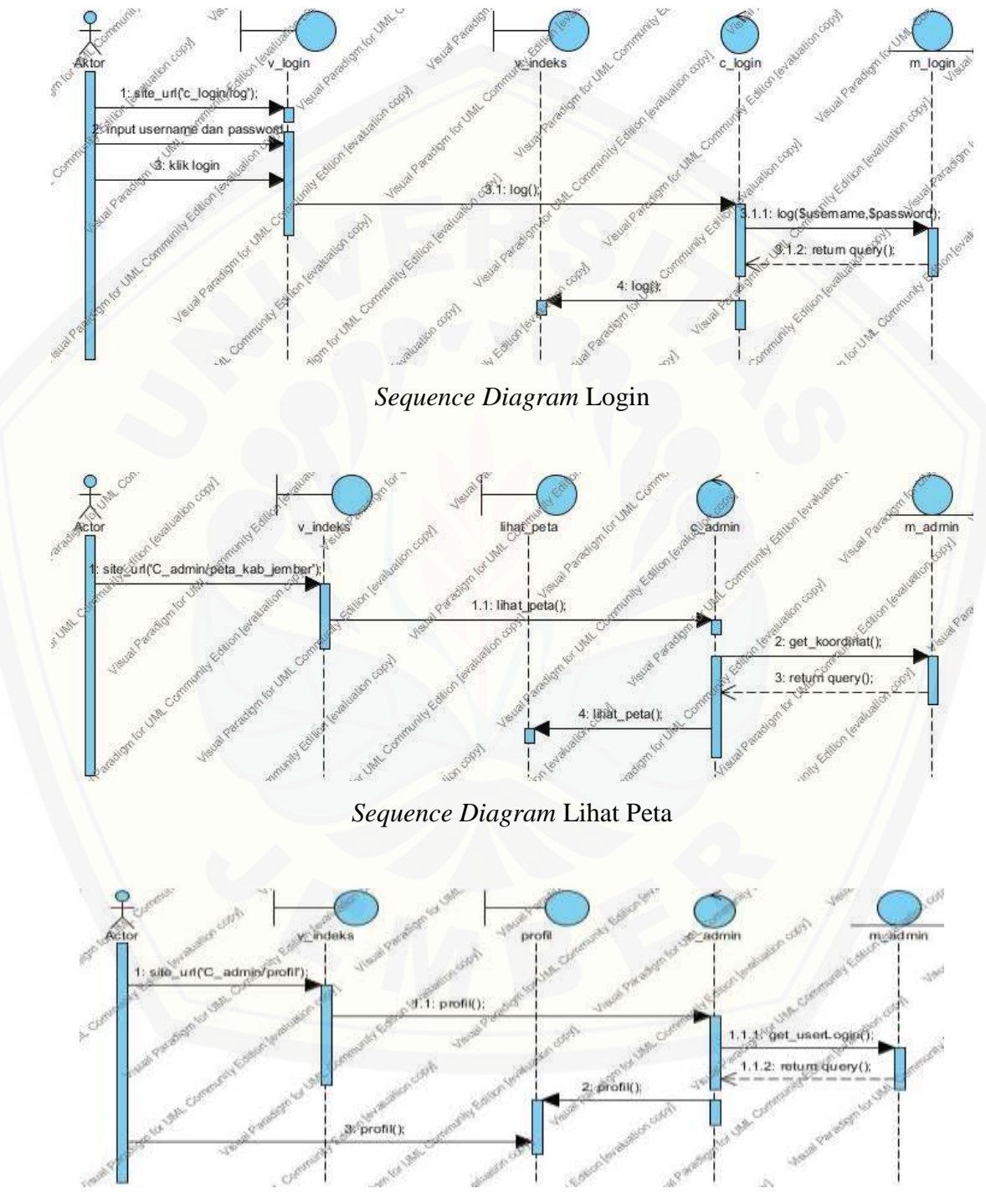

Sequence Diagram Lihat Profil

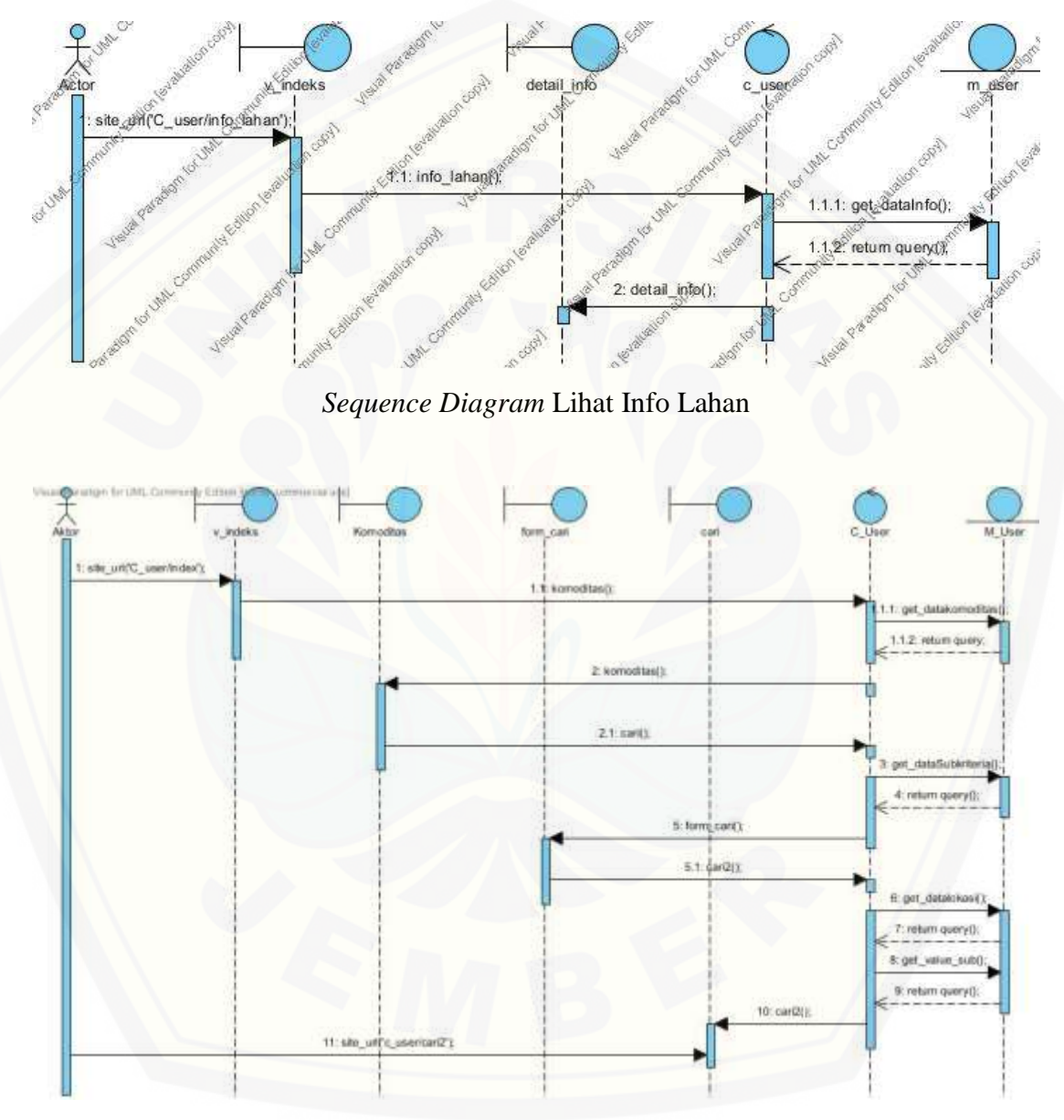

#### *Sequence Diagram* Lihat Data Kriteria

*Sequence Diagram* Cari Lahan

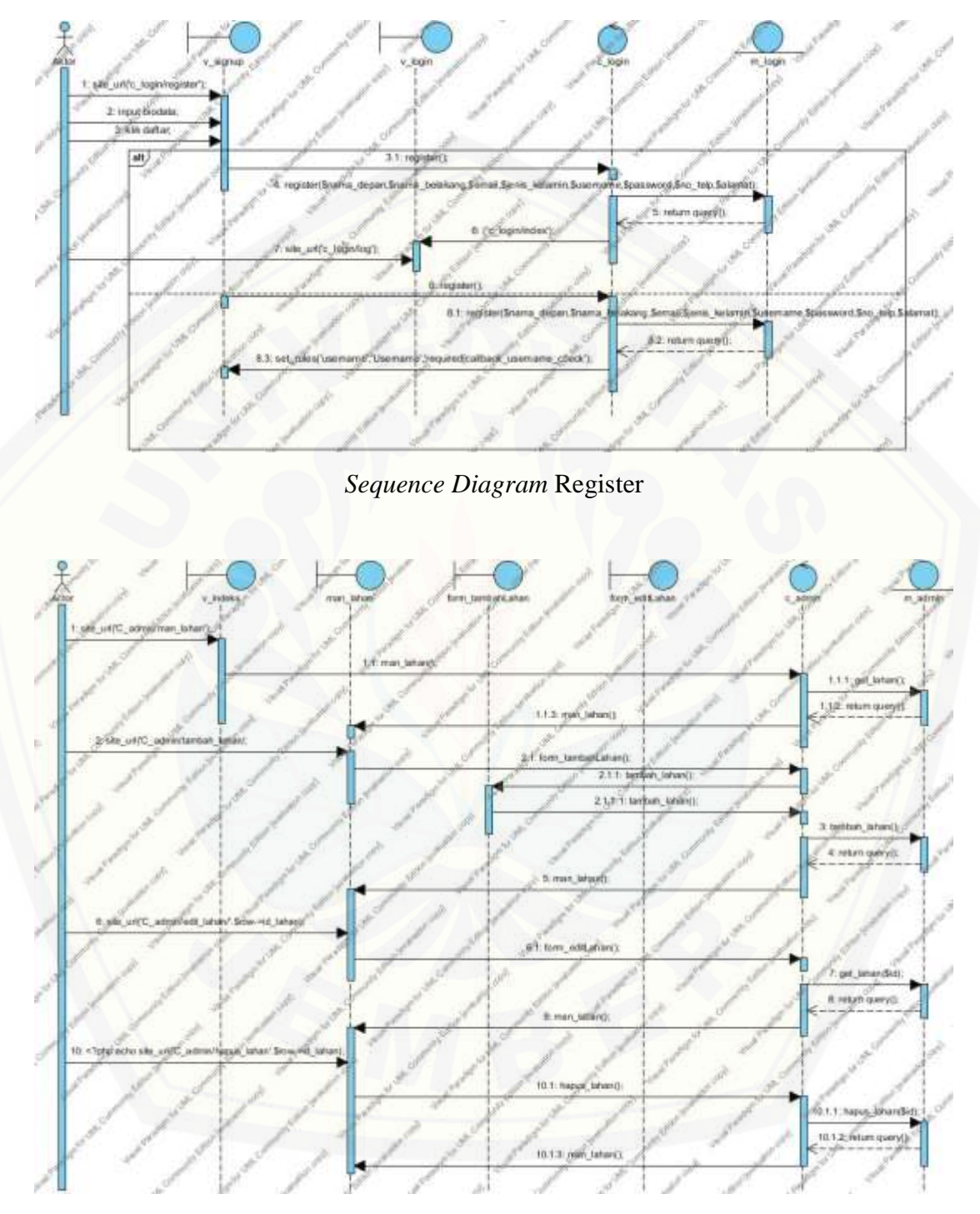

*Sequence Diagram* Manajemen Lahan

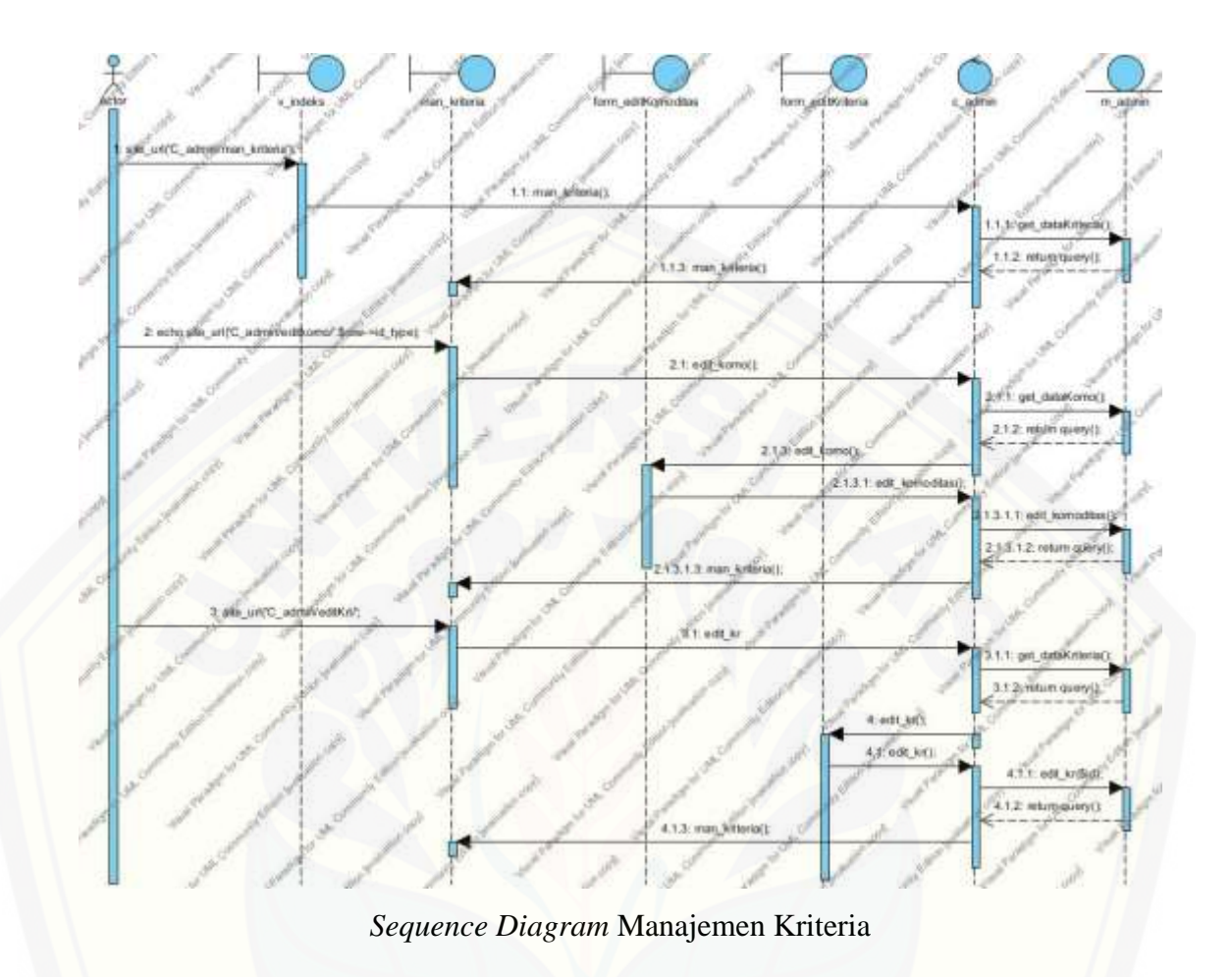

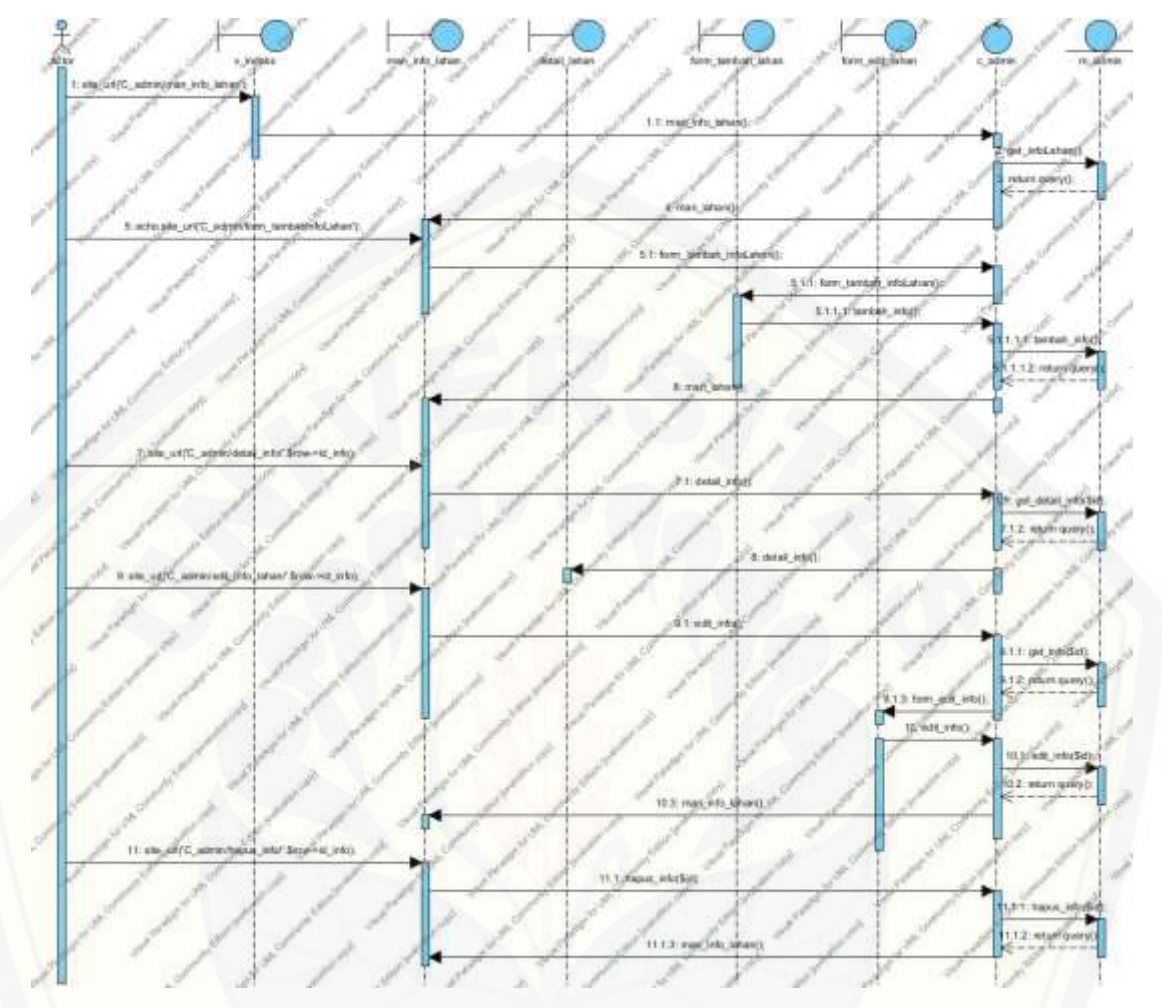

*[Sequence Diagram](http://repository.unej.ac.id/)* Manajemen Info

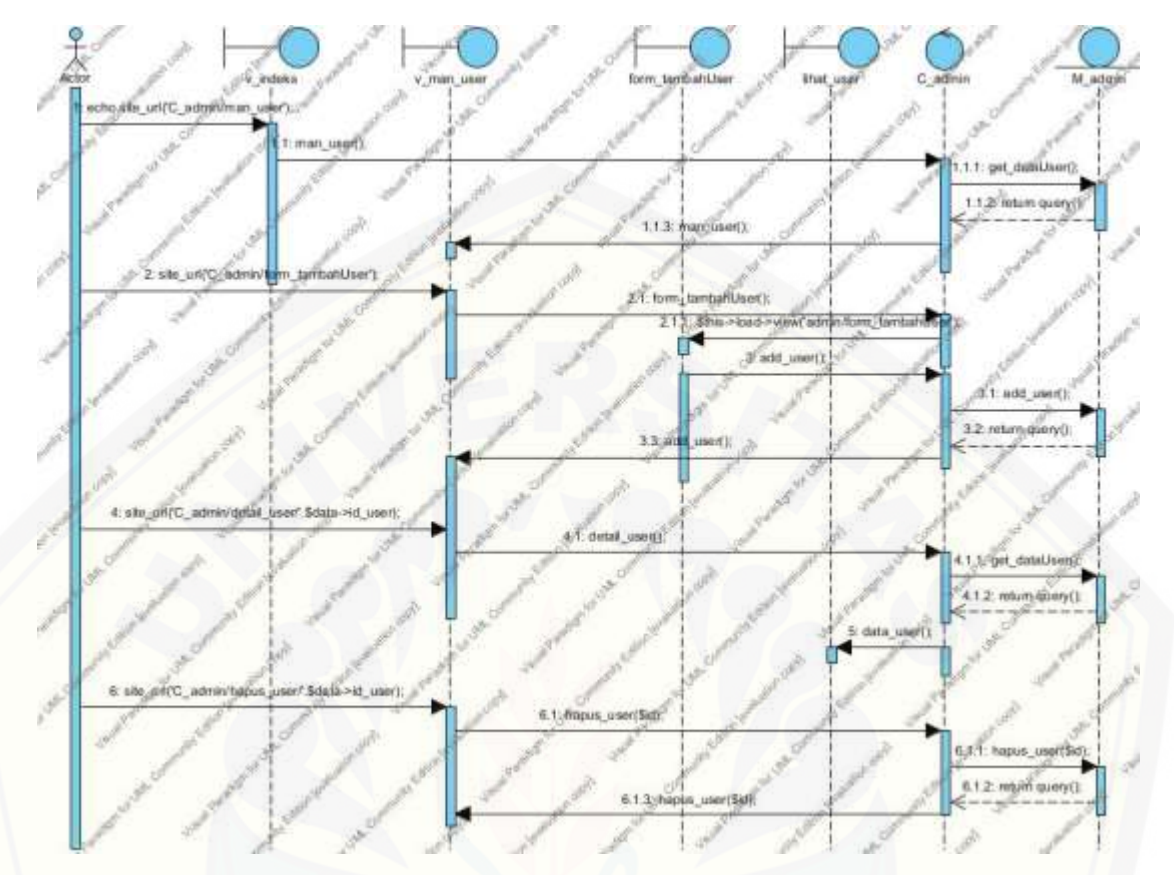

*[Sequence Diagram](http://repository.unej.ac.id/)* Manajemen User

#### **d. Implementasi Sistem**

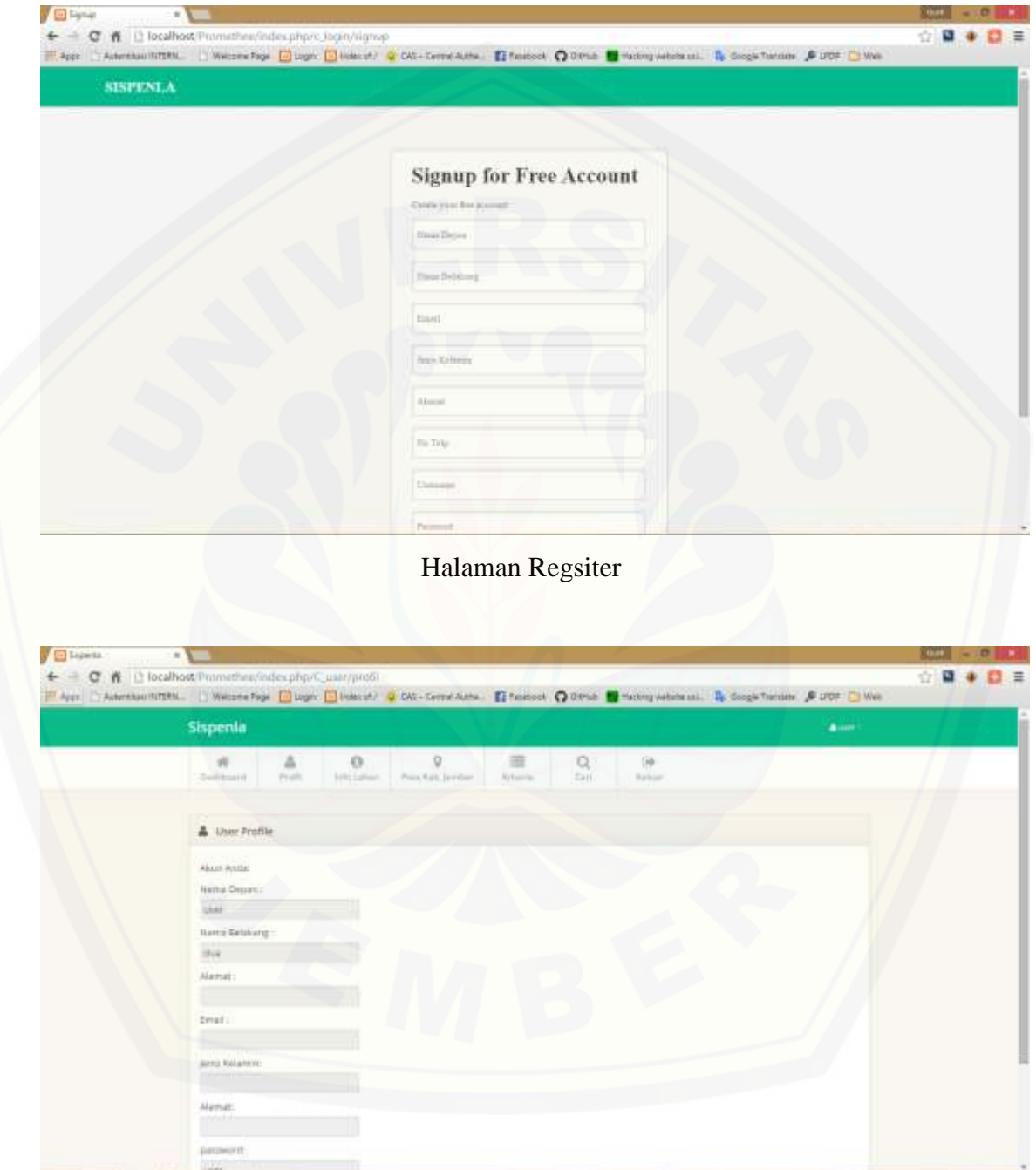

Halaman Profil

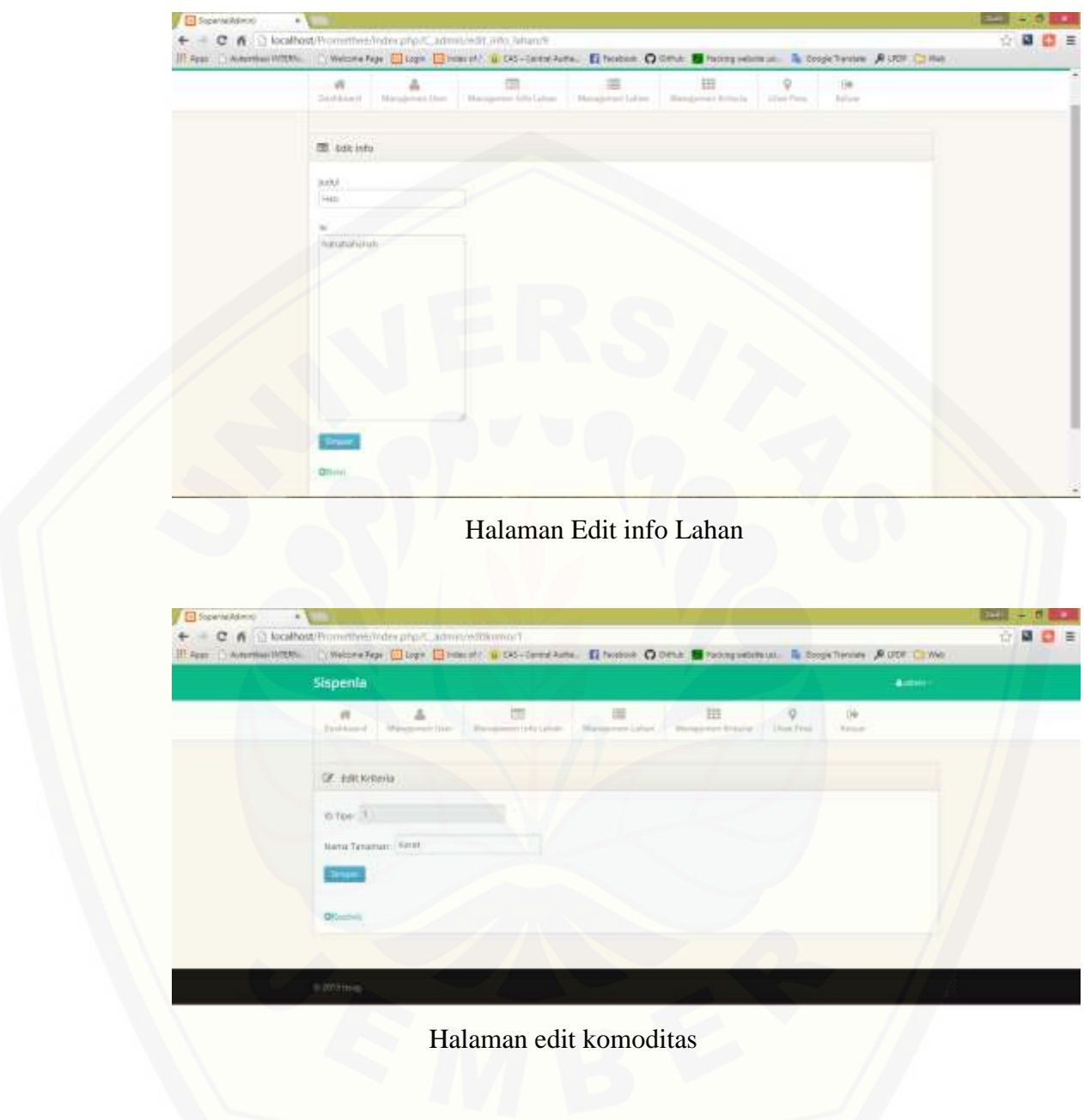

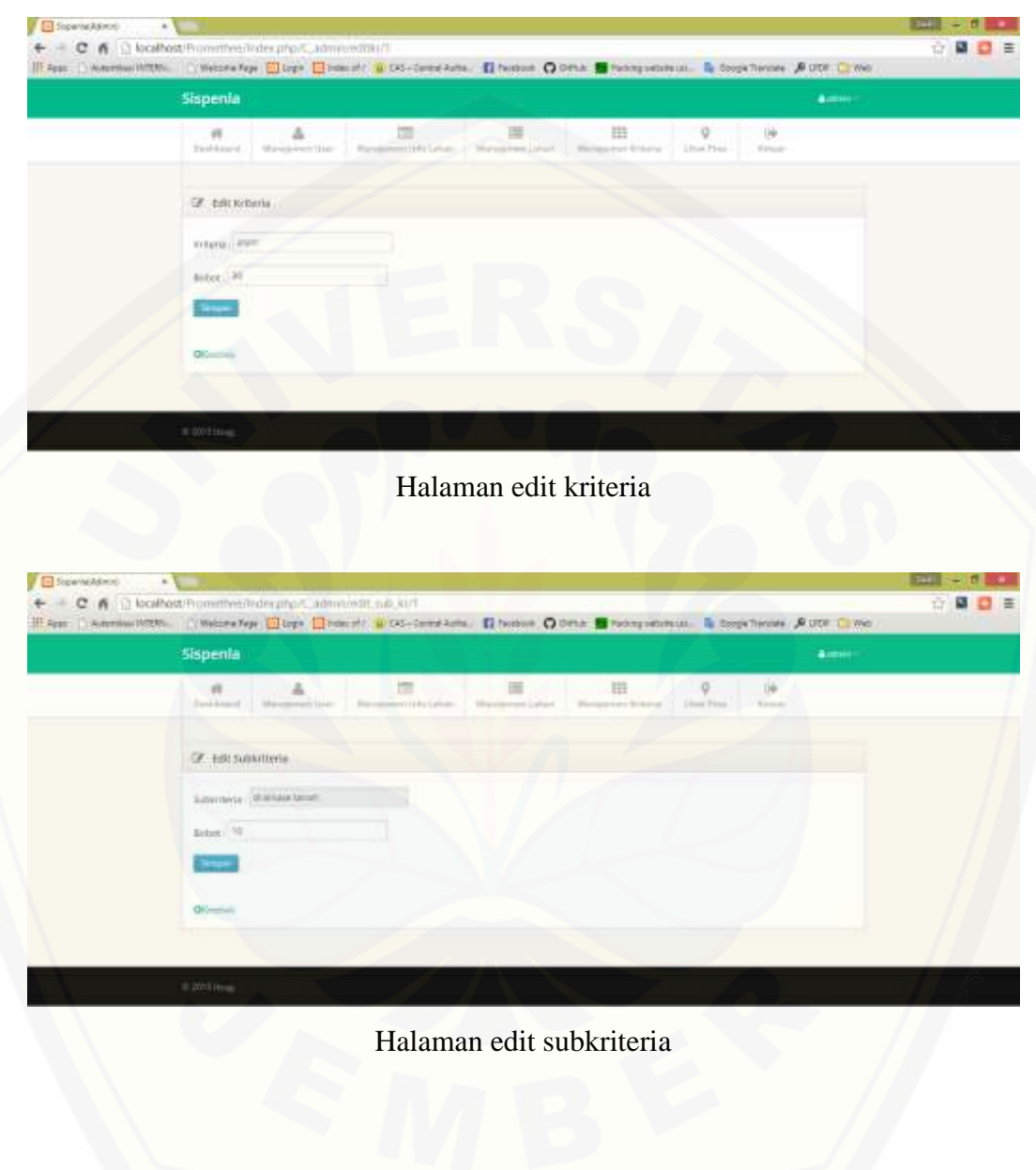

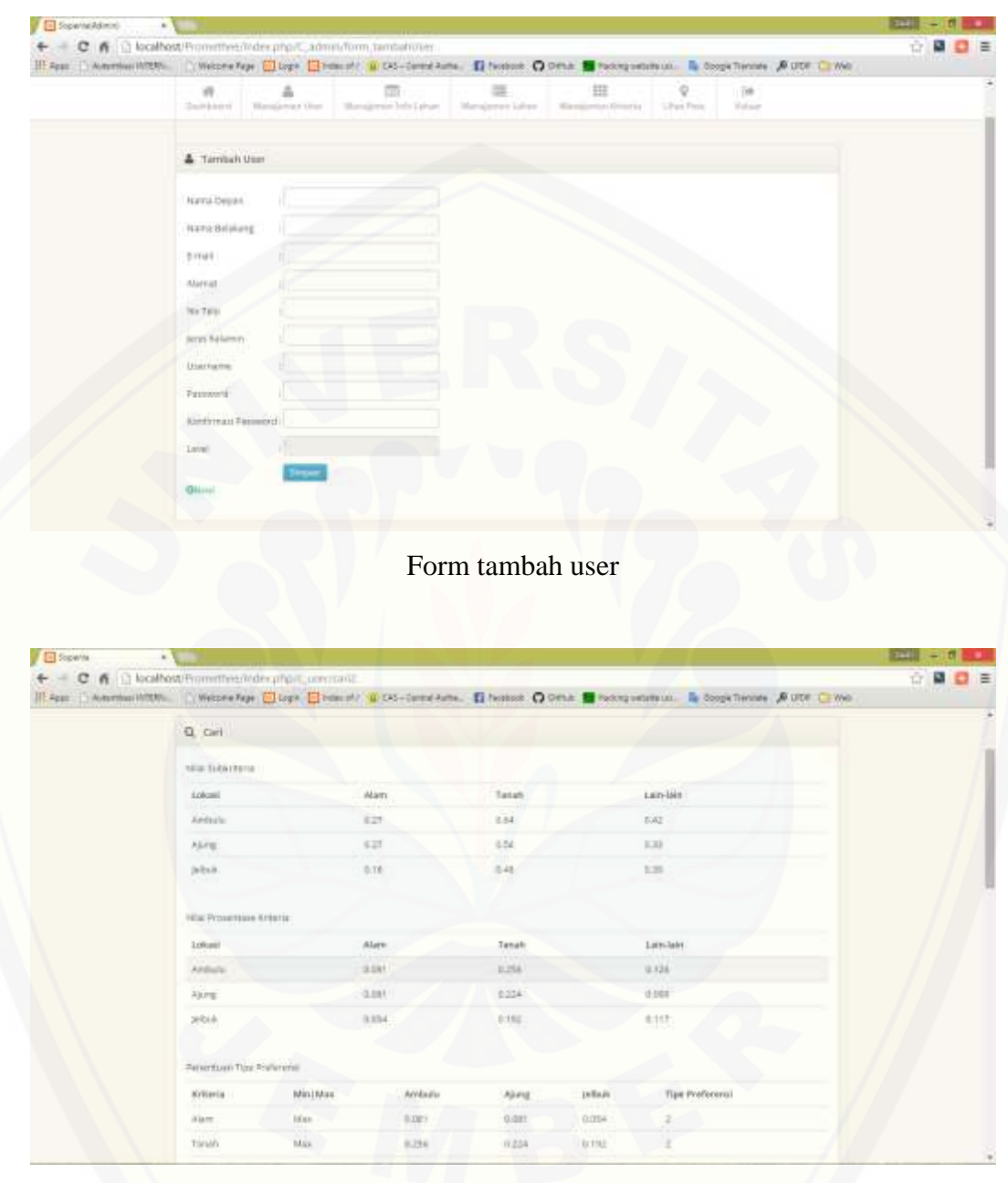

[Halaman hasil pencarian 1](http://repository.unej.ac.id/)

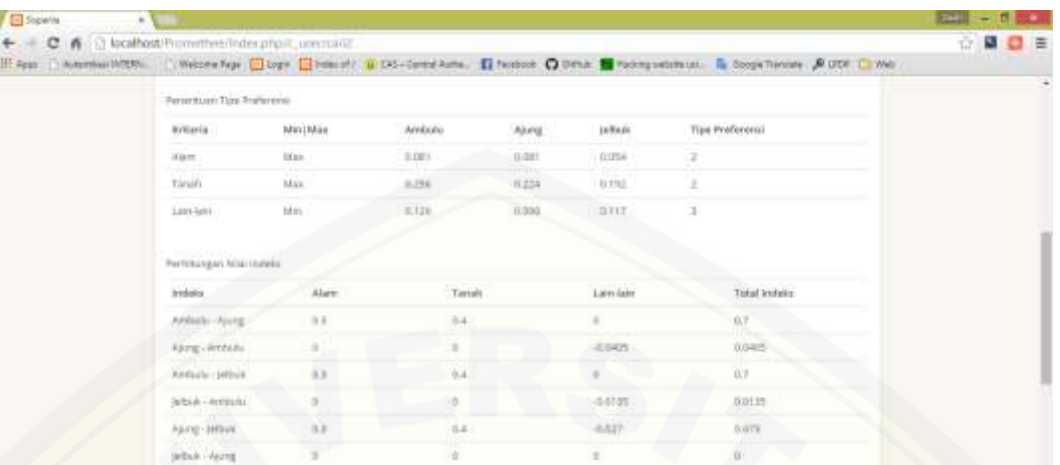

### [Halaman hasil pencarian 2](http://repository.unej.ac.id/)

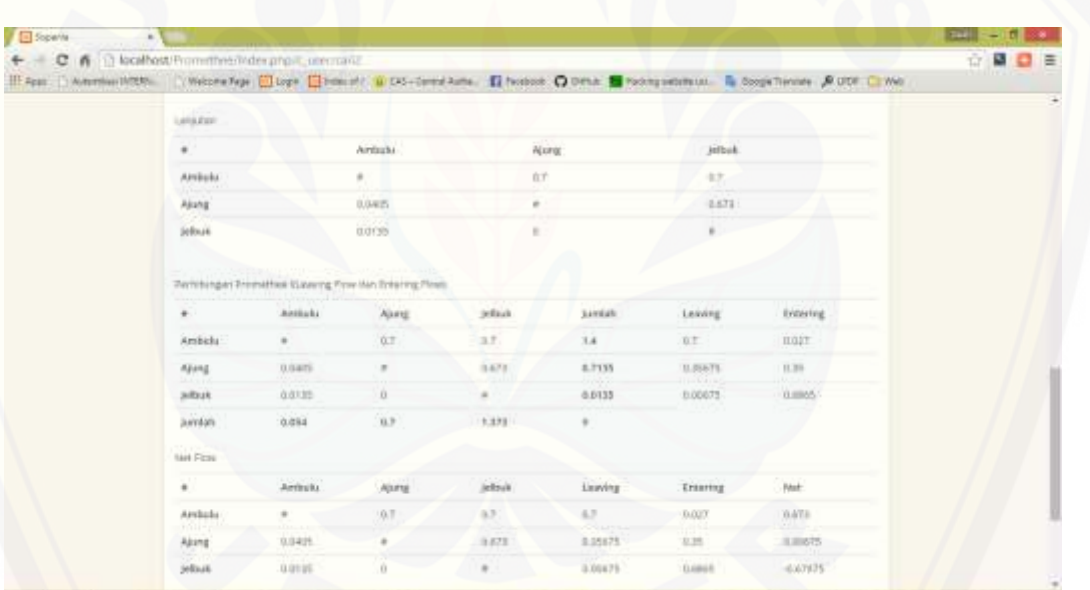

Halaman hasil pencarian 3

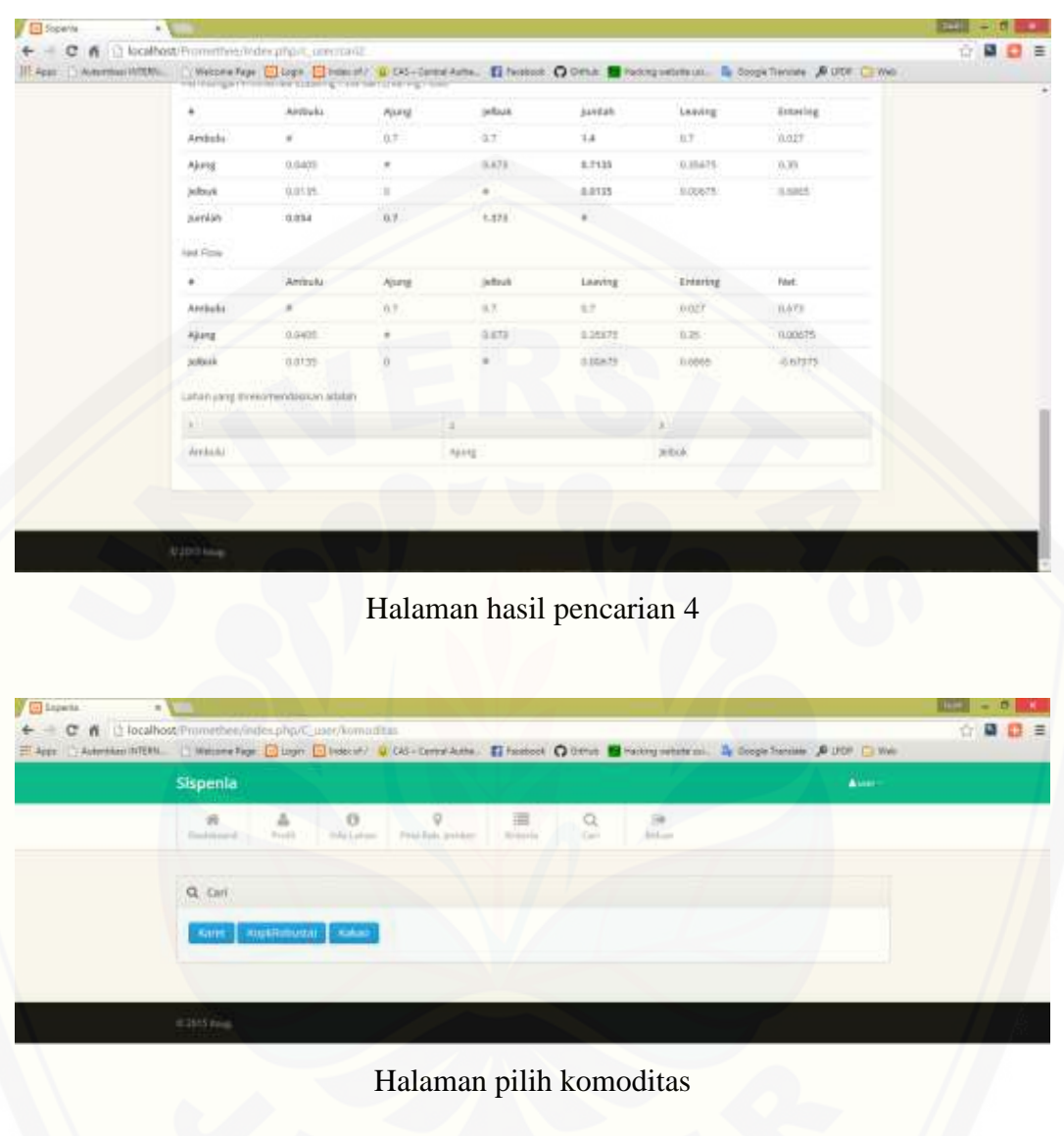

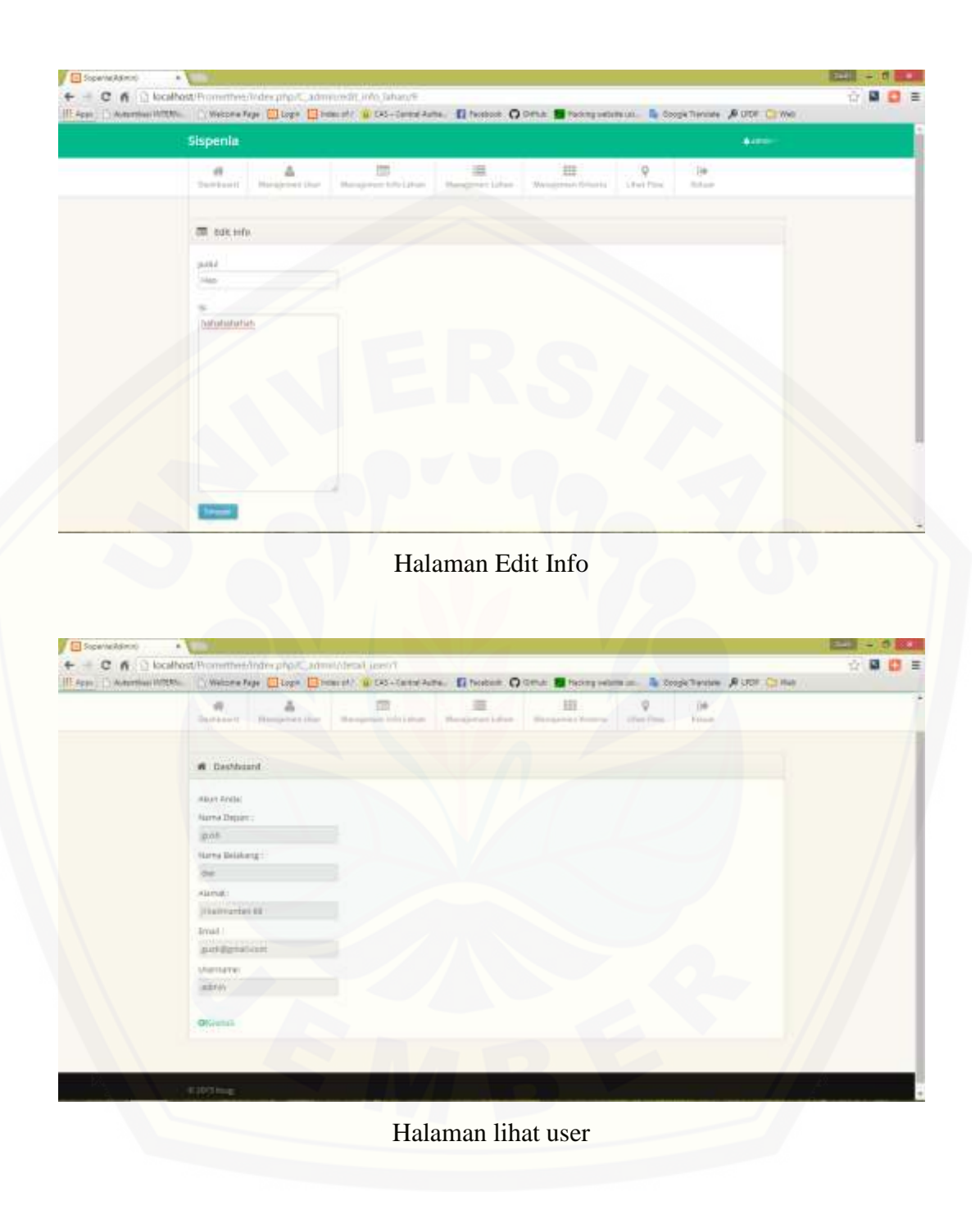
```
public function cari2()
   $1okasi1 = $data['lokasi1'] = $this->input->post('lokasi1');$lokasi2 = $data['lokasi2'] = $this->input->post('lokasi2');
    $lokasi3 = $data['lokasi3'] = $this->input->post('lokasi3');$suhu1 = $this->input->post('suhu1');$suhu2 = $this->input->post('suhu2');
    $suhu3 = $this->input->post('suhu3');$bulan1 = $this->input->post('bulan1');
    $bulan2 = $this->input->post('bulan2');$bulan3 = $this->input->post('bulan3');$curah1 = $this->input->post('curah1');$curah2 = $this->input->post('curah2');$curah3 = $this->input->post('curah3');$drainase1 = $this->input->post('drainase1');
    $drainase2 = $this->input->post('drainase2');
    $drainase3 = $this->input->post('drainase3');
    $teksturf = $this->input->post('teksturf');$tekstur2 = $this->input->post('tekstur2');
    $tekstur3 = $this->input->post('tekstur3');
    $kedalaman1 = $this->input->post('kedalaman1');
    $kedalaman2 = $this->input->post('kedalaman2');
    $kedalaman3 = $this->input->post('kedalaman3');
    $ph1 = $this->input->post('ph1');$ph2 = $this->input->post('ph2');$ph3 = $this->input->post('ph3');
```

```
$racun1 = $this->input->post('racun1');
\frac{1}{2} = \frac{1}{2} this->input->post('racun2');
$racun3 = $this->input->post('racun3');
$kemiringan1 = $this-}\nput->post('kemiringan1');$kemiringan2 = $this->input->post('kemiringan2');
$kemiringan3 = $this->input->post('kemiringan3');
$bebatuan1 = $this->input->post('bebatuan1');
$bebatuan2 = $this->input->post('bebatuan2');
$bebatuan3 = $this->input->post('bebatuan3');
\text{Stock1} = \text{Sthis-}\text{input-}\text{post('rock1')};\text{Stock2} = \text{Sthis-} \text{input-} \text{post('rock2')};\texttt{Stock3} = \texttt{Shis-} \texttt{input-} \texttt{post('rock3')};$treshold1 = $this->session->userdata('treshold1');
$treshold2 = $this->session->userdata('treshold2');
$treshold3 = $this->session->userdata('treshold3');
$this->load->model('M user');
$bobotK1 = $this - M user - 3get bobotKriteria(1);$bobotK2 = $this->M user->get bobotKriteria(2);
$bookK3 = $this->M user->get bookKriteria(3);$bobotSK1 = $this->M user->get bobotSubKriteria(12);
$bobotSK2 = $this->M user->get bobotSubKriteria(4);
\texttt{Sbobots}K3 = \texttt{Shis-M user-}\get bobotSubKriteria(11);
\texttt{SbobotSK4} = \texttt{Shis-M user-}\texttt{get bobotSubKriteria(1)};
$bobotSK5 = $this->M user->get bobotSubKriteria(2);
$bobotSK6 = $this->M user->get bobotSubKriteria(3);
\texttt{SbobotSK7} = \texttt{Shis-M user-}\texttt{get bobotSubKriteria(5)}\texttt{SbobotSK8} = \texttt{Shis-Muser-Set}bobotSubKriteria(7);
```

```
$bobotSK9 = $this->M user->get bobotSubKriteria(8);
\texttt{SbobotSKI0} = \texttt{Shis-M user-}\texttt{get bobotSubKriteria(9)};
\texttt{SbobotSKI1} = \texttt{Shis-Muser-Set}bobotSubKriteria(10);
$bobot_alam1 = (\text{\$suhu1 + \$bulan1 + \$curah1}) * 0.3;$bobot alam2 = (S_{\text{subu2}} + S_{\text{bulan2}} + S_{\text{curah2}}) * 0.3;$bobot_alam3 = (\text{\$suhu3 + \$bulan3 + \$curah3}) * 0.3;$bobot tanah1 = ($drainase1 + $tekstur1 + $kedalaman1 + $ph1) * 0.4;
$bobot tanah2 = (\frac{2}{3} ($drainase2 + $tekstur2 + $kedalaman2 + $ph2) * 0.4;
$bobot tanah3 = (\frac{5}{3} (#cainase3 + $tekstur3 + $kedalaman3 + $ph3) * 0.4;
$bobot lain_lain1 = (\frac{5}{2} + \frac{1}{2}) + $kemiringan1 + $bebatuan1 + $rock1) * 0.3;
$bobot lain lain2 = (\frac{5}{2} + \frac{5}{2} + \frac{1}{2}) + $kemiringan2 + $bebatuan2 + $rock2) * 0.3;
\deltabobot_lain_lain3 = ($racun3 + $kemiringan3 + $bebatuan3 + $rock3)* 0.3;
$data['bobot alam1'] = $bobot alam1;
$data['bobot alam2'] = $bobot alam2;$data['bobot_alam3'] = $bobot_alam3;
$data['bobot_tanah1'] = $bobot_tanah1;
$data['bobot_tanah2'] = $bobot_tanah2;
$data['bobot tanah3'] = $bobot tanah3;
$data['bobot_lain_lain1'] = $bobot_lain_lain1;
\texttt{Sdata}['bobot\_lain\_lain2'] = \texttt{Sbobot\_lain\_lain2};$data['bobot_lain_lain3'] = $bobot_lain_lain3;
//prosentase kriteria
$prosentase_alam1 = $bobot_alam1 * $bobotK1;
$prosentase\_alam2 = $bobot\_alam2 * $bobotK1;
```
[gambar source code cari lahan](http://repository.unej.ac.id/)

\$prosentase\_alam3 = \$bobot\_alam3 \* \$bobotK1;

```
$prosentase tanah1 = $bobot tanah1 * $bobotK2;
$prosentase_tanah2 = $bobot_tanah2 * $bobotK2;
$prosentase_tanah3 = $bobot_tanah3 * $bobotK2;$prosentase_lain_lain1 = $bobot_lain_lain1 * $bobotK3;
$prosentase_lain_lain2 = $bobot_lain_lain2 * $bobotK3;
$prosentase_lain_lain3 = $bobot_lain_lain3 * $bobotK3;
$data['prosentase alam1'] = $prosentase alam1;
$data['prosentase alam2'] = $prosentase alam2;
$data['prosentase alam3'] = $prosentase alam3;
$data['prosentase_tanah1'] = $prosentase_tanah1;
$data['prosentase_tanah2'] = $prosentase_tanah2;
$data['prosentase_tanah3'] = $prosentase_tanah3;
$data['prosentase_lain_lain1'] = $prosentase_lain_lain1;
$data['prosentase lain lain2'] = $prosentase lain lain2;
$data['prosentase lain lain3'] = $prosentase lain lain3;
//perhitungan nilai indeks dan penentuan tipe preferensi dan kaidah minim
$indeks alam1 = $prosentase alam1 - $prosentase alam2;
   if($prosentase_alam1 > $prosentase_alam2){
       $indexs alam1 = 1 * $bobotK1;
   else{
       $indexs alam1 = 0;
$indeks_alam2 = $prosentase_alam2 - $prosentase_alam1;
   if($prosentase alam2 > $prosentase alam1){
        $indeks_alam2 = 1 *$bobotK1;
```

```
else{
       $indexs_alam2 = 0;¥
$indeks alam3 = $prosentase alam1 - $prosentase alam3;
    if($prosentase_alam1 > $prosentase_alam3){
       $indeks alam3 = 1 *$bobotK1;
    else{
       $indexs_alam3 = 0;$indeks alam4 = $prosentase alam3 - $prosentase alam1;
    if($prosentase alam3 > $prosentase alam1) {
    $indexs alam4= 1 * $bobotK1;
    3
   else{$indexs alam4 = 0;
    x
$indeks alam5 = $prosentase alam2 - $prosentase alam3;
    if($prosentase alam2 > $prosentase alam3) {
       $indeks alam5 = 1 *$bobotK1;
    -3
   else{
       $indexs_alam5 = 0;¥
$indeks alam6 = $prosentase alam3 - $prosentase alam2;
    if($prosentase_alam3 > $prosentase_alam2){
       $indexs alam6 = 1 * $bobotK1;
    Y
   else{
```

```
$indeks alam6 = 0;
    Þ
    \texttt{Sdata['indexs alam1'] = \$indexs alam1;}$data['indeks alam2'] = $indeks alam2;
   $data['indexs alam3'] = $indexs alam3;$data['indexs alam4'] = $indexs alam4;$data['indexs_alam5'] = $indexs_alam5;$data['indexs alam6'] = $indexs alam6;$indeks tanah1 = $prosentase tanah1 - $prosentase tanah2;
    if($prosentase_tanah1 > $prosentase_tanah2){
       $indeks_tanah1 = 1 *$bobotK2;
    3
    else{$indexs_tanh1 = 0;$indeks_tanah2 = $prosentase_tanah2 - $prosentase_tanah1;
    if($prosentase_tanah2 > $prosentase_tanah1){
       $indeks tanah2 = 1 *$bobotK2;
    -3
   else{$indexs_tanah2 = 0;$indeks tanah3 = $prosentase tanah1 - $prosentase tanah3;
    if($prosentase tanah1 > $prosentase tanah3){
       $indexs tanah3 = 1 * $bobotK2;
   else{
       $indexs tanah3 = 0;
```

```
\texttt{Sdata['indexs\_lain\_lain1'] = \$indexs\_lain\_lain1; }$data['indeks_lain_lain2'] = $indeks_lain_lain2;
$data['indeks lain lain3'] = $indeks lain lain3;
$data['indeks_lain_lain4'] = $indeks_lain_lain4;
\texttt{Sdata}['indexs\_lain\_lain5'] = \texttt{Sindexs\_lain\_lain5};$data['indeks_lain_lain6'] = $indeks_lain_lain6;
$total_index1 = $indexs_alam1 + $indexs_thanh1 + $indexs_lan1.$total_indeks2 = $indeks_alam2 + $indeks_tanah2 + $indeks_lain_lain2;
$total_indeks3 = $indeks_alam3 + $indeks_tanah3 + $indeks_lain_lain3;
$total_indeks4 = $indeks_alam4 + $indeks_tanah4 + $indeks_lain_lain4;
$total indeks5 = $indeks alam5 + $indeks tanah5 + $indeks lain lain5;
$total indeks6 = $indeks alam6 + $indeks tanah6 + $indeks lain lain6;
$data['total indexs1'] = abs ($total indexs1);$data['total indexs2'] = abs ($total indexs2);$data['total_index3'] = abs ($total_index3);$data['total_index3'] = abs ($total_index3');
$data['total index5'] = abs ($total index5);$data['total indexs6'] = abs ($total indexs6);$jml leaving1 = abs($total indeks1) + abs($total indeks3);
$jml\_leaving2 = abs ($total_indexs2) + abs ($total_indexs5);$jml leaving3 = abs($total indeks4) + abs($total indeks6);
$data['jml leaving1'] = $jml leaving1;$data['jml\_leaving2'] = $jml\_leaving2;$data['jml\_leaving3'] = $jml\_leaving3;$leaving1 = $jml\text{ leaving1 } / (3-1);$leaving2 = $jml\_leaving2 / (3-1);$leaving3 = $jml\text{ leaving}3 / (3-1);
```

```
\texttt{Sdata['leaving1'] = \texttt{Sleaving1}}$data['leaving2'] = $leaving2;$data['leaving3'] = $leaving3;$jml entering1 = abs ($total index3) + abs ($total index4);$jml_entering2 = abs ($total_indexs1) + abs ($total_indexs6);$jml_entering3 = abs($total_indeks3) + abs($total_indeks5);
\texttt{Sdata['jml entering1'] = \texttt{Sjml entering1;\texttt{Sdata['jml entering2'] = $jml entering2; }$data['jml entering3'] = $jml entering3;$entering1 = $jml entering1 / (3-1);$entering2 = $jml entering2 / (3-1);$entering3 = $jml entering3 / (3-1);\texttt{Sdata['entering1'] = \texttt{Sentering1}}\texttt{Sdata['entering2'] = \texttt{Sentering2}}\texttt{Sdata}['entering3'] = \texttt{Sentering3};$net1 = $leaving1 - $entering1;$net2 = $leaving2 - $entering2;$net3 = $leaving3 - $entering3;\text{Sdata}['net1'] = \text{Snet1};\text{Sdata}['net2'] = \text{Snet2};\text{Sdata}['net3'] = \text{Snet3};$this->M user->update perhitungan(1,$lokasi1,$net1);
$this->M_user->update_perhitungan(2,$lokasi2,$net2);
$this->M user->update perhitungan(3, $1okasi3, $net3);
```

```
$this->M user->update perhitungan(1,$lokasi1,$net1);
$this->M user->update perhitungan(2, $lokasi2, $net2);
$this->M user->update perhitungan(3, $1okasi3, $net3);
$user = $this->session->userdata('username');
\deltadata['\muggggggggg"] = \deltauser;
$this->load->model('M user');
\texttt{Sdata['ranking'] = $this - M_user - $get_perhitungan() - } result();$data['user_login'] = $this->M_user->get_UserLogin($user);
$data['username'] = $this->session->userdata('username');
$this->load->view('user/header', $data);
$this->load->view('user/cari2', $data);
$this->load->view('footer');
```
gambar source code cari lahan

#### **e. Pengujian White Box**

#### **Data user**

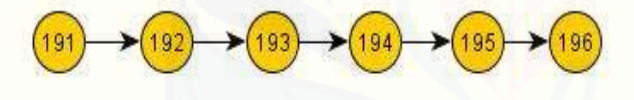

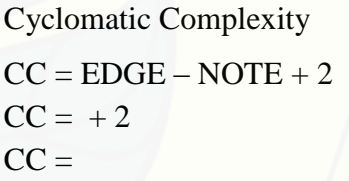

Gambar [5.15 Pengujian wihte box data user](http://repository.unej.ac.id/)

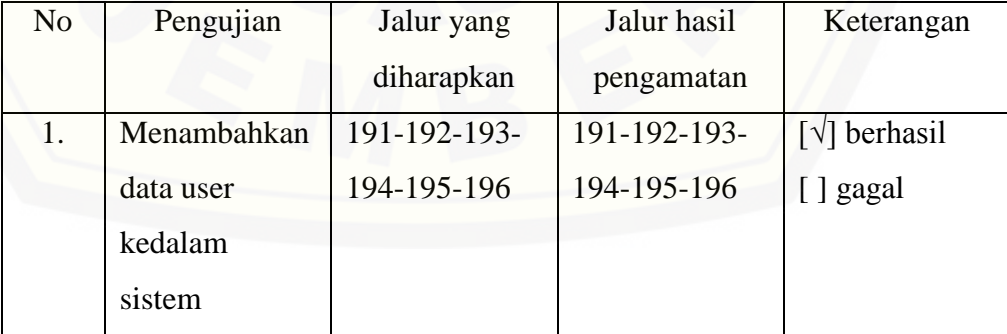

#### **Hapus\_user**

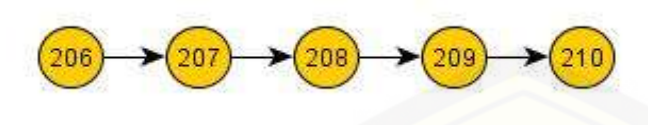

Cyclomatic Complexity  $CC = EDGE - NOTE + 2$  $CC = 4-5 + 2$  $CC = 1$ 

Gambar 5.16 Pengujian white box hapus user

Tes Case

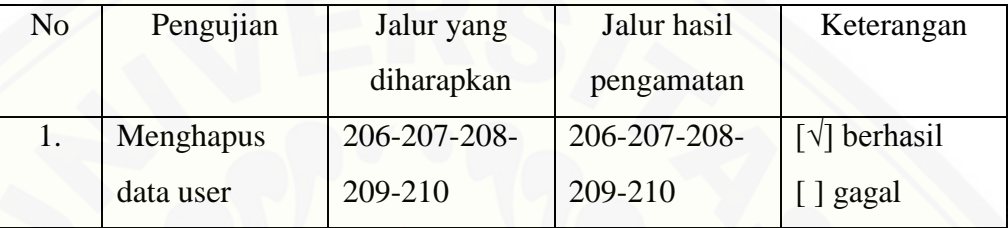

#### **Tambah Info**

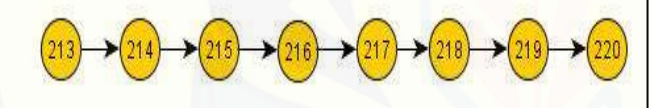

[Cyclomatic Complexity](http://repository.unej.ac.id/)  $CC = EDGE - NOTE + 2$  $CC = 7 - 8 + 2$  $CC = 1$ 

Gambar 5.17 Pengujian white box tambah info

Tes Case

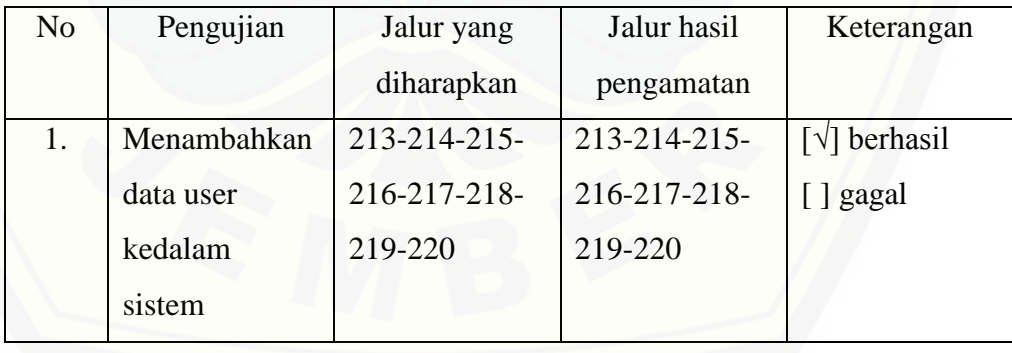

#### **Edit Info**

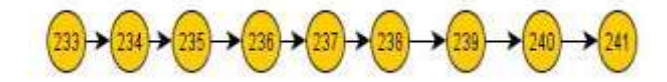

Gambar 5.18 [Pengujian white box edit info](http://repository.unej.ac.id/) Tes Case

Cyclomatic Complexity  $CC = EDGE - NOTE + 2$  $CC = 8 - 9 + 2$  $CC = 1$ 

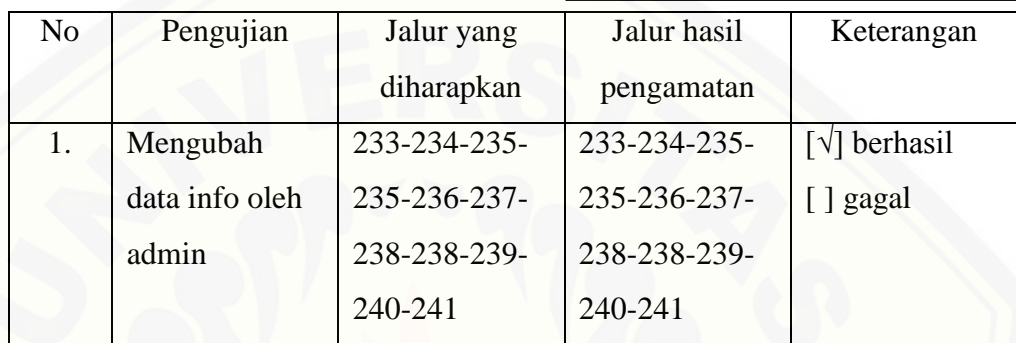

### **Hapus Info**

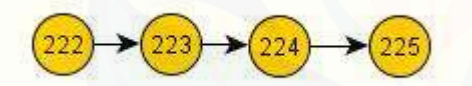

Cyclomatic Complexity  $CC = EDGE - NOTE + 2$  $CC = 3 - 4 + 2$  $CC = 1$ 

Gambar 5.18 Pengujian white box hapus info

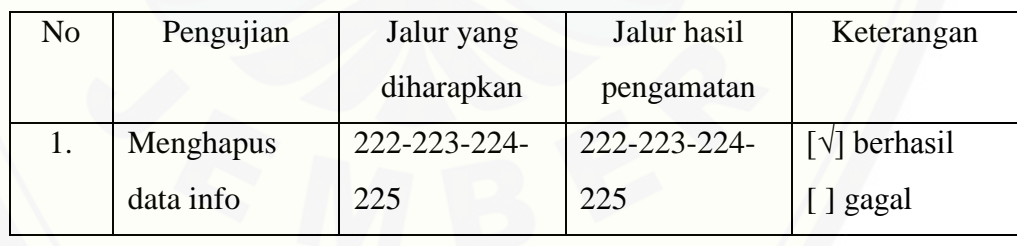

### **Cari Lahan**

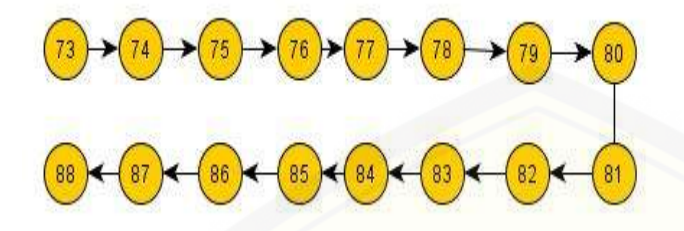

[Cyclomatic Complexity](http://repository.unej.ac.id/)  $CC = EDGE - NOTE + 2$  $CC = 112 - 113 + 2$  $CC = 1$ 

Gambar 5.18 Pengujian white box cari lahan

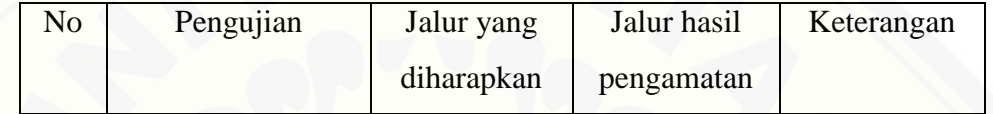

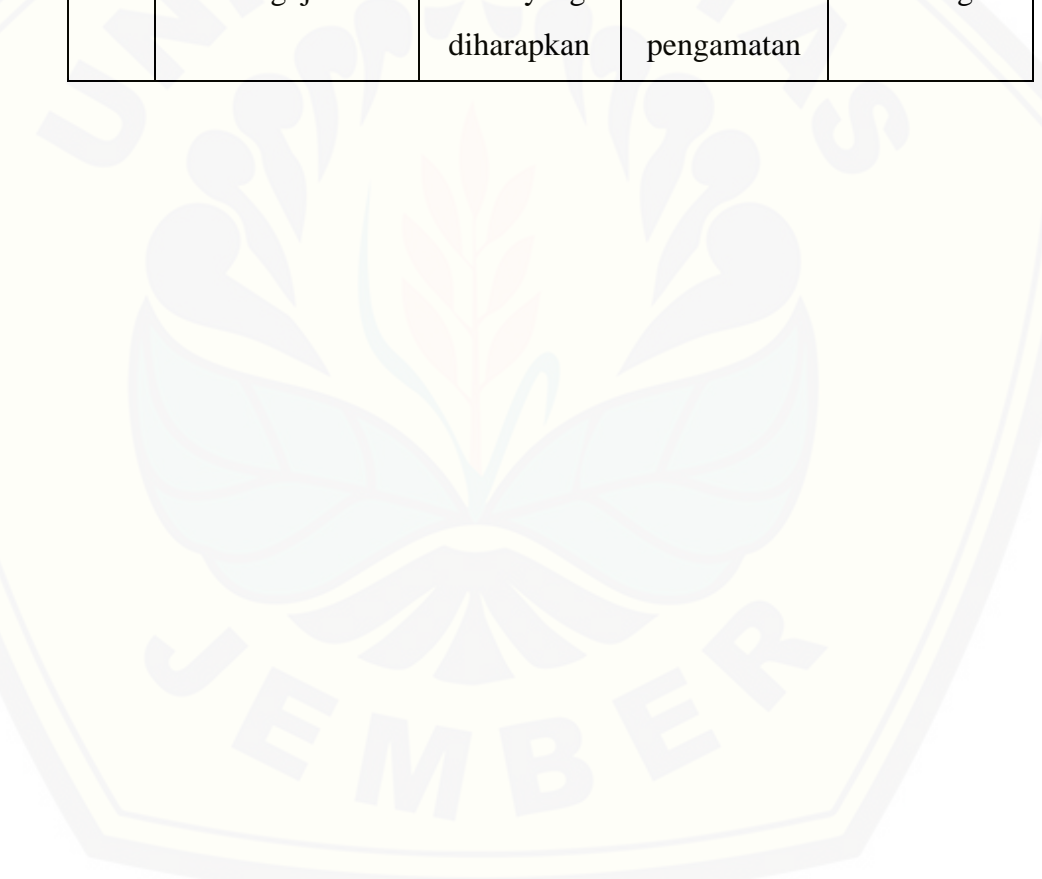

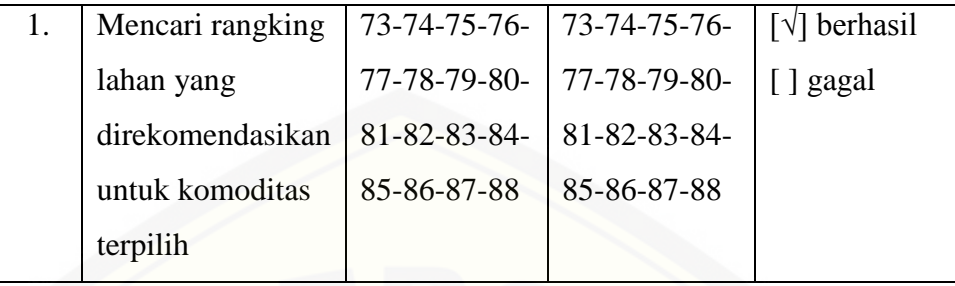

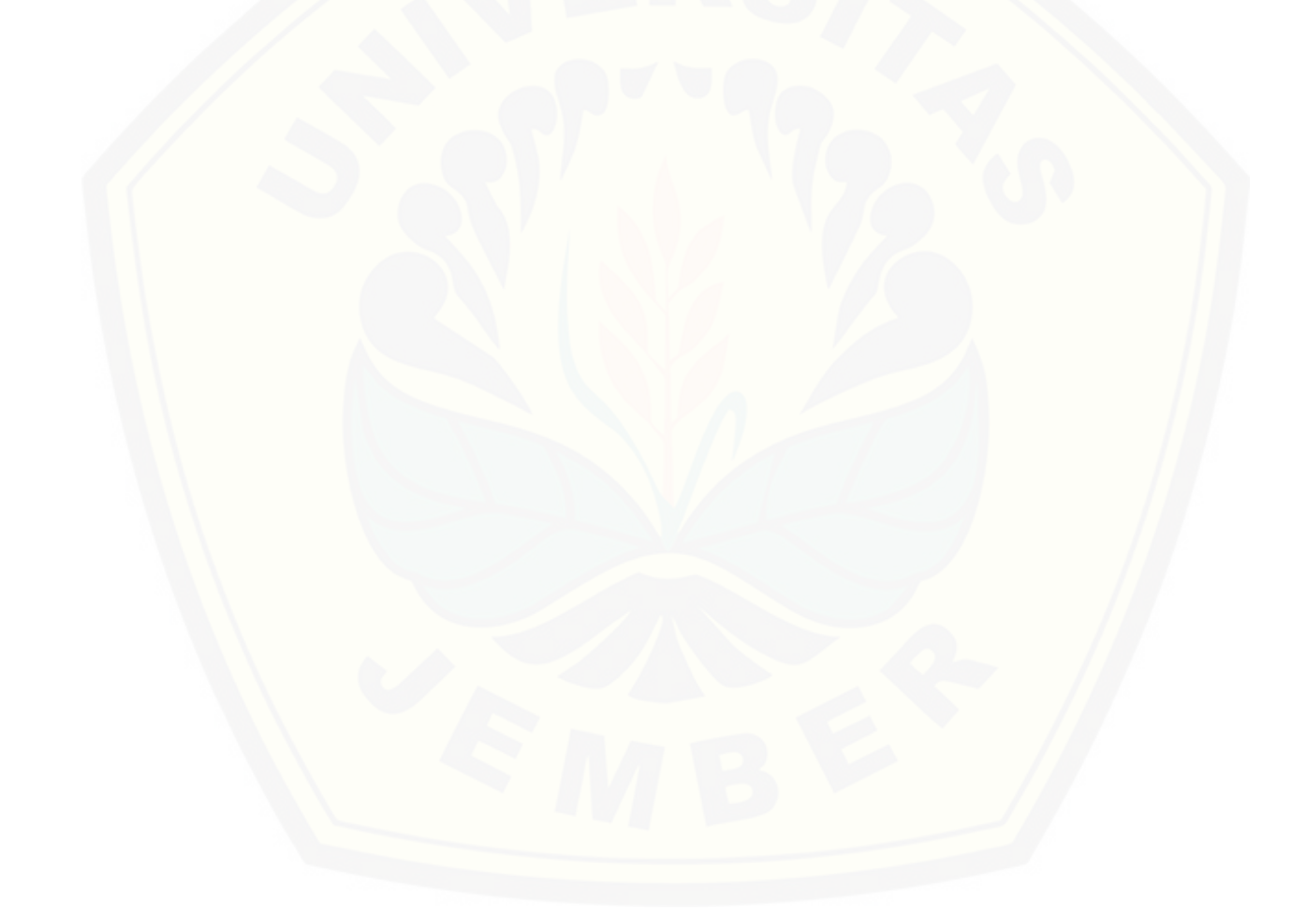

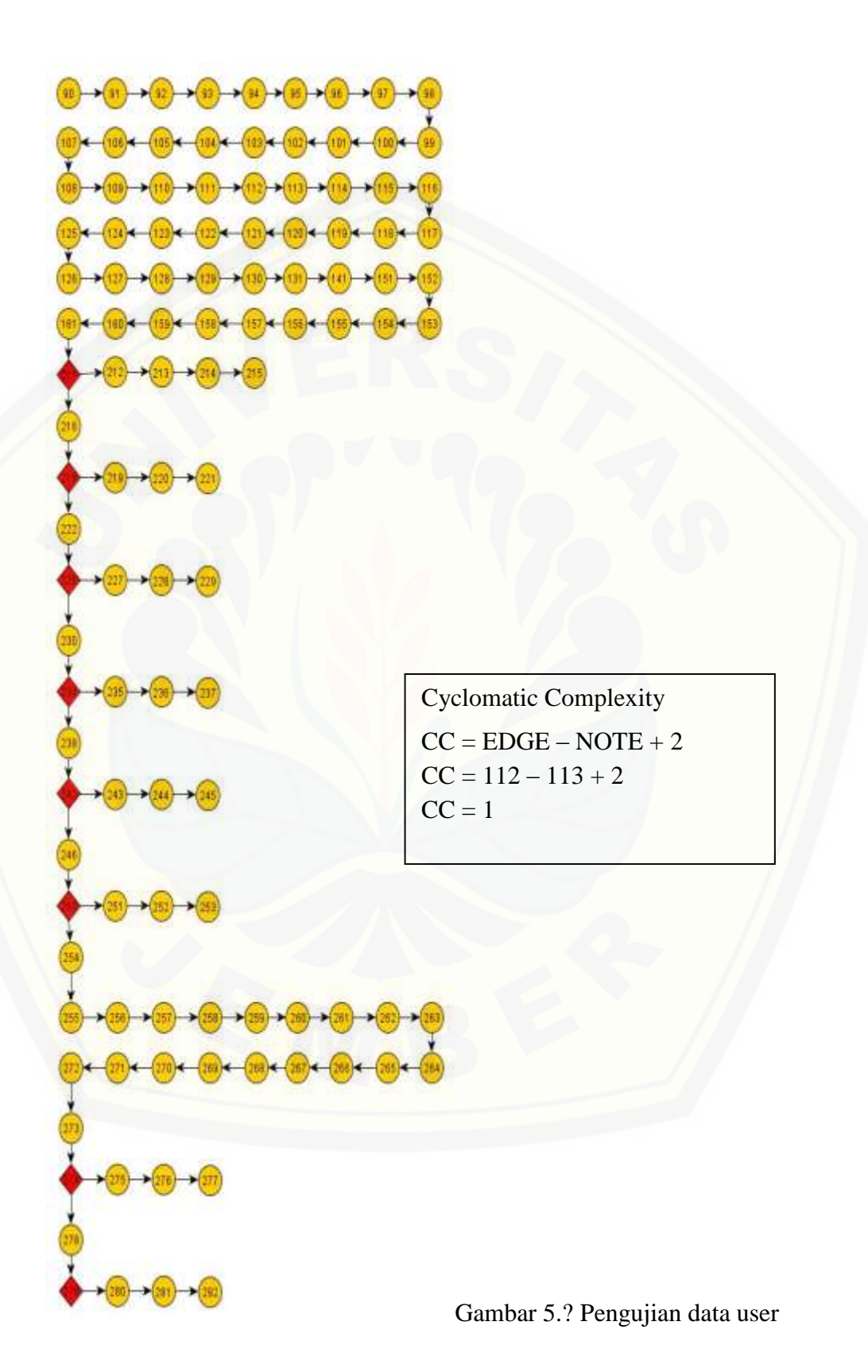

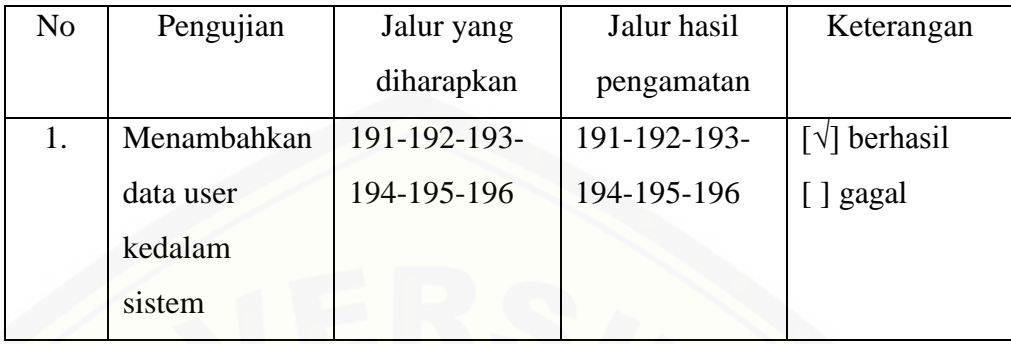

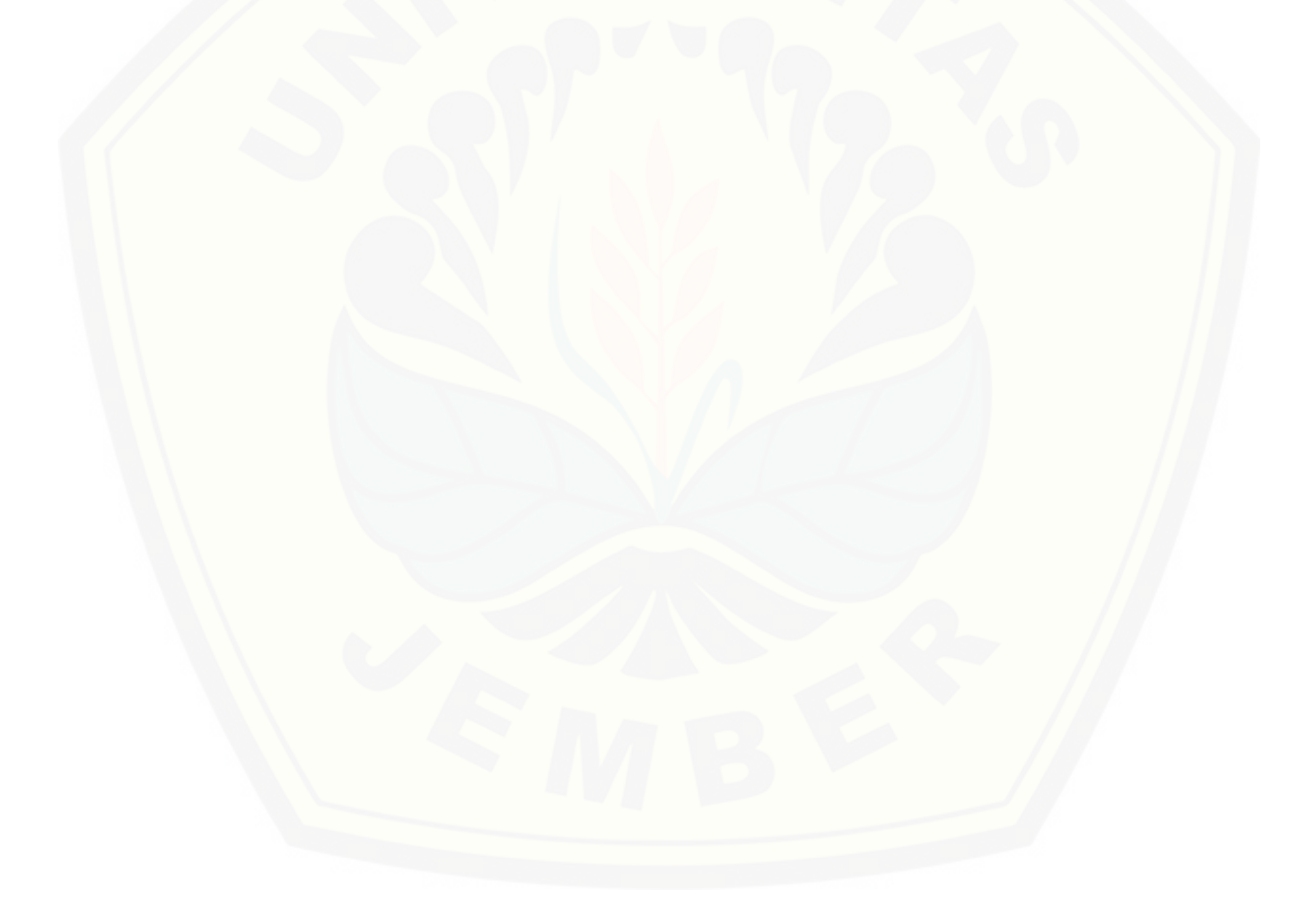